# Revista Maya de Geociencias

#### **EDITORES DE LA REVISTA**

*Luis Angel Valencia Flores (M.C.). Ha trabajado en el Ins�tuto Mexicano del Petróleo,* Pemex Activo Integal Litoral de Tabasco, Schlumberger, Paradigm Geophysical, *Comisión Nacional de Hidrocarburos y Aspect Energy Holdings LLC. Actualmente se desempeña como consultor y académico en el IPN (posgrado y licenciatura) y la UNAM (licenciatura) impar�endo las materias de Evaluación de formaciones, Caracterización geológica de yacimientos, Geología de yacimientos entre otras del ramo petrolero. Es Technical Advisor del Capítulo estudian�l de la AAPG-IPN con par�cipaciones en el concurso Imperial Barrel Award y diversos eventos académicos.* **luis.valencia.11@outlook.com**

*Bernardo García-Amador es candidato a doctor en Ciencias de la Tierra por la UNAM. Su geo-pasión es la tectónica, así como sus causas y consecuencias. Actualmente, se encuentra terminando su tesis de doctorado relacionada a la evolución tectónica de Nicaragua (Centroamérica) y da clases en la Facultad de Ingeniería de la UNAM como profesor de la asignatura de Tectónica.* **bernardo.garcia@ingenieria.unam.edu**

*Claudio Bartolini (Ph.D.) es geólogo consultor, miembro de la Academia de Ingeniería de México, Editor Asociado de la Asociación Americana de Geólogos Petroleros (AAPG).* **bartolini.claudio@gmail.com**

**Revista Maya: Revista de Geociencias que nace a par�r del entusiasmo de profesionistas con la inquietud de difundir conocimientos relacionados con la academia, inves�gación, la exploración petrolera y Ciencias de la Tierra en general. El obje�vo principal de la revista es proporcionar un espacio a todos aquellos jóvenes profesionistas que deseen dar a conocer sus publicaciones.**

Otro de los objetivos de la Revista Maya es incentivar a profesionales, académicos, e investigadores, a participar activa**mente en beneficio de nuestra comunidad joven de geociencias.**

**La Revista tendrá una distribución mensual, por medio de un archivo PDF, el cuál será distribuido por correo electrónico y** compartido en las redes sociales. Esta revista digital no tiene **fines de lucro.**

**Si deseas par�cipar o contribuir con algún manuscrito, por favor comunícate con cualquiera de los editores.**

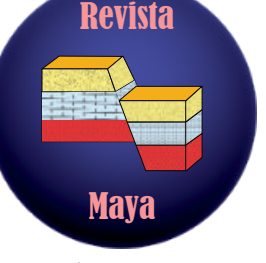

**Revista Numero 2 Marzo 1, 2021**

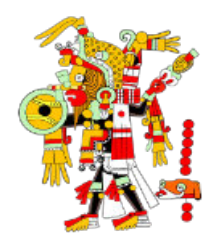

## **Día Internacional de la Mujer y la Niña en la Ciencia**

La **UNAM** par�cipará en el Día Internacional de la Mujer y la Niña en la Ciencia –11 de febrero– a través de diferentes ac�vidades. Por ejemplo, el **Fes�val Chicas en Ciencia y Tecnología**, a cargo de la Coordinación para la Igualdad de Género. El evento contará con diversas ponencias y mesas de debate, encabezadas por prestigiosos expertos en cada propuesta, tanto de la universidad Nacional como de otros espacios. Pagina web: https://www.gaceta.unam.mx/dia-internacional-de-la-mujer-y[la-nina-en-la-ciencia/](https://www.gaceta.unam.mx/dia-internacional-de-la-mujer-y-la-nina-en-la-ciencia/)

#### **Apasionadas de la ciencia**

Este espacio propone un diálogo magistral con las directoras cien�ficas de la UNAM. Las 10 directoras de las en�dades académicas de la UNAM de áreas en ciencia, tecnología, ingeniería y matemáticas (STEM siglas en inglés) participan en un diálogo abierto y detallado, sobre su experiencia como cien�ficas en sus diferentes áreas de conocimiento. Durante la conversación responderán inquietudes enviadas por el público, especialmente alumnas interesadas en adentrarse al mundo de la ciencia. **Par�cipantes**: Dra. Ana Elena Escalante (Ins�tuto de Ecología); Dra. Catalina Stern (Facultad de Ciencias); Dra. Cecilia Noguez (Instituto de Física); Dra. Imelda López (Instituto de Investigaciones Biomédicas); Dra. Lucia Capra (Centro de Geociencias); Dra. Pilar Carreón (Instituto de Ciencias Nucleares); Dra. Rosa María Ramírez (Ins�tuto de Ingeniería); Dra. Susana Magallón (Ins�tuto de Biología); Dra. Telma Castro (Centro de Ciencias de la Atmósfera); Dra. Teresa Morales

(Ins�tuto de Neurobiología).

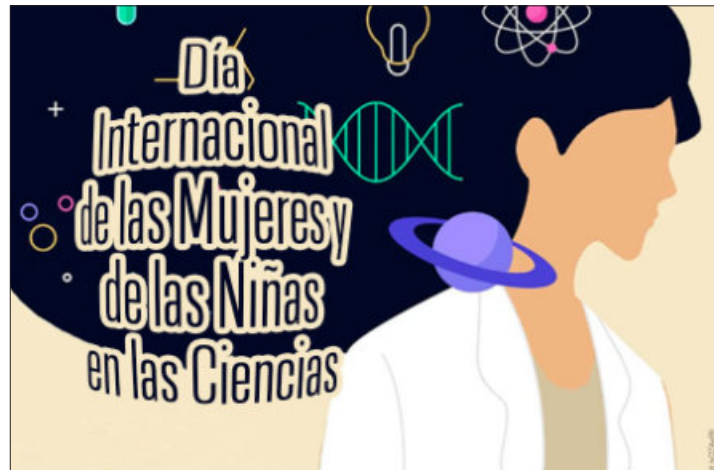

## Revista **Maya** de Geociencias

## Revista Maya de Geociencias

Maya

Revista

La doctora Blanca Estela Buitrón Sánchez estudió la licenciatura en Biología, la Maestría y Doctorado en Ciencias (Biología) en la Facultad de Ciencias de la Universidad Nacional Autónoma de México. . Entusiasta académica desde 1962, se ha destacado en las tres tareas sustantivas de la Universidad, la docencia, investigación y extensión de la cultura. Es Investigador Titular nivel "C" de Tiempo Completo del Ins�tuto de Geología y profesora de la cátedra de "Paleontología General", en la Facultad de Ingeniería, UNAM y ha sido distinguida con el Nivel III en el Sistema Nacional de Investigadores (SNI).

Página 2

Durante sus 60 años de labor cien�fica y docente en la UNAM, se ha destacado en la formación de recursos humanos. Es tutora de los Posgrados de Ciencias del Mar y Limnología, Ciencias de la Tierra y Ciencias Biológicas de la UNAM y del posgrado de Biociencias de la Universidad de Sonora. Ha dirigido 72 tesis de licenciatura y posgrado. La Dra. Buitrón ha realizado estancias académicas en las Universidades de París VI, Poitiers, Tolosa, Marsella y Lyon con beca de Francia en 1977, en el Ins�tuto Mexicano del Petróleo en 1989 y en la UNISON en 2003 y estancias anuales en la Universidad de Lille, Francia y en la Universidad de Sonora desde 2003 al 2019. Desempeña la actividad curatorial de la Colección Paleontológica Didáctica de la Facultad de Ingeniería desde 1971, que cuenta con 6,032 ejemplares y que fue organizada con el patrocinio de un proyecto de la CONABIO. Es conferencista del programa de divulgación *"Domingos en la Ciencia",* de la Academia Mexicana de Ciencias y del Foro Consultivo Científico y Tecnológico A.C, cuyas conferencias se imparten en diversos foros del país.

El estudio de los gasterópodos y equinodermos fósiles, sus implicaciones paleoecológicas y paleogeográficas con aplicación en la prospección de recursos naturales se ha reflejado en la publicación en revistas de impacto y cuenta con 2017 citas. Ha sido responsable de proyectos nacionales CONACYT, CONABIO, UNAM, e internacionales, UNESCO-IGCP y ECOS Francia en los que participan profesores e investigadores de diversas instituciones nacionales y extranjeras. Ha realizado 132 informes técnicos a PEMEX, PEÑOLES, GEOCA, UNAM, UNISON, UAEGRO y otras ins�tuciones.

Ha recibido las numerosas distinciones otorgadas por la American Association of Petroleum Geologísts. Nuevo León, 2020, por la Universidad de Guadalajara 2020, por la *Red Iberoamericana de Equinodermos* 2019, por la Sociedad Mexicana de Paleontología (SMP) 2019, por la Facultad de Ingeniería, UNAM, 2019, por la Sociedad Geológica Mexicana, 2019. La Unión Geofísica Mexicana (UGM) le otorgó el reconocimiento a la "Maestra del año" en 2012, y la UNAM, el "Reconocimiento Sor Juana Inés de la Cruz" en 2004. Fue distinguida con el reconocimiento y diploma por "aportaciones a la investigación en las *Ciencias de la Tierra",* otorgado por la Sociedad Geológica Mexicana en 1990. Ha sido reconocida por su contribución en la creación de museos de si�o en Arivechi, Sonora, Tepexi de Rodríguez y Santa Ana Teloxtoc, Teziutlán en Puebla, y Oaxaca. También �ene nominación cien�fica de las especies nuevas *Pliotoxaster buitronae* Fornie, *Ophiolepis buitronae* Pineda, Bribiesca Solís y Laguarda*, Parafusulina buitronae* Pérez y Palafox, *Huetamia buitronae* Alencáster, *Stephanosphinctes buitroni*

- 
- En 2001, desarrolló su doctorado en la Universidad de Oregón en Estados Unidos y, en el año de 2006, hizo trabajos de posdoctorado en el Instituto de Geofísica de la UNAM,
- Ha trabajado volcanes en Islandia, Argentina, Estados Unidos, México, Nicaragua y ha
- Recibió un premio de investigación de la Royal Society en 2015 para trabajar en conjunto
- Actualmente, pertenece al Sistema Nacional de Inves�gación (SNI). También, es editora asociada en dos revistas cien�ficas internacionales (American Mineralogist y Geosphere) y es Profesora Investigadora en el posgrado de la ESIA TICOMAN, del Instituto Politécnico

Westermann y Sandoval.

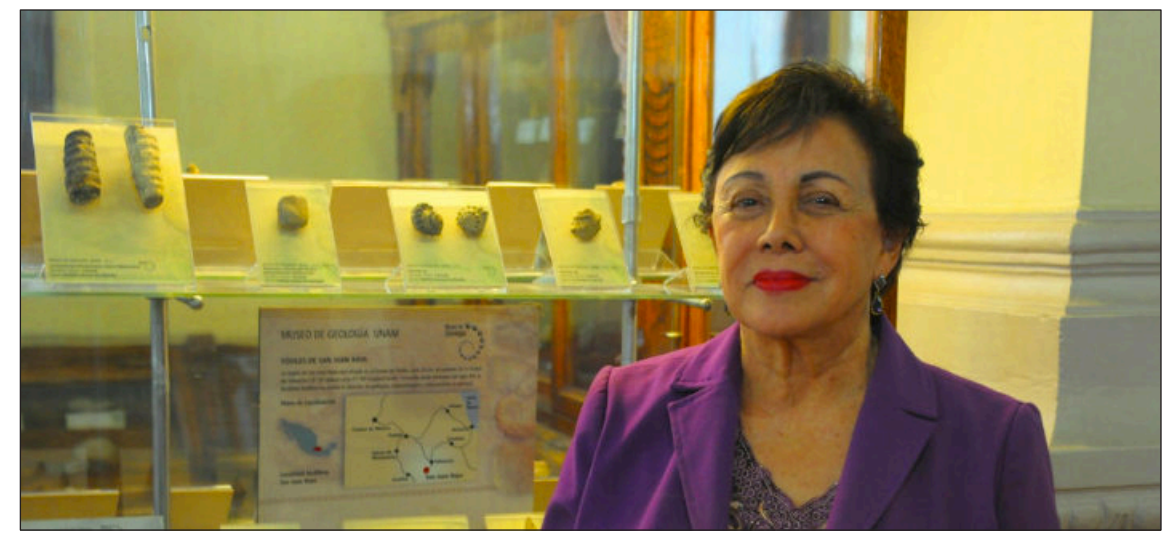

## **Semblanza de la Dra. Blanca Estela Buitrón Sánchez**

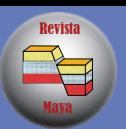

## **Semblanza de la Dra. Julie Roberge**

**Julie Roberge** es originaria de Canadá, nació en la provincia de Quebec.

Cursó sus estudios de licenciatura en Geología en la Université de Montréal, después realizó su maestría en la universidad de Chicou�mi en Quebec (UQAC).

donde el Volcán Popocatépetl fue parte central de sus investigaciones.

publicado más de 18 artículos en revistas científicas internacionales.

con la Universidad de Bristol en Inglaterra.

Nacional.

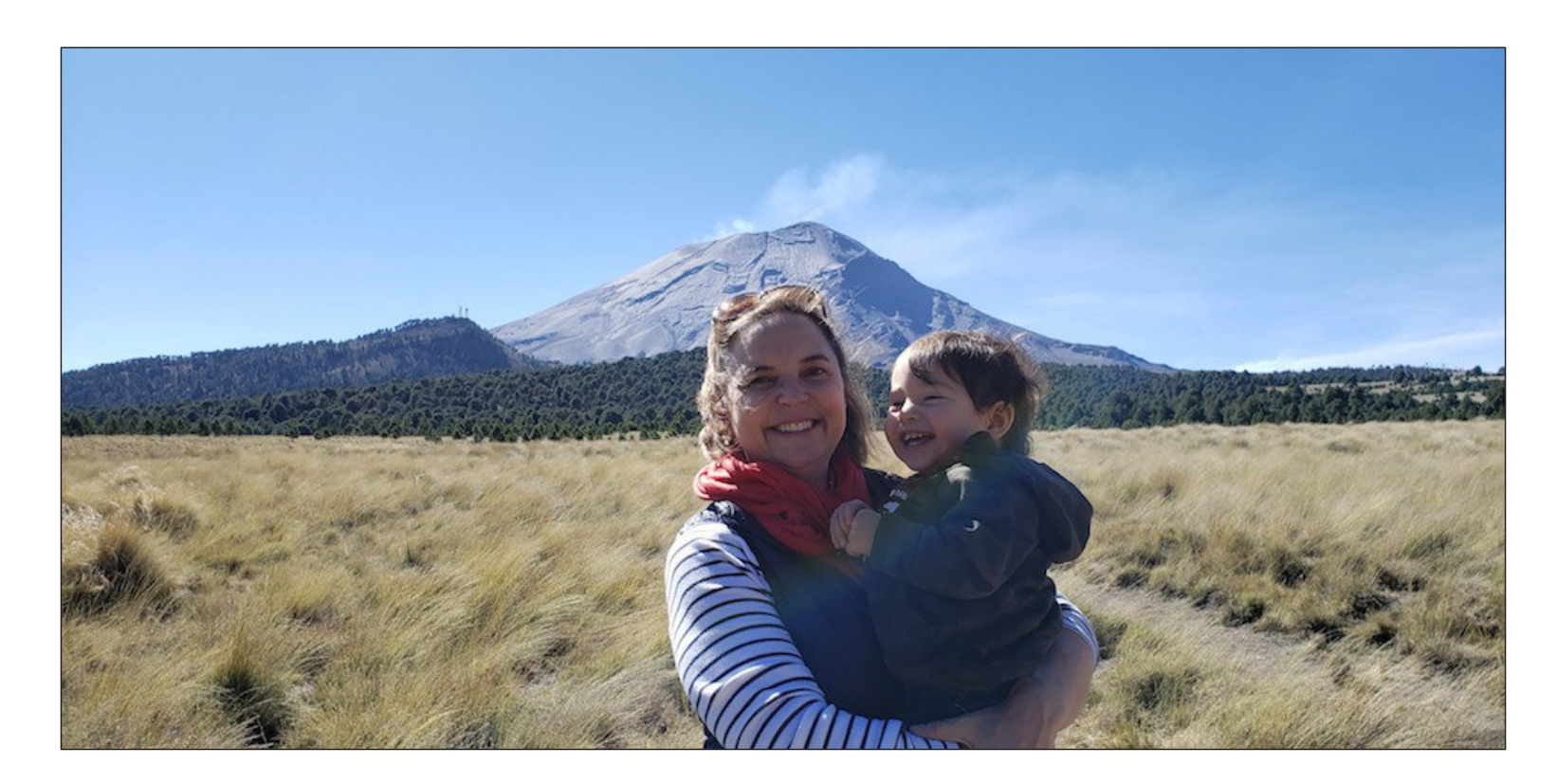

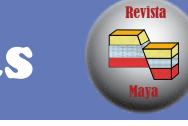

La Dra. Xyoli Pérez Campos es ingeniera geofísica de la Facultad de Ingeniería de la UNAM. Su desempeño académico fue reconocido por la UNAM con la medalla Gabino Barreda a nivel preparatoria y licenciatura. Realizó sus estudios de maestría y doctorado en la Universidad de Stanford; así como una estancia postdoctoral en el Ins�tuto Tecnológico de California (Caltech), donde también ha sido investigador visitante. Desde 2004 imparte clases en la Facultad de Ingeniería y en el Posgrado de Ciencias de la Tierra de la UNAM. De 2008 a 2010 fungió como representante técnico de México ante la Organización para el Tratado de Prohibición Completa de Ensayos Nucleares de la ONU. Fue parte de la mesa directiva de la Unión Geofísica Mexicana, siendo presidente en el período 2016-2017. En 2016, recibió por parte de la UNAM el reconocimiento Sor

Actualmente labora como Investigadora Titular en el Departamento de Sismología, estudiando la estructura sísmica de la zona de subducción, del Norte del país y de la Ciudad de México, así como las características de la fuente de sismos mexicanos. La Dra. Pérez Campos, es la Jefa del Servicio Sismológico Nacional. Pertenece al Sistema Nacional de Investigadores, contando con el nivel 2 (SNI). Es miembro de la mesa direc�va de la Sociedad Sismológica de América, de la Comisión Sismológica de Latinoamérica y del Caribe y de la Sociedad Mexicana de Ingeniería Sísmica; así como del Comité Cien�fico Asesor de Fenómenos Perturbadores de Carácter Geológico del Sistema Nacional de Protección Civil.

Juana Inés de la Cruz por su labor en docencia, investigación y difusión de la cultura. En junio de 2019 recibió por parte de la Escuela de Ciencias de la Tierra, Energía y Ciencias Ambientales de Stanford, el reconocimiento por su carrera profesional como exalumna de Stanford por sus logros y contribuciones en Ciencias de la Tierra.

## **Semblanza de la Dra. Xyoli Peréz Campos**

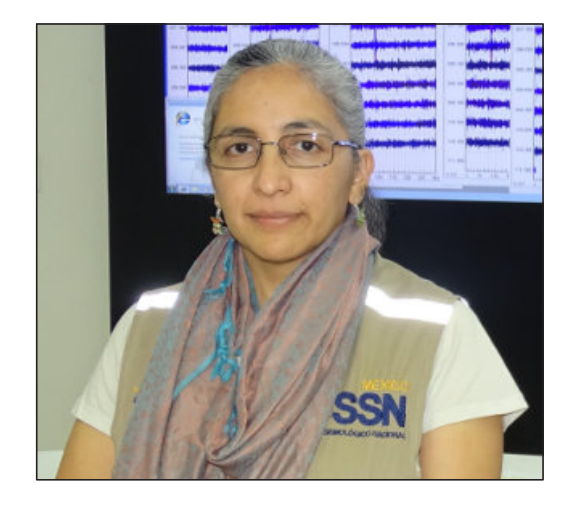

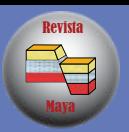

**Reconstrucción de la historia ambiental del cuaternario en la costa de Quintana Roo, México, basada en carbonatos pedogénicos**

### **Daisy Valera Fernéndez**

#### **Resumen**

En el margen noreste de la Península de Yucatán y la Isla de Cozumel, al sureste de México, se distinguen diferentes niveles de capas carbonatadas compactas (caliches y carbonatos palustres) intercaladas con sedimentos calcáreos costeros endurecidos (calcarenitas). Los caliches, carbonatos palustres y calcarenitas forman una secuencia continua de carbonatos; en esta investigación se utiliza una metodología combinada (macro y micromorfología, geoquímica y mineralogía) para diferenciarlos. Además, las capas de caliches se fecharon mediante el método de U-Th para establecer un marco cronológico. La diferenciación y cronología de carbonatos se u�lizó posteriormente para establecer las condiciones paleoambientales que prevalecieron durante la formación de caliches, así como para reconstruir la evolución del paisaje costero y su relación con los cambios del nivel del mar en el Pleistoceno, durante las Etapas Isotópicas Marinas (EIM) 6, 5 y 4. Se tomaron muestras de caliches, carbonatos palustres y calcarenitas en ocho secciones del corredor Cancún-Tulum y Cozumel. La micromorfología de los caliches proporciona evidencia de la presencia de un suelo relicto con microestructura de bloques subangulares, rastros de raíces y calcita con hábitos aciculares (asociada con actividad fúngica en los suelos). En cambio, la micromorfología de las calcarenitas muestra ooides y bioclastos, propios de un medio costero. Los carbonatos palustres son calizas peloidales y moteadas. Geoquímicamente, los calcretas están empobrecidos en δ13C, con valores que oscilan entre −1.5 ‰ y −11.6 ‰, y tienen una menor proporción de elementos de �erras raras. La firma isotópica de los carbonatos palustres es intermedia entre los valores de los caliches y las calcarenitas. Las firmas isotópicas de todos los caliches analizados en este trabajo son similares a los valores reportados para caliches del Pleistoceno en el área del Mar Caribe. La mineralogía de los caliches consiste principalmente en calcita sobre aragonita con una baja proporción de calcita baja en Mg. Los fechamientos de U-Th indican que el caliche más antiguo se formó durante el Penúltimo Máximo Glacial (PMG), en la EIM6, y el caliche más joven corresponde a la EIM4. La formación de calcarenitas ocurrió durante la EIM5. Este estudio sugiere que los procesos de kars�ficación y erosión se desarrollaron entre la EIM4 y la EIM1.

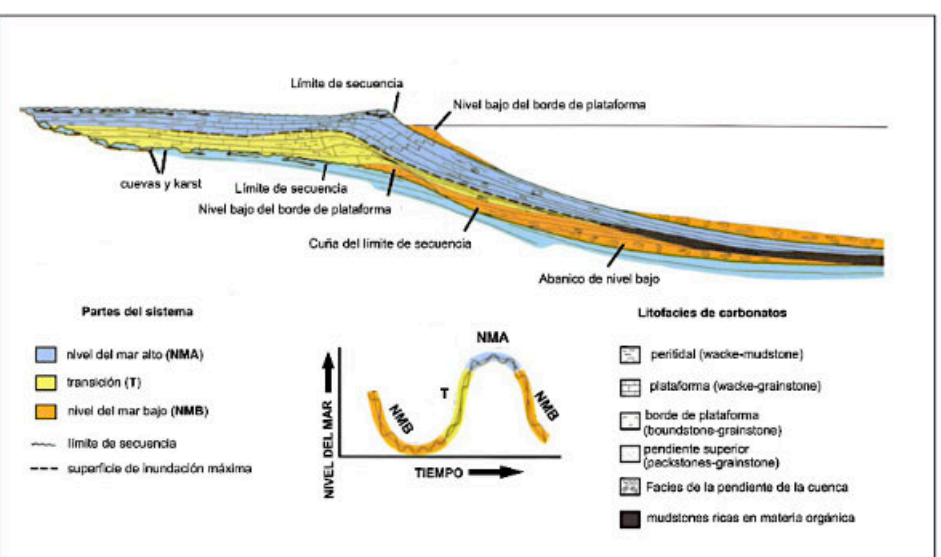

Fig. 1. Modelo de secuencia deposicional para una plataforma carbonatada bordeada húmeda como la Península de Yucatán (figura modificada de Handford y Loucks, 1993).

## **TESIS SELECTAS PRESENTADAS DURANTE EL 2021 UNIVERSIDAD NACIONAL AUTÓNOMA DE MÉXICO**

Maya

Revista

El Arco Volcánico Chiapaneco (AVCh) se localiza en los estados de Chiapas y Tabasco al sur de México. Este arco está orientado en dirección NO-SE con una longitud de 150 km, relacionado a la subducción de la placa de Cocos por debajo de la placa Norteamericana, conformado por al menos dos volcanes, dos cuerpos intrusivos y 14 domos. Los volcanes e intrusivos que conforman este arco tienen una edad que varía desde 2.79 Ma hasta la actualidad. En este trabajo se realiza un estudio cartográfico, petrológico y geocronológico de las estructuras La Catedral, Juárez, El Azufre y los intrusivos Santa Fe y La Mina ubicados al NO del AVCh. La composición química de las rocas de esta área varían de basaltos a traquiandesitas, mientras que las rocas intrusivas varían de gabro-dioritas a tonalitas. La mineralogía típica de estas rocas es de plagioclasa, clinopiroxeno, anfíbol y óxidos de Fe-Ti. Los intrusivos presentan la misma mineralogía pero en vez de anfíbol contienen biotita. Las estructuras volcánicas Juárez y El Azufre fueron fechados con el métodode U-Pb en circones en ~ 2.1 Ma por lo que resultan ser las estructuras más antiguas de todo el AVCh. Adicionalmente se reconocieron rocas volcánicas del Mioceno con características químicas similares al AVCh, intercaladas con rocas volcaniclás�cas y sedimentarias. La génesis de los magmas del AVCh �enen lugar en la cuña del manto modificado por fluidos acuosos derivados del slab, con valores de Ba/La y Th/Yb relativamente altos. Las relaciones isotópicas de 87Sr/ 86Sr y 143Nd/144Nd son variables, algunas rocas son poco radiogénicas, mientras que estructuras como La Catedral, Santa Fe y Juárez presentan los valores más elevados de las relaciones de Sr y bajos de Nd. En particular La Catedral, la estructura volcánica Juárez y las rocas intrusivas presentan los valores más altos en 87Sr/86Sr, similares a rocas del basamento. Modelos petrogené�cos indican que los magmas del AVCh fueron afectados por procesos de AFC en diferentes grados, involucrando diferentes litologías del basamento, y en menor medida cristalización fraccionada y probablemente contaminación, evidenciado también por circones provenientes del basamento. Estos tres procesos de evolución aparentemente son los responsables del enriquecimiento en K2O, característico en todas las rocas del arco.

#### **Vulcanismo del Pleistoceno en la parte noroeste del Arco Volcánico Chiapaneco: geocronología, geoquímica y estra�gra�a**

#### **Sandra González Luz**

#### **Resumen**

Se realizó un estudio geológico-geofísico para llegar a encontrar un recurso explotable de la región del Volcán Altamirano ubicado al centro del Graben de Acambay, dentro del Eje Neovolcánico Transversal, en el límite de los estados de México, Querétaro y Michoacán. Este estudio se realizó mediante la recopilación de datos geológicos, geofísicos, ya que el volcán presenta manifestaciones termales en sus estribaciones, destacando un manantial termal en el cauce del Río Lerma y otro al costado del mismo. Ambos manantiales con temperatura que oscila de 40-45<sup>°</sup>C de temperatura y son aprovechados con fines terapéuticos y de esparcimiento en el balneário ejidal El Borbollón, denominado así por el gran burbujeo que acompaña al agua termal. Así mismo, al sur de la estructura volcánica se encuentran una serie de balneários con menor temperatura que la de El Borbollón. Se realizó la recopilación de información geológica regional y local, medición de temperaturas de manantiales y geofísica (incluyendo aeromagnetometría (isoterma de Curie), sondeos eléctricos verticales (SEV)), con el fin de elaborar el modelo geotérmico, a lo que se concluyó que existe una zona en el poblado de San José Ixtapa, de acuerdo a todos los estudios realizados en esta área, convendría realizar otros estudios para hacer un modelo geotérmico más integral.

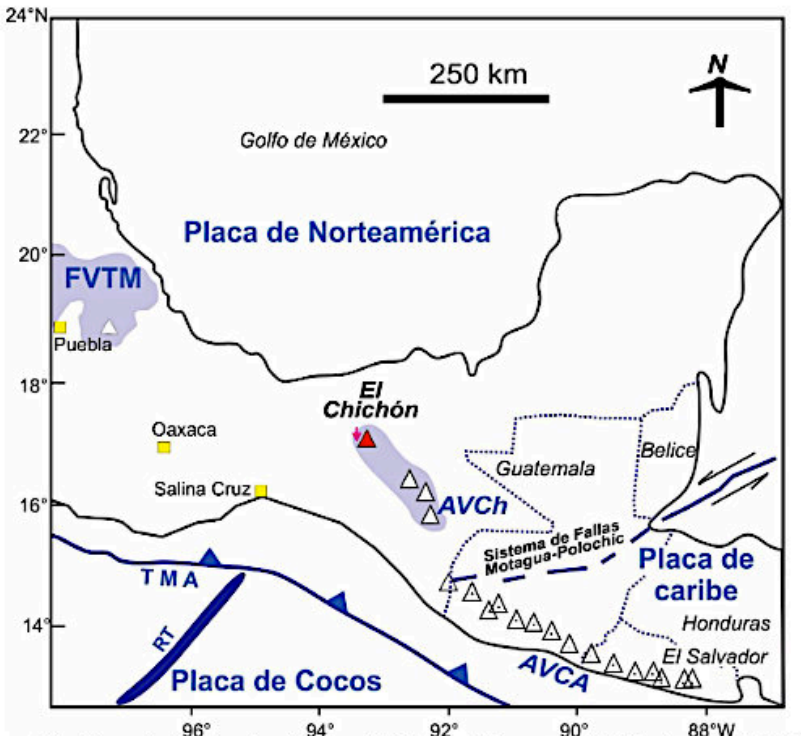

Figura 1.1. Mapa de localización del Arco Volcánico Chiapaneco (AVCh), la Faja Volcánica Transmexicana (FVTM), el Arco Volcánico de Centro América (AVCA), la Trinchera Mesoamericana (TMA) y el Rigde de Tehuantepec (RT), Δ representa a los volcanes.

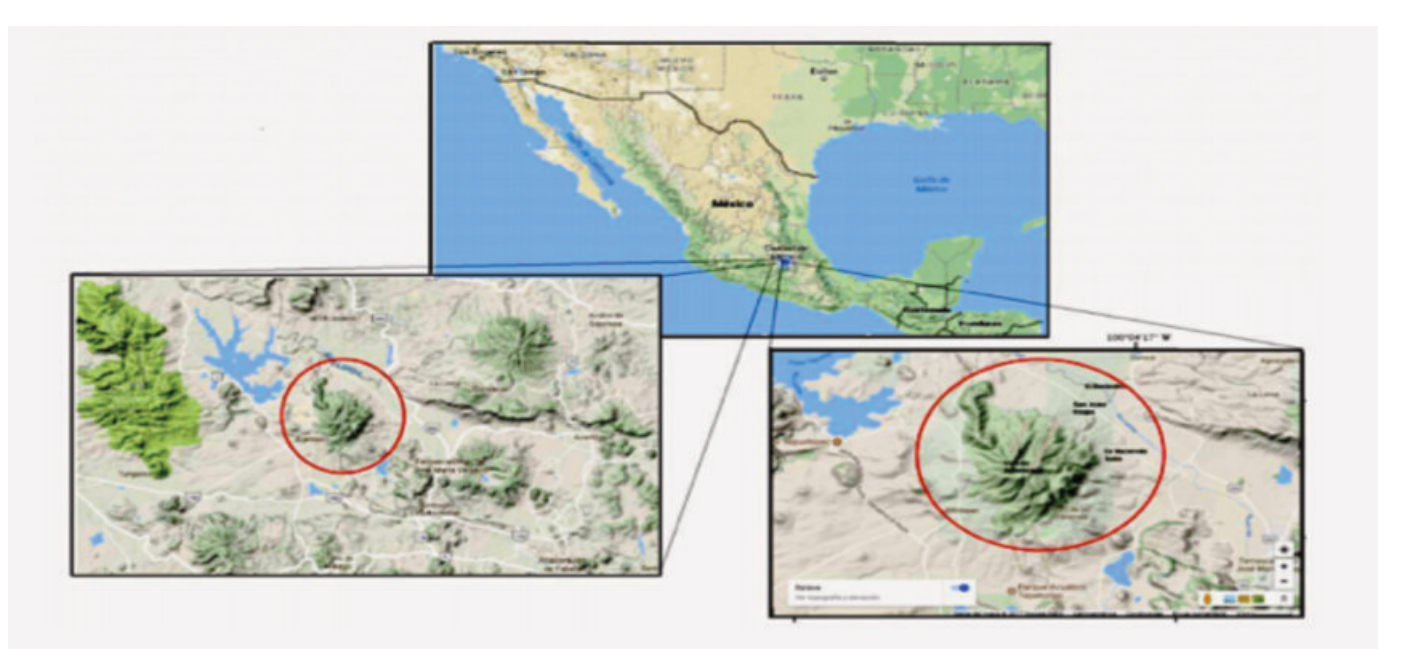

tomada de plataforma digital Google Maps, Relieve).

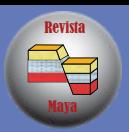

## **TESIS SELECTAS PRESENTADAS DURANTE EL 2020 INSTITUTO POLITÉCNICO NACIONAL**

## **Prospección geotérmica del volcán Altamirano, Estado de México, Michoacán y Querétaro**

## **Félix Ruiz, César Rodrigo**

#### **Resumen**

Figura 1.- Mapa de México que muestra la localización del área de estudio, (Imagen de relieve

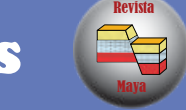

#### **Prospección Geo�sica Con GPR Y Sísmica en La Zona Arqueológica De Peralta, Guanajuato**

#### **Ildefonso Xocoyotzin Cruz Cruz Alejandro Cruz Segundo**

#### **Resumen**

Se aborda el uso de técnicas de exploración geofísica con la finalidad de ayudar al estudio de la zona arqueológica de Peralta en estado de Guanajuato, tal es el caso del Radar de Penetración Terrestre RTP o GPR por sus siglas en ingles ha sido usado en estudio de sitios arqueológicos por su alta resolución, la rapidez al momento de realizar el levantamiento y la visualización en campo de los datos con un procesamiento preliminar.

Este trabajo se realizó sobre la estructura principal de la zona arqueológica denominada recinto de los Gobernantes tomando un total de 16 radargramas y 2 volúmenes de adquisición con GPR sobre dicha estructura, además de 6 perfiles de refracción alrededor de la zona de estudio y 17 puntos de atribución para la técnica de MASW. Cada uno de los datos de adquisición se procesaron en softwares especializados.

Al término del procesamiento de los datos, en los resultados se encontraron posibles objetos de interés arqueológico, así como la determinación de diferentes espesores de los materiales de construcción y la profundidad a la cual estaría el nivel del suelo original sobre el cual se comenzó la construcción de la estructura aquí estudiada. También se logró realizar una correlación entre dos de los perfiles de refracción que se tomaron dentro de la estructura de estudio con los resultados obtenidos en el volumen de adquisición tomados en el mismo sitio.

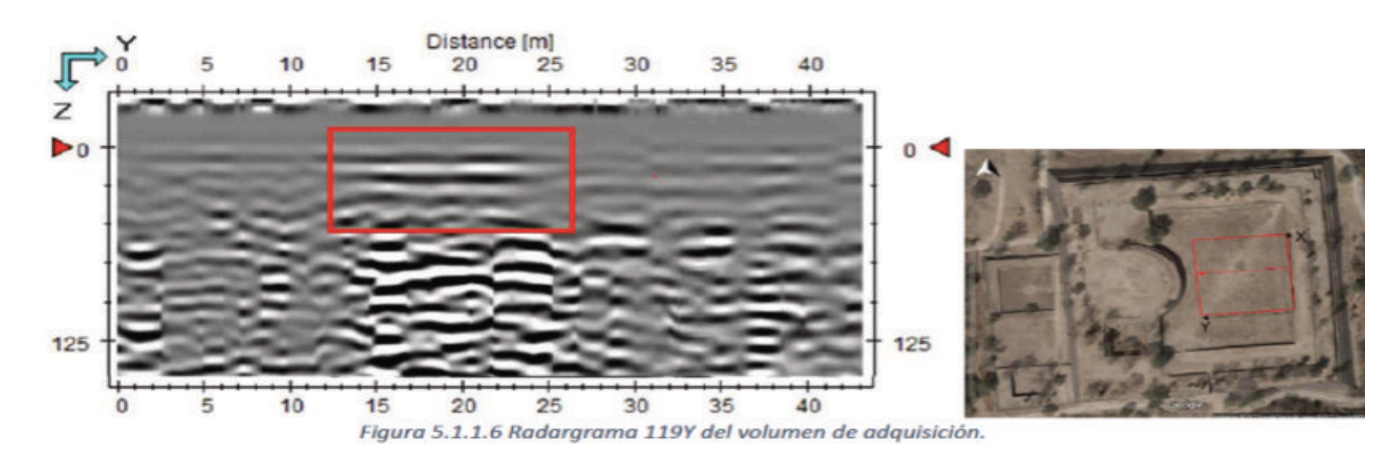

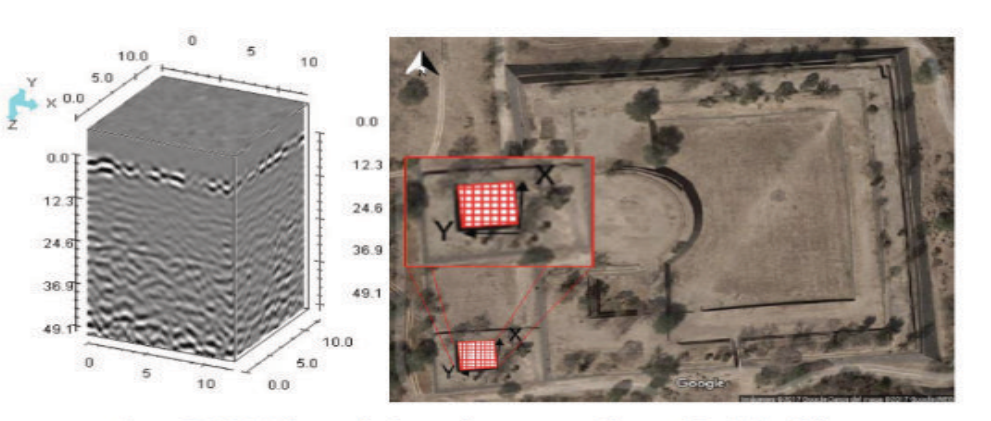

Figura 5.1.6.1 Volumen de Georradar correspondiente al Patio Hundido tres.

La sísmica de refracción ayudó a iden�ficar las diferentes velocidades de propagación de onda en el subsuelo y así determinar diferentes capas de dentro del mismo, así como espesores de dichas capas. El uso de la técnica de Análisis Mul�canal de Ondas Superficiales (MASW) es un método que analiza las propiedades de propagación de las ondas sísmicas superficiales (Vs), a la cual ayudó para determinar la estabilidad del subsuelo.

### **Modelo hidrológico del suelo de conservación de la ciudad de México**

## **Juan Camilo Montaño Caro**

#### **Resumen**

Figura 8-1. Suelo de Conservación de la Ciudad de México (GDF, 2012)

Por otra parte, las condiciones geológicas, hidrológicas y estructurales del Complejo Volcánico de Chichinautzin lo posicionan como la zona de recarga principal de agua subterránea. El resultado del ajuste en el proceso de calibración sugiere que la utilización de nuevas metodologías para suplir los vacíos de información son una alternativa eficiente y a bajo costo. El estudio contribuyó al entendimiento del proceso de recarga en el Suelo de Conservación y servirá como herramienta, sumado a otras investigaciones, para la toma de decisiones sobre la gestión del agua.

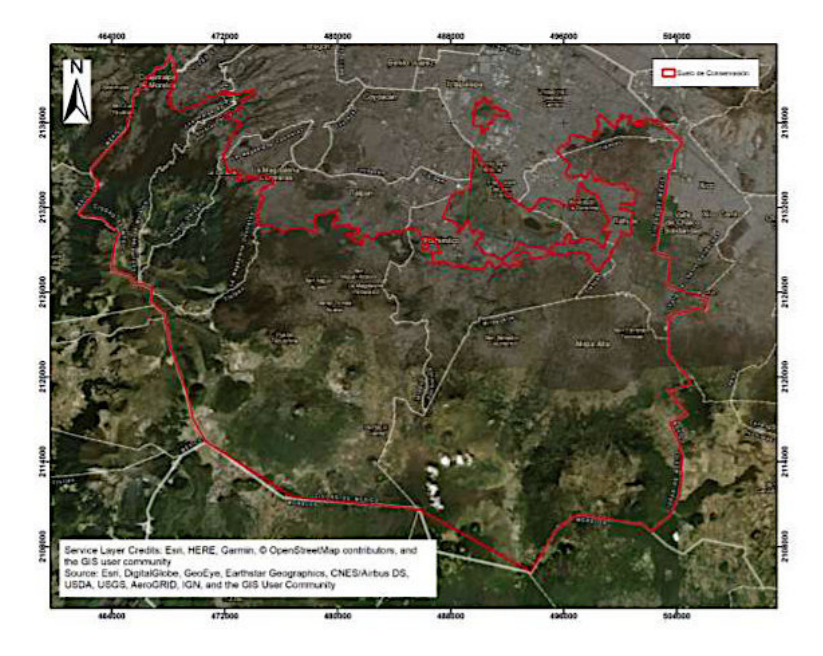

El Suelo de Conservación de la Ciudad de México se localiza en la parte sur de la ciudad y es de gran importancia por los servicios ambientales que brinda, como lo son la preservación de la biodiversidad, el mantenimiento del ciclo hidrológico, la captura de carbono y otros servicios que mejoran la calidad de vida de los habitantes. El Suelo de Conservación es ampliamente conocido como una zona de recarga de agua subterránea para el sistema de flujo de la Ciudad de México. Inves�gadores como Peñuela (2007), Durazo y Farvolden (1989), Birkle et al. (1998) y Escolero Fuentes (2018), entre otros; han iden�ficado condiciones favorables que presentan la zona para el proceso de infiltración. Servicios ecosistémicos hídricos en el Suelo de Conservación han sido ampliamente estudiados por Perevochtchikova y Beltrán (2010), Almeida-Leñero et al (Almeida-Leñero etal., 2007) y otros autores. Sin embargo, las investigaciones previas no se han enfocado en describir el funcionamiento del proceso de recarga en el Suelo de Conservación. En este estudio se caracterizó el proceso de recarga de agua subterránea en el Suelo de Conservación de la Ciudad de México iniciando con la recopilación de información, tanto en campo como en gabinete. Se u�lizaron nuevas metodologías como aprendizaje automá�co para predecir la profundidad del suelo (Pedregosa et al., 2011), el software libre R (R Core Team, 2013) para rellenar los datos climáticos faltantes generar y así suplir los vacíos de información a par�r de información secundaria. Se creó un modelo hidrológico conceptual con el objetivo de identificar las diferencias geológicas, estructurales, topográficas y edafológicas entre la Sierra de Las Cruces y el Complejo Volcánico de Chichinautzin que permitan entender el funcionamiento del Suelo de Conservación de la Ciudad de México como zona de recarga. Del mismo modo, se generó un modelo hidrológico con el programa SWAT con el cual se cuan�ficaron los valores de percolación y recarga, y se analizó la respuesta en la recarga ante cambio de uso de suelo. Los resultados sugieren que, si bien las condiciones edafológicas y topográficas favorecen el proceso de recarga de agua subterránea a pesar de algunos usos de suelo que perjudican el proceso de infiltración como la agricultura y el uso urbano, el proceso de recarga de agua subterránea en el Suelo de Conservación de la Ciudad de México funciona de manera diferenciada entre la Sierra de las Cruces y el Complejo Volcánico de Chichinautzin debido a las características geológicas y estructurales que generan diferentes procesos hídricos en superficie. El agua que se infiltra en la Sierra de las Cruces se descarga en los manantiales y caudales base de los ríos perennes presentes en las partes altas por lo que el aporte al sistema de flujo principal de la Ciudad de México es bajo.

<u>eg</u>

Revista

Página 10

# Revista Maya de Geociencias

La introducción se escribe en tiempo presente. Menos del 10% del tamaño del manuscrito Cuál es el tema y naturaleza de la investigación, explique su relevancia. Argumentar los motivos que justifican la realización del estudio. Conocimientos que se derivaran del estudio y su contribución a la ciencia (x). Reseña sobre los trabajos previos. Que aporta en comparación a trabajos anteriores. Definir claramente cuáles son los objetivos del estudio.

## **Como Escribir un Ar�culo Cien�fico**

#### **Qué es un ar�culo cien�fico?**

- Un informe que difunde los resultados originales de una investigación.
- Es una investigación original de autor o autores: publica datos inéditos.
- Comunica por primera vez los resultados de una investigación.
- Los resultados deben ser fidedignos y válidos.
- Arbitrado y aprobado por un comité de especialistas

- Revisiones y debates de temas puntuales
- Artículos teóricos (algoritmos, modelos matemáticos, etc.)
- Catálogos (taxonomía, etc.) •

Tres principios fundamentales de la redacción cien�fica:

#### **a) Precisión b) Claridad c) Brevedad**

\*Algunos ar�culos difieren del formato anterior, ya que pueden incluirse:

#### **Cómo se organiza un ar�culo cien�fico?**

Los cuatro apartados imprescindibles de un ar�culo cien�fico están establecidos por el denominado sistema IMRYD: *Introducción*, *Metodología*, *Resultados* y *Discusión.* Deberá además incluirse un *Titulo*, *Resumen, Conclusiones, Bibliogra�a, y Agradecimientos*.

#### **TÍTULO**

Se recomienda que no exceda de 15 palabras. Que no contenga siglas ni abreviaciones.

Debe ser breve, claro y conciso. Muestra el resultado/contenido preciso del ar�culo.

Puede ser D*escrip�vo*: hace referencia al contenido de la inves�gación sin ofrecer resultados; o *Informa�vo*:

comunica el resultado principal de la investigación.

La exactitud del título es clave para la indexación electrónica de revistas.

Autores: No más de cinco o seis autores.

Afiliación: Institución o empresa. Domicilio.

#### **RESUMEN**

El resumen se escribe en tiempo pasado, exceptuando la conclusión.

Deberá tener entre 100 – 250 palabras, dependiendo la revista.

La metodología se escribe en tiempo pasado. Definir en detalle las técnicas y métodos empleados. Descripción del procedimiento. Experimento, modelo, o estudio de campo. Adquisición – organización – análisis de los datos. Cómo se realizó la investigación. Pasos seguidos para alcanzar los resultados. Efecto sobre los resultados, de variables imprecisas, extrañas o inconsistentes. La metodología básicamente define las conclusiones.

Es una versión abreviada del contenido del ar�culo. Aconsejable que se usen frases cortas.

El resumen deberá estar estructurado, esto es, mantiene las mismas secciones que el texto: introducción, objetivos, metodología, resultados, discusión, y conclusiones.

Los resultados (cuerpo del texto) se escriben en tiempo pasado. Presentar el hallazgo principal del estudio y novedades que arrojó el mismo. Distinguir los resultados relevantes a la investigación, de los resultados complementarios. Descripción y análisis de la nueva información trascendental.

Incluir ilustraciones, gráficos, y tablas para presentar concisa y objetivamente los detalles de los resultados obtenidos del estudio realizado.

La discusión se escribe en tiempo presente.

Discusión e interpretación detalladas de los resultados obtenidos resaltando los aspectos nuevos e importantes; su relevancia e implicaciones prácticas o teóricas.

No incluir referencias. No aportar información que no está presente en el texto.

Palabras Clave: Un grupo de 3 a 5 palabras o términos cortos > conceptos esenciales.

# Revista Maya de Geociencias

**Existen varias guías que nos permiten escribir un ar�culo cien�fico. Aunque hay algunas diferencias en cuanto al enfoque del método, aunque puede tener pautas variables, nos aportan ideas y sugerencias de como desarrollar esta di�cil tarea.**

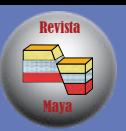

#### **INTRODUCCION**

#### **MATERIALES Y MÉTODOS**

#### **RESULTADOS**

#### **DISCUSIÓN**

Interpretación y jus�ficación de los datos; relaciones entre los hechos observados.

Informar sobre datos anómalos y limitaciones del método. Proveer explicación coherente.

Análisis de los resultados con respecto a conocimientos y estudios previos.

Recomendación de futuras investigaciones sobre el tema.

Revista

Página 12

R M G Revista Maya de Geociencias

#### **CONCLUSIONES**

Las conclusiones se escriben en tiempo presente.

Resumen de los resultados principales.

Importancia y significado de los resultados.

Aplicaciones.

#### **BIBLIOGRAFIA**

El formato generalmente depende de las normativas de la editorial.

Utilizar solamente las referencias que son vitales para el manuscrito y que permitan identificar en forma clara y precisa lo consultado, de acuerdo al autor (es) citado (s).

La bibliografía también deberá de incluir las citaciones hechas en los pies de figuras, tablas y gráficos.

#### **AGRADECIMIENTOS**

A aquellos que contribuyeron a mejorar el estudio. Asesores, maestros y árbitros.

Instituciones y empresas. Compañías que proveyeron los datos, software, etc.

#### **ILUSTRACIONES**

Solamente utilizar las figuras, tablas y gráficos necesarios.

**Figuras:** Mapas, columnas estratigráficas, sísmica, pozos, etc.

**Tablas:** Precisión y cantidad de datos son importantes.

*Gráficos:* Mostrar diferencias y tendencias.

Todos los materiales que sean fundamentales para mostrar los resultados.

Geociencias

Maya de Revista

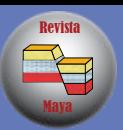

Página 13

# **El libro recomendado**

**Geología Estructural**

**Dr. Ricardo José Padilla y Sánchez** Profesor, Facultad de Ingeniería, UNAM

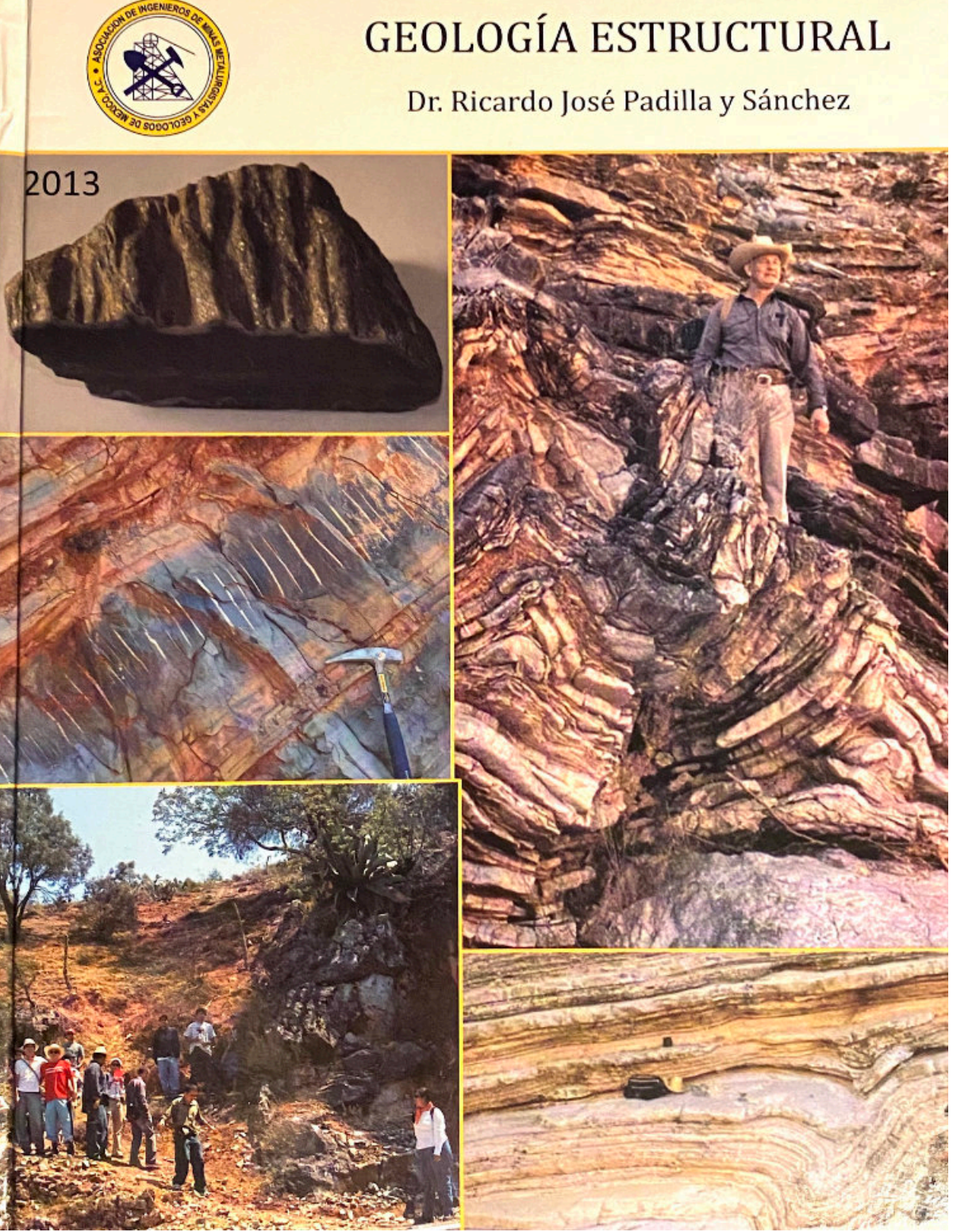

Revista

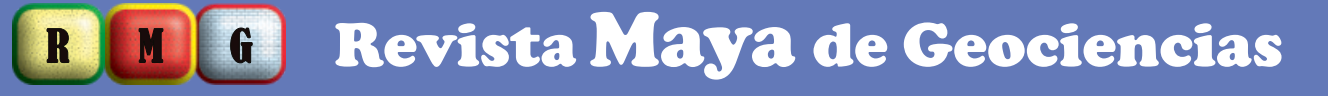

Página 14

#### **Asociaciones de Geología y Geofísica**

**AMGE:** <https://amge.mx/> **AMGP:** <https://www.amgp.org/> **AAPG:** <https://www.aapg.org/> **SEG:** <https://seg.org/>

**UGM:** [https://ugm.org.mex](https://www.ugm.org.mx/)

**Aquí puedes bajar la Tabla Cronoestratigráfica Internacional:**

<https://stratigraphy.org/ICSchart/ChronostratChart2018-07.pdf>

**Clasificación de las rocas sedimentarias:** http://www.kgs.ku.edu/General/Class/sedimentary.html

**El Código de Nomenclatura Estratigráfica está disponible en el siguiente sitio en la red:**

[https://www.researchgate.net/publication/330409455\\_North\\_American\\_Stratigraphic\\_Code](https://www.researchgate.net/publication/330409455_North_American_Stratigraphic_Code)

#### **Necesitas la Tabla del �empo geológico?**

https://www.geosociety.org/GSA/Education\_Careers/Geologic\_Time\_Scale/GSA/timescale/home.aspx

**Glosario de Geolog�a (España) Real Academia de Ciencias Exactas, F�sicas, y Naturales [h�ps://www.ugr.es/~agcasco/personal/rac\\_geologia/rac.htm](https://www.ugr.es/~agcasco/personal/rac_geologia/rac.htm)**

**Sequence Stratigraphy: Methodology and Nomenclature Octavian Catuneanu, William E. Galloway, Christopher G.** St. C. Kendall, Andrew D. Miall, Henry W. Posamentier, An**dré Strasser, and Maurice E. Tucker** https://pdfs.semanticscholar.org/011f/5297d[b5d4661d42f5b7148e87d07677e0f63.pdf?\\_ga=2.234966403](https://pdfs.semanticscholar.org/011f/5297db5d4661d42f5b7148e87d07677e0f63.pdf?_ga=2.234966403.38414444.1612560076-1551899140.1612560076) [.38414444.1612560076-1551899140.1612560076](https://pdfs.semanticscholar.org/011f/5297db5d4661d42f5b7148e87d07677e0f63.pdf?_ga=2.234966403.38414444.1612560076-1551899140.1612560076)

**Visítanos en Facebook y hazte miembro: Mexico Petroleum Geology**

**MICHEL T. HALBOUTY OUTSTANDING LEADERSHIP AWARD** Mahmoud Abdul-Baqi Retired, Saudi Aramco

**[h�ps://www.facebook.com/groups/430159417618680/](https://www.facebook.com/groups/430159417618680/)**

**Escala Granulométrica:** [h�ps://www.britannica.com/science/grain-size-scale](https://www.britannica.com/science/grain-size-scale)

**Gaceta Geológica de la Asociación Mexicana de Geólogos Petroleros** https://www.amgp.org/publicaciones/gac[etas/nacional](https://www.amgp.org/publicaciones/gacetas/nacional)

> **GROVER E. MURRAY MEMORIAL DISTINGUISHED EDUCATOR** Xavier Moonan, Touchstone Exploration/University of the West Indies in Trinidad and Tobago

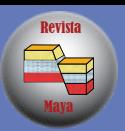

Retired professor, Department of Geological and Environmental Sciences, Stanford University

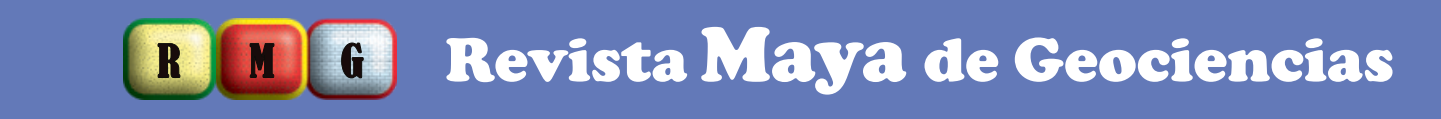

Página 15

**SIDNEY POWERS MEMORIAL AWARD** Leslie Magoon

Hilary Olson, University of Texas at Austin, Austin, Texas Sandra W. Rushworth, Houston Museum of Natural Sciences, Katy, Texas Stephen Testa, TEC, Mokelumne Hill, Calif.

#### **HONORARY MEMBER**

Misfir AzZahrani, Saudi Aramco Hernani A.F. Chaves, DEPA-UERJ Andre Coajou, STYX Energy, Boulogne-Billancourt, France Thomas "Tom" Ewing, Frontera Exploration, San Antonioz Lee Krystinik, Equus Energy Partners, Skiatook, Okla. Fiona MacAulay, Independent Oil & Gas plc., Great Braxted, UK Randi Martinsen, HIS, Frisco, Colo. Daniel "Dan" Schwartz, Daniel E. Schwartz LLC, Bakersfield, Calif.

**NORMAN H. FOSTER EXPLORER AWARD** John Parker, Talos Energy, Houston

**ROBERT R. BERG OUTSTANDING RESEARCH AWARD** Marie-Francoise Brunet and Eric Barrier, Sorbonne Université, Paris, France Alexei Milkov, Colorado School of Mines, Golden, Colo.

#### **DISTINGUISHED SERVICE AWARD**

Samuel O. Akande, University of Ilorin, Nigeria Maren Blair, Calgary, Canada Marsha Findlay Bourque, Marsha Bourquze and Associates, Houston C. Elmo Brown, retired, Kerrville, Texas William "Bill" DeMis, Rochelle Court LLC, Houston Scott Durocher, Apache, Calgary, Canada Ana Maria Goncalves, YPFB Chaco S.A., Santa Cruz, Bolivia Stuart Harker, Morningside Petroleum Geology Consultancy, Edinburgh, Scotland Michael Vanden Berg, Utah Geological Survey, Salt Lake City Stanley Wharton, Subsurface Imaging in Trinidad and Tobago

Brian Williams, Angus, Scotland

**HARRISON SCHMITT AWARD** Mark Kirschbaum, U.S. Geological Survey, Denver

**PUBLIC SERVICE AWARD**

**PIONEER AWARD** Cindy Yeilding, BP America Inc., Houston

**GEOSCIENCES IN THE MEDIA AWARD** Christopher Jackson, University of Manchester, Manchester, UK Michael Wysession, Washington University, St. Louis, Mo.

**YOUNG PROFESSIONAL EXEMPLARY SERVICE AWARD** Lizbeth Calizaya Sunchulli, Ecopetrol Brasil, Rio de Janeiro, Brazil Anna Phelps, SM Energy, Denver

**VLASTIMILA (VLASTA) DVOŘÁKOVÁ INT'L AMBASSADOR SERVICE AWARD** Peter Grant

*\*Technical award winners will be announced at a later date.*

**Rick Fritz, Presidente de la Asociación Americana de Geólogos Petroleros (AAPG), anunció los reconocimientos que se otorgarán durante el Congreso Anual de la asociación en Denver, Colorado en Mayo 23-26, 2021.**

**English-Spanish and Spanish-English Glossary of Geoscience Terms**

**Gary L. Prost**

<https://garyprostgeology.com/publications>

Revista

Fotografías de la sección Padhí en el estado de Hidalgo, México. A) Contacto (línea roja) entre las formaciones Pimienta (caliza, lutita calcárea y bentonita) y Tamaulipas Inferior (caliza bioturbada). B) Base de la Formación Pimienta en donde se puede observar estratos gruesos de caliza intercalados con capas de lutita calcárea.

Página 16

**En varias universidades de Estados Unidos se han establecido numerosos consorcios para atender la demanda de especialidades geológicas de la industria del petróleo. Esto ha permi�do que los grupos de inves�gación y académicos en dichas universidades, perciban ingresos económicos que u�lizan para el desarrollo de proyectos de inves�gación, y la financiación de equipos y materiales.**

**A con�nuación listamos algunos de esos consorcios, para que tengamos una noción de cómo se se organizan sus capacidades en relación con la industria petrolera.**

**Consorcio Interdisciplinario de Carbonatos de Kansas: https://carbonates.ku.edu/** 

**Consorcio de Cuencas Conjugadas, Tectónica, e Hidrocarburos: [h�p://cbth.uh.edu/](http://cbth.uh.edu/)**

**Programa de Bases de Datos de Análogos Sedimentarios: [h�ps://geology.mines.edu/research/sand/](https://geology.mines.edu/research/sand/)**

**Consorcio para Modelado Electromagné�co e Inversión: [h�p://www.cemi.utah.edu/](http://www.cemi.utah.edu/)**

**Consorcio de Investigación de Interacción Sal-Sedimento: https://www.utep.edu/science/its/** 

**Consorcio de Laboratorio de Geodinámica Aplicada: https://www.beg.utexas.edu/agl** 

Eres estudiante de geología y tienes fotografías **de afloramientos de tu área de estudio o de viajes de campo?**

**Proyecto de Síntesis Deposicional: Golfo de México: [h�ps://ig.utexas.edu/energy/gbds/](https://ig.utexas.edu/energy/gbds/)**

**Consorcio de Inves�gación de Fracturas y su Aplicación: [h�ps://www.beg.utexas.edu/frac](https://www.beg.utexas.edu/frac)**

**Consorcio para la Energía Avanzada: [h�ps://www.beg.utexas.edu/aec](https://www.beg.utexas.edu/aec)**

**Laboratorio de Sedimentología Cuan�ta�va: [h�p://www.qsc.uh.edu/](http://www.qsc.uh.edu/)**

**Consorcio: Análisis Tectónico: https://www.tectonicanalysis.com/#top-bar** 

**Inves�gación por Hidrocarburos (EGI): [h�ps://egi.utah.edu/research/hydrocarbon/](https://egi.utah.edu/research/hydrocarbon/)**

**Procesado Sísmico e Interpretación Atributos: [h�p://mcee.ou.edu/aaspi/](http://mcee.ou.edu/aaspi/)**

**Laboratorio de Registros de Pozo: [h�ps://www.spwla.org/SPWLA/Technical/So�ware/WELL\\_LOGGING\\_LABORATORY.aspx](https://www.spwla.org/SPWLA/Technical/Software/WELL_LOGGING_LABORATORY.aspx)**

## **Consorcios de Inves�gación**

Revista Maya de Geociencias

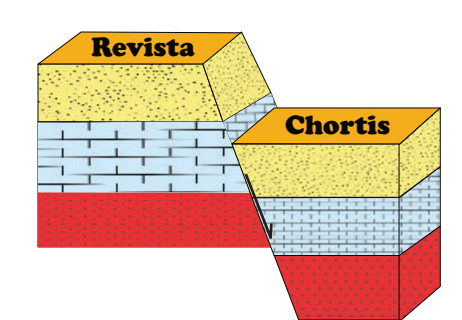

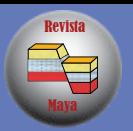

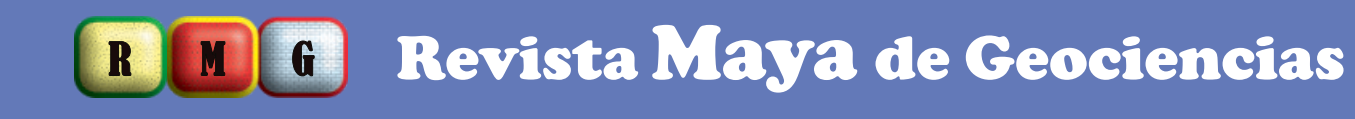

Página 17

**Envíanos dos fotogra�as a cualquiera de los editores, para que sean publicadas en nuestra revista de geociencias.**

*\*Por favor incluye una breve descripción y la localización del afloramiento.*

### **Formación Pimienta**

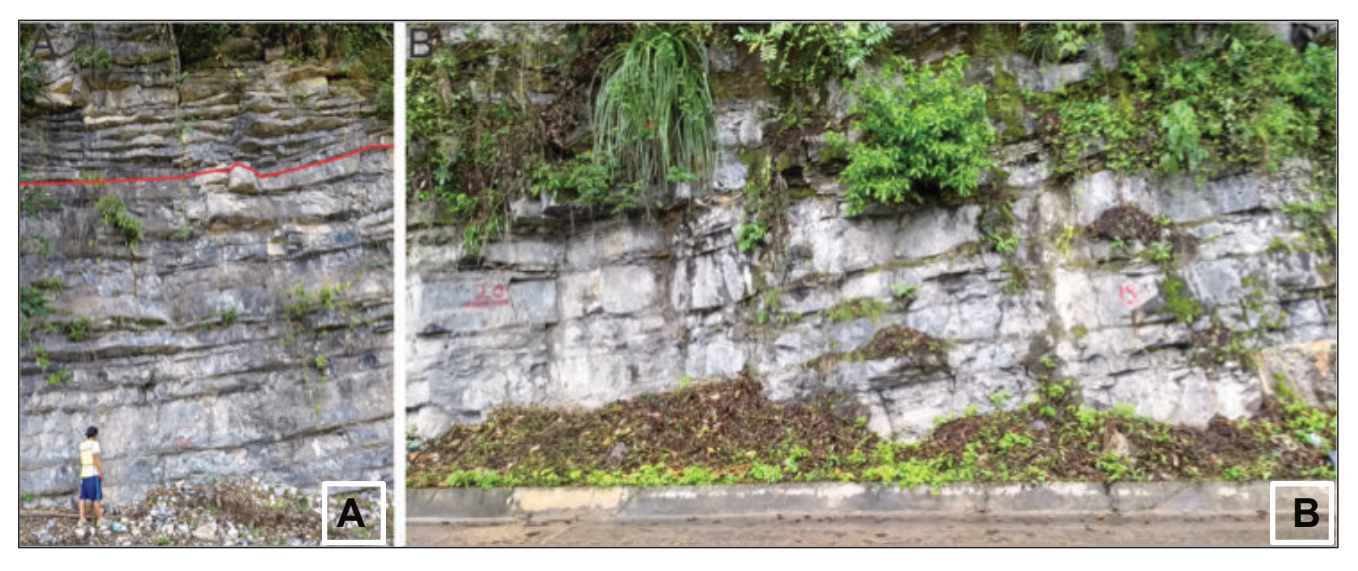

### **Formación Eagle Ford.**

Fotogra�as de la sección San Lucas en el estado de Coahuila, México (mayor información en Enciso-Cárdenas et al., 2021). A) Lu�ta calcárea de la cima del miembro superior de la Formación Eagle Ford. B) alternancia de caliza-lu�ta calcárea en el miembro inferior de la Formación Eagle Ford.

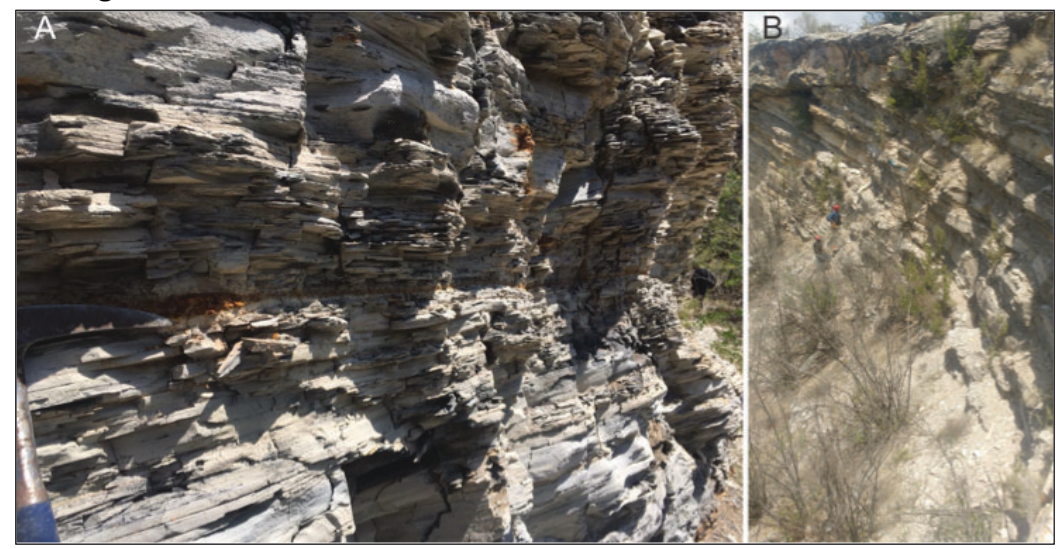

\*\*Imágenes compartidas por el Ing. Mario Martinez Yañez, estudiante de maestría, de la Sección de estudios de posgrado en investigación de la ESIA Ticoman del IPN.

Revista

**Hermosos afloramientos de secuencias sedimentarias que se han depositado durante los úl�mos 75 millones de años, Badland Na�onal Park, South Dakota. Fotografía por Claudio Bartolini.** 

# R M G Revista Maya de Geociencias

## **Imágen internacional del mes**

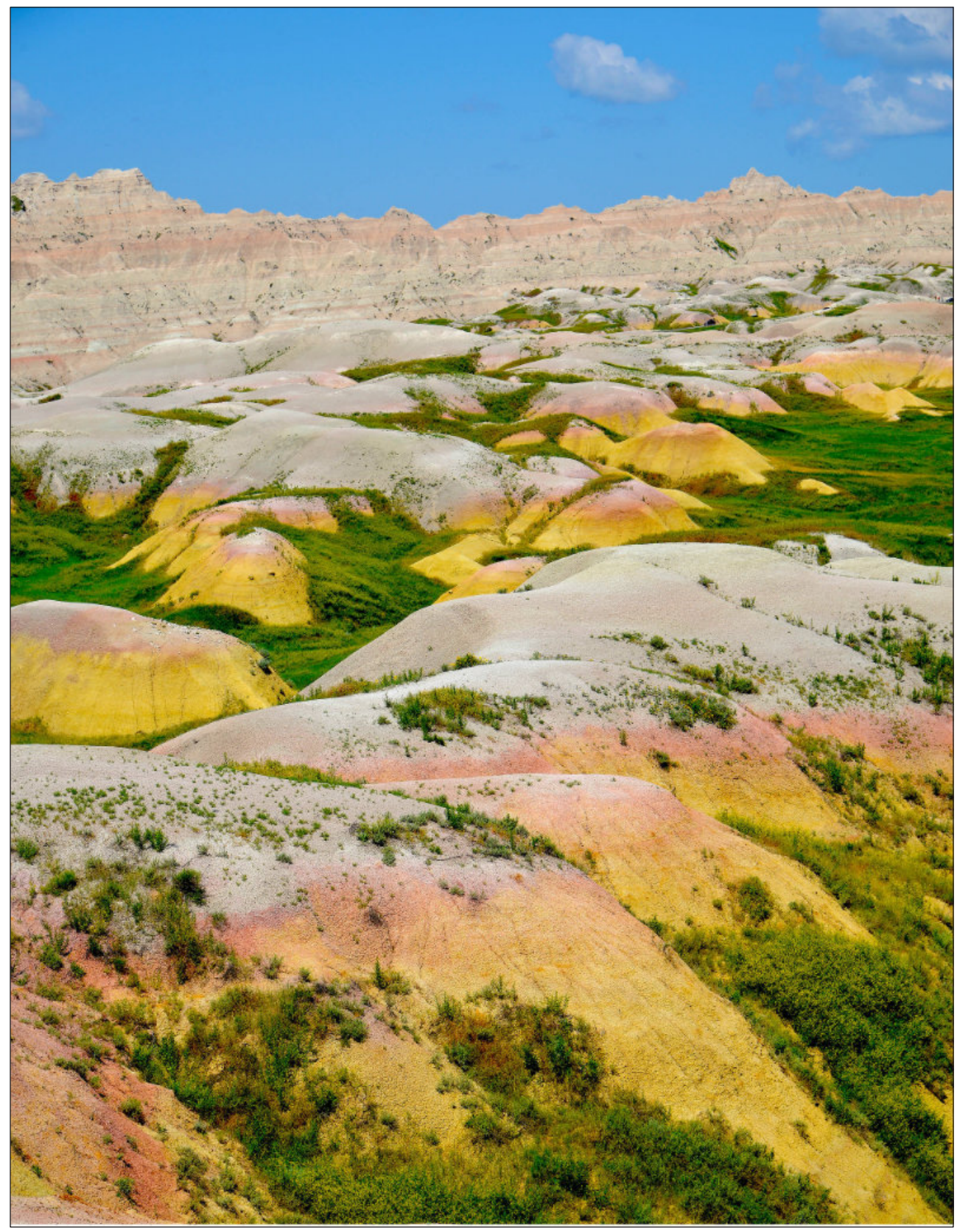

Maya

Revista

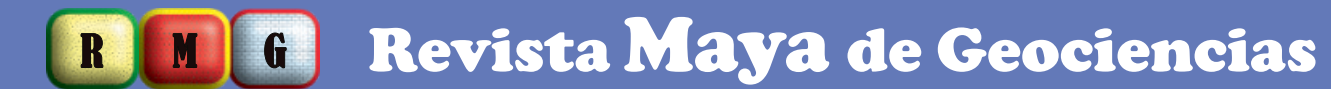

Página 19

#### **Referencias de tesis de licenciatura y posgrado de la UNAM sobre Geociencias del Petróleo**

- Anaya Mendoza, R. I. (2019). *Análisis sismoestra�gráfico y estructural del Mesozoico para la evaluación de prospectos en la porción sur de la Cuenca Tampico Misantla, México*.
- Aulis García, R. E. (2018). *Aplicación de redes neuronales ar�ficiales, con base en registros de pozos, en el megacubo sísmico Lankahuasa, en la Cuenca Tampoco Misantla*.
- Badillo Rivera, J. H. (2007). *Análsis AVO e inversión sísmica del Play Vicksburg en el Cubo Pipila 3D área occidental, Cuenca de Burgos, México*.
- Bérnabe Martínez, M. G. (2006). Análisis *estra�gráfico-sedimentológico y calidad de yacimiento en la Formación Frío, Campos Francisco Cano, Cuenca de Burgos*.
- Best-Martínez, E. I., & Monroy-Alvarado, J. A. (2008). *Caracterización geológica de un yacimiento petrolero en la Cuenca de Burgos-proyecto de inversión Delta de Bravo*.
- Canales García, I. (2018). *Evolución Jurásica de las secuencias marinas del sector norte del Paleocanal de Chicontepec, Cuenca de Tampico-Mizantla.*
- Chávez-Arteaga, R. (2013). *Evaluación del Potencial y Desarrollo de Campos de Gas en Lu�tas en la Cuenca de Burgos*.
- Corona Baca, M. A. (2011). *Estra�gra�a de secuencias de la cuenca Cenozoica de Veracruz*.
- Cortes-González, J. A. (2007). Reactivación y *desarrollo del campo San Bernardo u�lizando sísmica tridimensional*.
- Domínguez Trejo, I. (2012). *Estudio de estra�gra�a de secuencias y paleosedimentario del Neógeno al reciente en la provincia de pliegues Catemaco, Sur del Golfo de México*.
- Estrada Gracía, J. R. (2007). *Estra�gra�a de secuencias y elementos de riesgo del sistema petrolero en el área occidente del Cubo Pipila 3D: Cuenca de Burgos*.
- Fernández Turner, R. (2006). *Estra�gra�a de secuencias del play Paleoceno Wilcox en el área China-Barrilete, Cuenca de Burgos*.
- García Arias, J. A. (2006). *Estudio Petrofísico del play Paleoceno Wilcox al oeste de la Cuenca de Burgos, en el área China-Barrilete, Estado de Nuevo León*.
- García Cano, L. R. (2002). *Análisis de inversión sísmica recursiva y lineal generalizada para definir un modelo sismoestra�gráfico en la Cuenca de Burgos*.

García Esparza, J. (1999). *Caracterización Geológica-Geo�sica y evaluación económica del Play Frío del Oligoceno en la*

> Ortiz Ubilla, A. (2006). *Evolución Geológico-Estructural de la Región Arcabuz-Culebra, Oeste de la Cuenca de Burgos, Noreste de México*.

García Sandoval, A. (2016). *Caracterización está�ca de los Plays Agua Nueva y San Felipe en el área de Cacalilao en la Cuenca*

García-Campos, S., Soto-Benito, G., & Jose-Espinosa, U. (2017). *Cálculo de elipses de incer�dumbre en pozos horizontales de la*

> Pérez Bautista, J. M. (2006). Interpretación *sismoestra�gráfica de la distribución de las arenas de la Formación Midway, (Paleoceno Inferior), en el Campo Velero, Cuenca de Burgos, NE de México*.

Germán Sánchez, M. A. (2019). *Análisis sismoestra�gráfico y construcción del modelo de propiedades del Paleoceno (Formación Chicontepec) de una porción de la Cuenca*

González Olivo, J. (2008). *Modelo sedimentario y distribución de la roca almacén de la Formación Frío, área Huizache, Cuenca de*

> *Micropaleotológico y Bioestra�gráfico de la Columna del Pozo Cupelado - 10 (Cuenca*

> > Vizcarra Martínez, H. H. (2005). Análisis *secuencial del Paleoceno-Eoceno, y su potencial económico-petrolero, al norte del Campo Velero, en la Cuenca de Burgos, NE de México*.

Heredia-Jiménez, D. P. (2018). *Sistemá�ca de Braquiópodos y Microcónquidos de la Formación Paso Hondo, Lofoforados del Pérmico Temprano de Chiapas. Implicaciones paleoecológicas y*

- *Cuenca de Burgos*.
- *Tampico-Misantla*.
- *Cuenca de Burgos*.
- *Tampico-Misantla*.
- *Burgos, México*.
- Gu�érrez Puente, N. A. (2006). *Estudio Tampico Misantla)*.
	- *estra�gráficas*.
	- *Misantla*.
- 
- 
- *Tempoal*.
- *Coapechaca*.
- *Chiapas, México*.
- *Caso 2: Pico de Orizaba*.

Hernández Bravo, J. (2000). *Análisis de Facies Sísmicas para la iden�ficación de cuerpos arenosos del Eoceno Tardío al noroeste del Campo Mecatepec en la Cuenca Tampico*

Hernández Reyes, M. G. (2005). *Estudio de estra�grafia de secuencias Pleistoceno Temprano, en una porción de región marina del estado de Campeche*.

Herrera Palomo, A. (2006). *Iden�ficación y caracterización de las litofacies del Play Paleoceno Wilcox en el área China-Barrilete de la Cuenca de Burgos; NE de México*.

Hurtado Cardador, M. (2003). *El método electromagné�co en el dominio del �empo (TDEM) en la exploración petrolera, caso de estudio Cuenca Tampico-Misantla, área*

Iniestra Gu�érrez, I. E. (2005). *Estra�gra�a de las secuencias en los sistemas siliciclás�cos del Eoceno inferior-Paleoceno del campo*

Mar�n Aguilar, L. (2019). *Paleoecología de los invertebrados esclerobiontes de braquiópodos del Pérmico de Chicomuselo,*

Maruri Carballo, M. Á. (2001). *Evaluaciones geológicas con técnicas de Percepción Remota, Caso 1: Cuenca Tampico-Misantla,* Mercado Herrera, V. (2000). *Análisis de AVO en 2- D en el área Reynosa de la Cuenca de Burgos*.

Moreno López, M. (2000). *Inversion de datos Gravimétricos y Magnetométricos en 3-D, con aplicación a la Cuenca Tampico-Misantla*.

Ortega-Flores, B. (2011). *Deformación por acortamiento en la Plataforma Valles-San Luis Potosí y en la Cuenca Tampico-Misantla; Porción Externa del Cinturón de Pliegues y Cabalgaduras Mexicano*.

Oviedo Lerma, R. E. (2007). *Estra�gra�a y sedimentología del play Oligoceno Vicksburg Inferior, Cubo Pipila 3D en la Cuenca de Burgos, Reynosa, Tamaulipas*.

Palacios Farfán, C. G. (2001). *Aplicaciones de registros neutrones en pozos de la Cuenca de Burgos, Reynosa, Tamps.*

Pérez-Aquiahuatl, H. Y. (2014). *Evaluación del potencial del pozo A-1 del play no convencional Jurásico Superior (Formación Pimienta) en la Cuenca de Burgos*.

Rodríguez Dávila, J. E. (2015). *Caracterización Geológica de las Rocas Generadoras y Almacén del Campo Arenque, ubicado en la zona marina norte de la Cuenca Tampico-Misantla*.

Rodríguez Sandoval, R. (2006). *Mapas de predicción de porosidad en el campo Ébano-Panuco, México, por medio de mul�atributos sísmicos y redes neuronales*.

Rojas Alcántara, C. (2010). *Origen, evolución e importancia económica de la Cuenca Salina del Istmo*.

Tejeda Galicia, C. M. (2006). *Caracterización geoquímica, petrogra�a orgánica y evaluación del potencial oleogenerador de las rocas del Oxfordiano (Fm. San�ago) en la parte sur de la Cuenca Tampico-Misantla, México*.

Valdez Gómez, Ma. del R. (1996). *Equinoides Exociclicos (Echinodermata-Echinoidea) del Terciario de la Cuenca Tampico-Misantla, Tamaulipas-Veracruz, y sus implicaciones paleoecológicas y paleogeográficas*.

**R** 

Revista

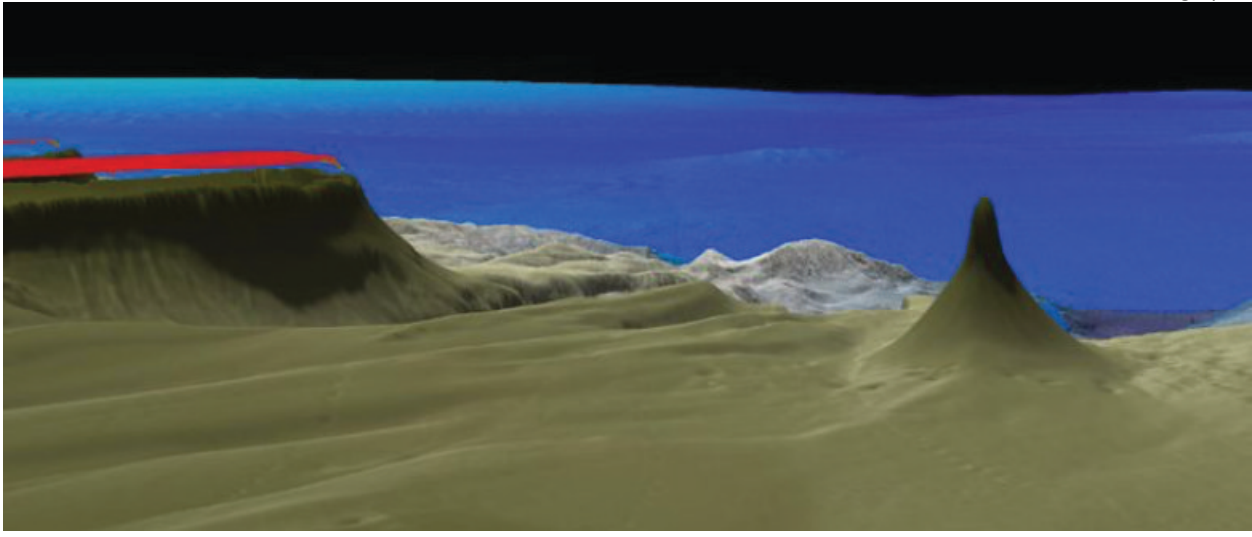

**El material más an�guo encontrado en la Tierra es más an�guo que nuestro sistema solar** Miles de millones de años antes de que nuestro Sol apareciera, una estrella moribunda arrojó polvo al espacio. Ahora, un poco de ese polvo de estrellas, atrapado en un meteorito que chocó con la Tierra, fue fechado como **el material más an�guo encontrado hasta ahora en nuestro planeta**. El polvo se fusionó con otras rocas dentro de lo que se convertiría en el meteorito Murchison, que iluminó los cielos de Australia en septiembre

# Revista Maya de Geociencias

## *Curiosidades de ciencias y cultura…*

Un equipo de cien�ficos australianos a bordo del buque de inves�gación Falkor del Schmidt Ocean Ins�tute estaba cartografiando el fondo marino de la Gran Barrera de Coral del norte, cuando tropezaron con un altísimo rascacielos de coral de más de 500 metros de altura, el primero de este tipo descubierto en más de 120 años. Conocido como un arrecife separado, la torre de coral recién descubierta es una de las ocho que se conocen ahora en la región. Estas estructuras naturales proporcionan hábitats vitales para criaturas como tortugas y tiburones, que entran y salen de las aguas profundas adyacentes a la Gran Barrera de Coral.

de 1969 cuando se precipitó hacia la superficie de nuestro planeta. Un nuevo análisis de estas rocas an�guas descubrió granos de polvo de estrellas que tienen entre 4,600 millones de años y aproximadamente 7,000 millones de años.

Esta imagen de microscopio electrónico de barrido muestra uno de los granos fechados en este estudio. En su punto más largo, el grano mide aproximadamente ocho micrómetros de ancho, más pequeño que el ancho de un cabello humano.

Los taxónomos que estudian las imágenes y el video ya han identificado varias especies de peces nuevas. Wendy Schmidt, cofundadora del Schmidt Ocean Ins�tute, dijo en un comunicado de prensa que el descubrimiento es parte de una revolución en las ciencias marinas: "Gracias a las nuevas tecnologías que funcionan como nuestros ojos, oídos y manos en las profundidades del océano, tenemos la capacidad de explorar como nunca antes".

Datos tomados de National Geographic

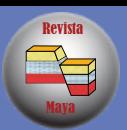

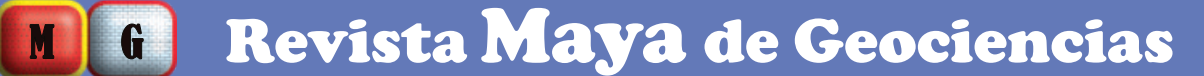

Página 21

# **Haz click en la imagen**

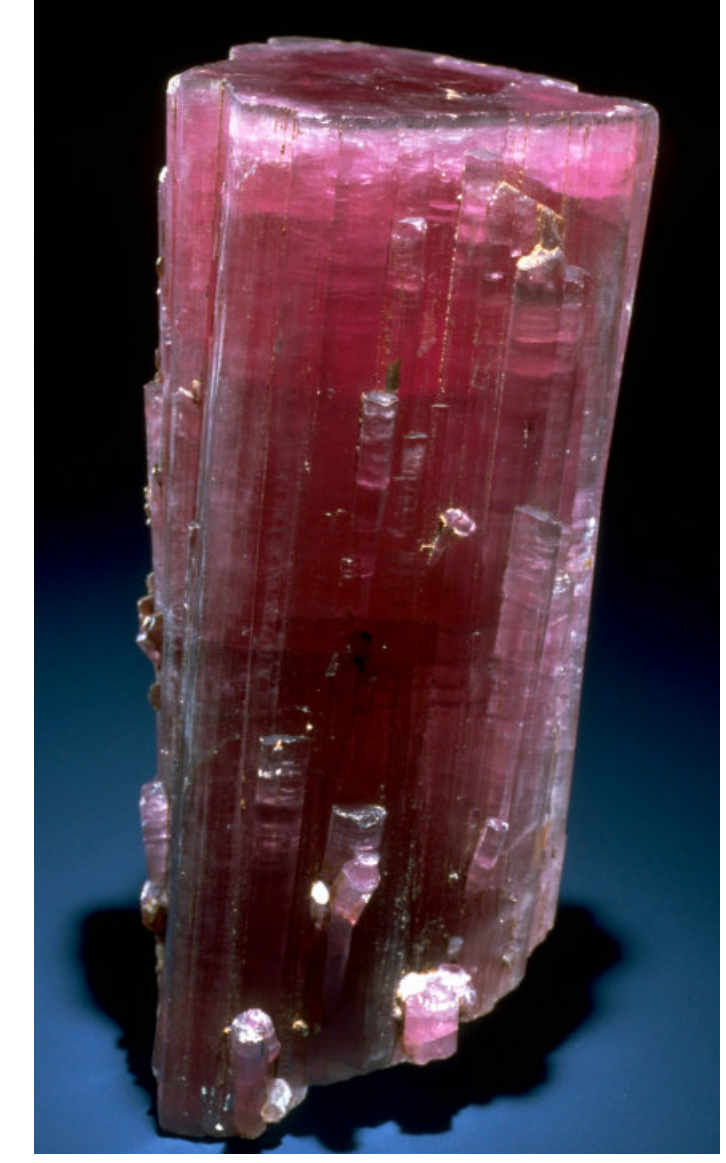

# **The Smithsonian Minerals and Gems**

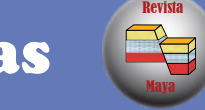

## M G Revista Maya de Geociencias

# Notas Geológicas

**Las notas geológicas �enen como obje�vo el presentar síntesis de trabajos realizados en México y en diferentes partes del mundo por jóvenes profesionales y pres�giosos geocien�ficos. Son notas escencialmente de divulgación, con resultados y conocimientos nuevos, en beneficio de nuestra comunidad de geociencias. Estas notas no están sujetas a arbitraje.**

## **On Using Google Products for Geologic Remote Sensing**

**Gary L. Prost\***

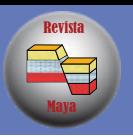

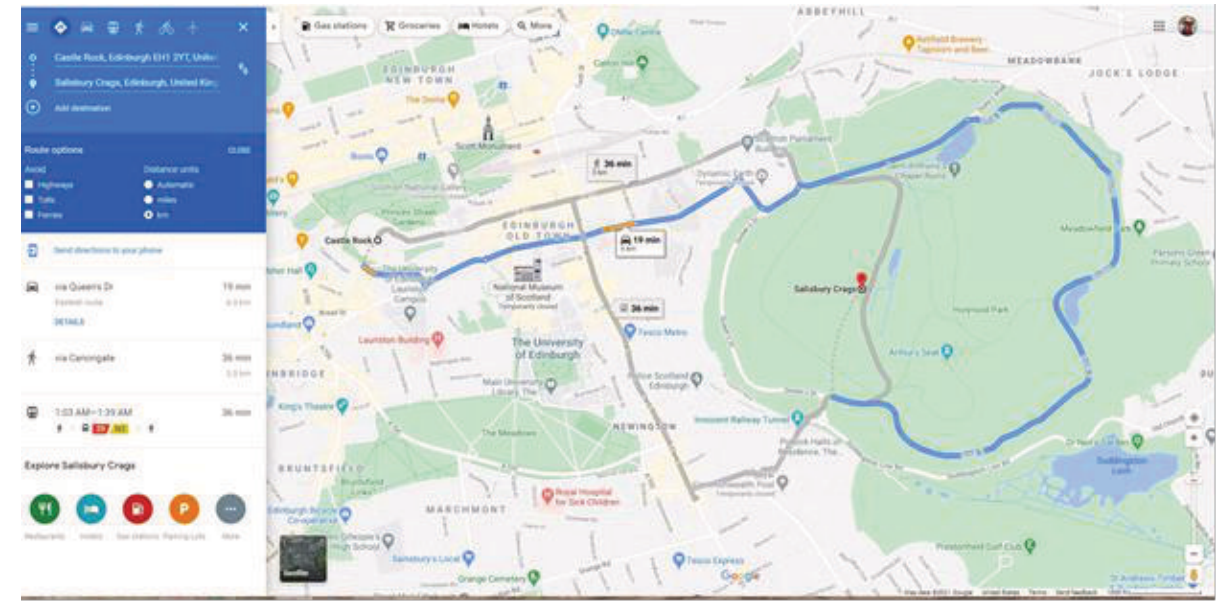

Fig 1 Google Maps base maps show roads, water features, and cultural features. Distance and time between multiple points are easily determined. Detailed driving directions are provided. This map shows

#### **Abstract**

Google Maps, Google Earth, and Google Street View freely provide imagery to anyone with access to the internet. These platforms provide the ability to zoom and pan, create oblique views, rotate the view direction, and to 'fly' over a landscape using nothing more than a basic pc or tablet. Most of these functions were time-consuming and expensive remote sensing applications not that long ago.

Google images can be used to determine access, map geology, map surface change, illustrate concepts, provide modern analogs for ancient geologic settings, measure distances, areas, and circumferences, and can establish scales for images and maps. This represents a sea change in the technology available and cost to the geologic community and general public.

#### **Resumen**

Google Maps, Google Earth, y Google Street View Proporcionan imágenes de forma gratuita a cualquier persona con acceso a Internet. Estas plataformas brindan la capacidad de hacer zoom y panorámicas, crear vistas oblicuas, rotar la dirección de la vista y "volar" sobre un paisaje usando nada más que una PC o tableta básica. La mayoría de estas funciones eran aplicaciones de teledetección costosas y que consumían mucho tiempo no hace mucho tiempo.

Las imágenes de Google se pueden utilizar para determinar el acceso, cartografiar la geología, y cambios de superficie, ilustrar conceptos, proporcionar análogos modernos para ambientes geológicos antiguos, medir distancias, áreas y circunferencias, y puede establecer escalas para imágenes ymapas. Esto representa un cambio radical en la tecnología disponible y el costo para la comunidad geológica y el público en general.

#### **Introduction**

Preparing for field mapping is often more than half the battle. It can save you time (and money) in the field by focusing on areas of interest, reveal previously unknown significant areas, and help plan access and logistics. In fact, you can begin mapping before going to the field, and spend field time confirming your work rather than starting from scratch.

Back in the old days, say 15 years ago, a remote sensing expert required a dedicated computer and expensive software to process imagery that was available to the public from limited sources like the US Geological Survey, NASA, the European Space Agency, SPOT Image, or the

Russians. Linking imagery to geographic coordinates and Topography was highly specialized, and extracting geospatial information such as distances between objects or area calculations took some effort. Draping an image over topography and creating oblique views was timeconsuming and expensive, thus limiting the number of views available. Image resolution available to the public was on the order of several meters to hundreds of meters (Prost, 2014).

With the introduction of Google Maps (2005), Street View (2007), and Google Earth (2010) over the past decade all that has changed. Full disclosure: I have no financial interest in Google; neither I nor anyone in my family works for Google; and I am not promoting the use of Google or their products. Using a desktop, laptop, or tablet computer with internet access you now have available high-resolution (15 m to 15 cm) imagery from around the world, at multiple dates, can zoom in to submeter resolution or out to continent-scale, can view from any elevation, inclination angle, or compass direction, can effortlessly view imagery in 3D and rotate the image in real-time, can superimpose rivers, landmarks, roads, and

\* G.L. Prost GeoConsulting, El Cerrito, California; [www.garyprostgeology.com](https://garyprostgeology.com/)

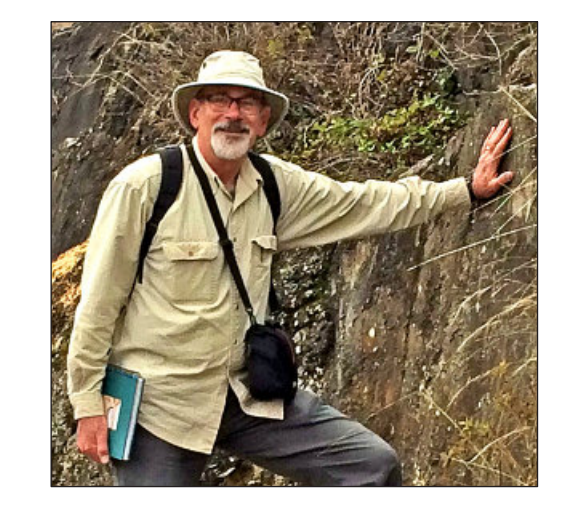

political boundaries, and can search for places and extract the location as latitude-longitude and elevation instantaneously. You can determine the difference in elevation between locations, measure the distance between points, and calculate the area and circumference of an object. Once at a location you can view photos others have taken there, see what hotels, restaurants, and gas stations are nearby, and in most parts of the world you can view outcrops and road signs along all major and many minor roads. Whereas these products may have been intended for the real estate or tourism industries, they have been an unqualified boon to geologists as well. Some of the key uses for these products in the field of geology are reviewed.

#### **Access and Logis�cs**

Google Maps [\(h�ps://www.google.com/maps/\)](https://www.google.com/maps/@32.1421312,-110.9262336,13z) provides vertical imagery and corresponding base maps at multiple scales. These maps show roads and towns, as well as tourist stops and infrastructure (hotels, gas stations, restaurants). You can quickly determine the distance between locations in mi or km and the average time to travel this distance. You can use the "Measure Distance" feature to determine the distance between points not on regular roads, for example, along trails or between outcrops. While there are other programs, such as Apple Maps, that do similar things, Google has set the standard for this type of mapping.

Geologic mapping projects can take advantage of vertical images to plot geology directly on the imagery. You can "drive" the program along roads using Street View and check out roadcuts and outcrops, determine what can be seen from the road, and assess the condition of the road (for example, will 4WD be required). Click on a point to get the latitude and longitude location, then right-click and select 'measure distance' to begin measuring the distance from this point to another.

Maya Revista

central Edinburgh, Scotland, and the driving options for getting from Edinburgh Rock (Edinburgh Castle) to Salisbury Crags.

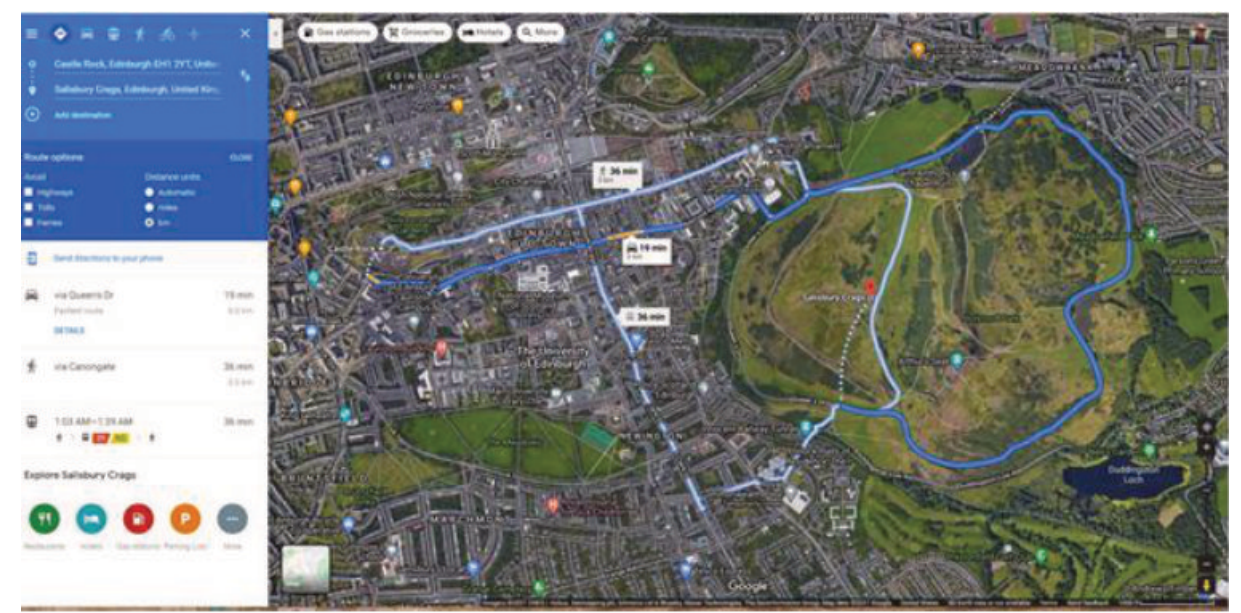

Fig 2 Google Maps image map of central Edinburgh, Scotland. Imagery ©2021 CNES/Airbus, Getmapping plc, Infoterra Ltd & Bluesky, Maxar Technologies, The Information Group. Map data ©2021 Google.

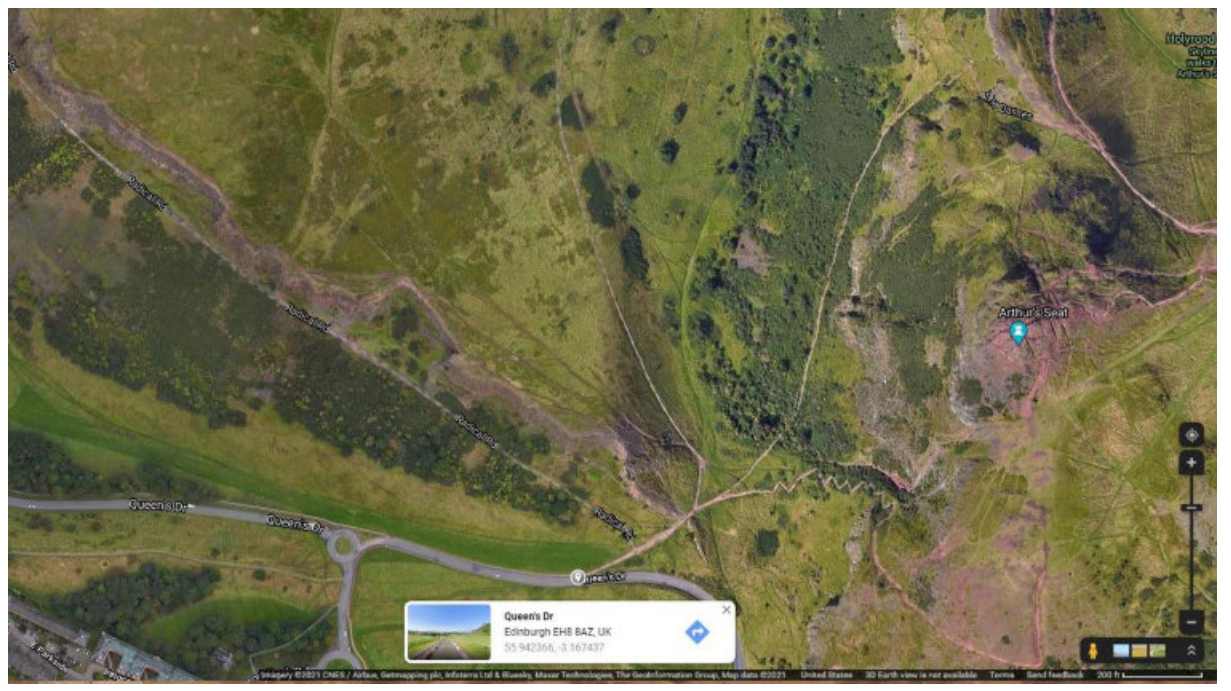

Fig 3 Google Maps image of Salisbury Crags and Street View (and latitude-longitude) at the Arthur's Seat trail head. Imagery ©2021 CNES/Airbus, Getmapping plc, Infoterra Ltd & Bluesky, Maxar Technologies, The Information Group. Map data ©2021 Google.

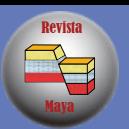

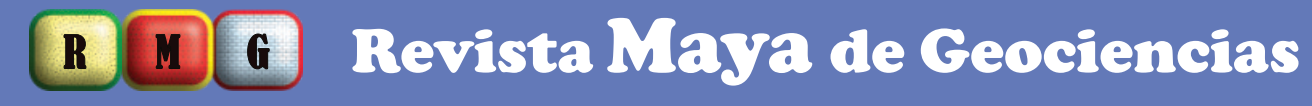

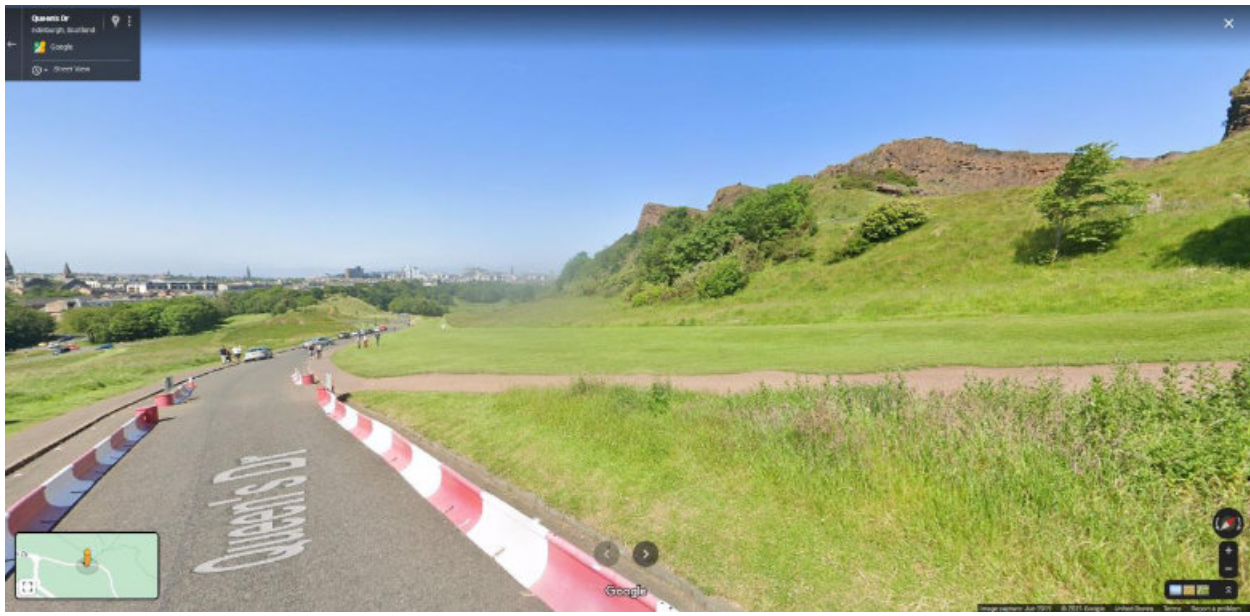

Fig 4 Street View west from Arthur's Seat trail head. Outcrops are Salisbury Crags. Street View ©2021 Google.

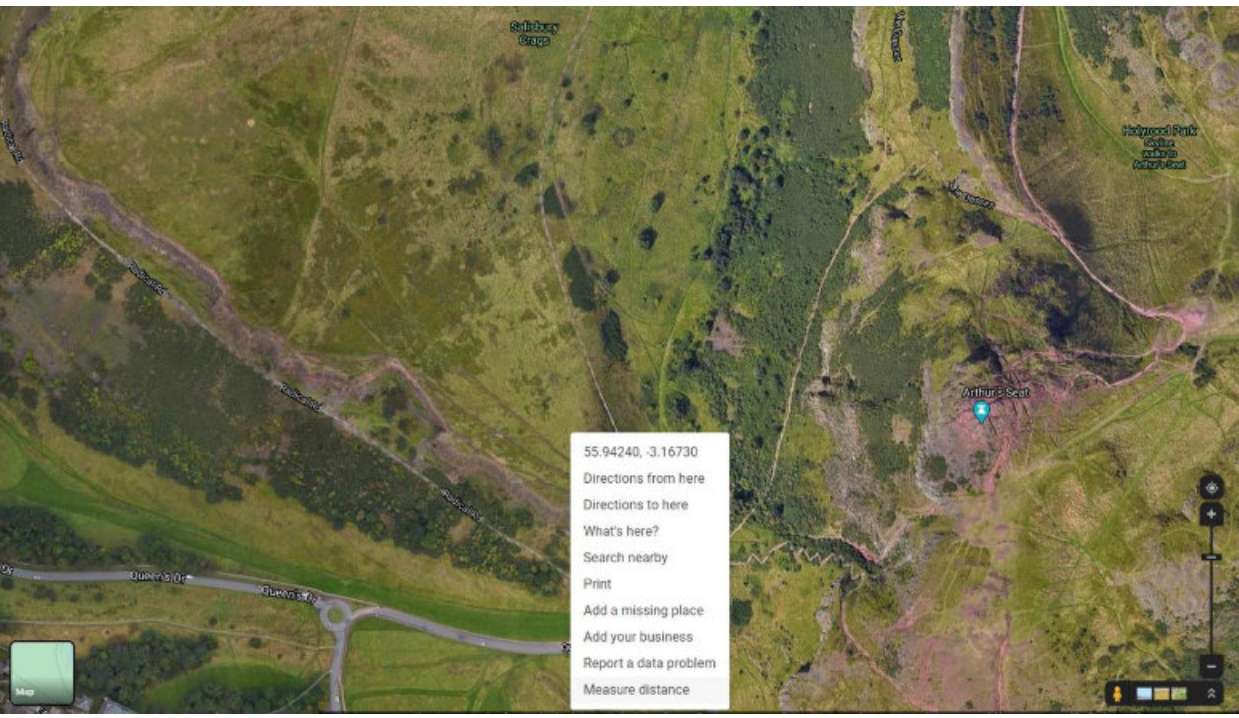

Fig 5 Click on a point and right-click "Measure Distance" to determine the distance along the trail to Arthur's Seat. Imagery ©2021 CNES/Airbus, Getmapping plc, Infoterra Ltd & Bluesky, Maxar Technologies, The Information Group. Map data ©2021 Google.

Maya

Revista

## R M G Revista Maya de Geociencias

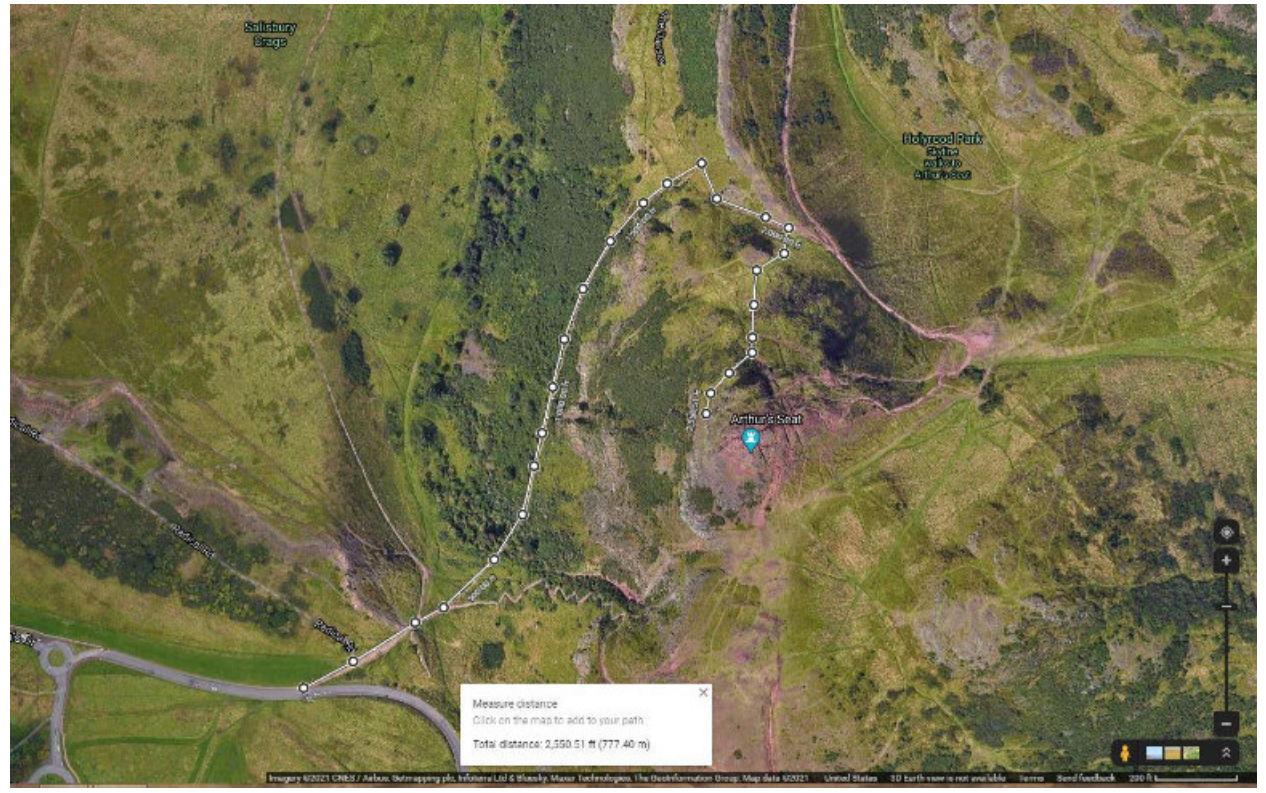

Fig 6 Distance along trail to Arthur's Seat. Imagery ©2021 CNES/Airbus, Getmapping plc, Infoterra Ltd & Bluesky, Maxar Technologies, The Information Group. Map data ©2021 Google.

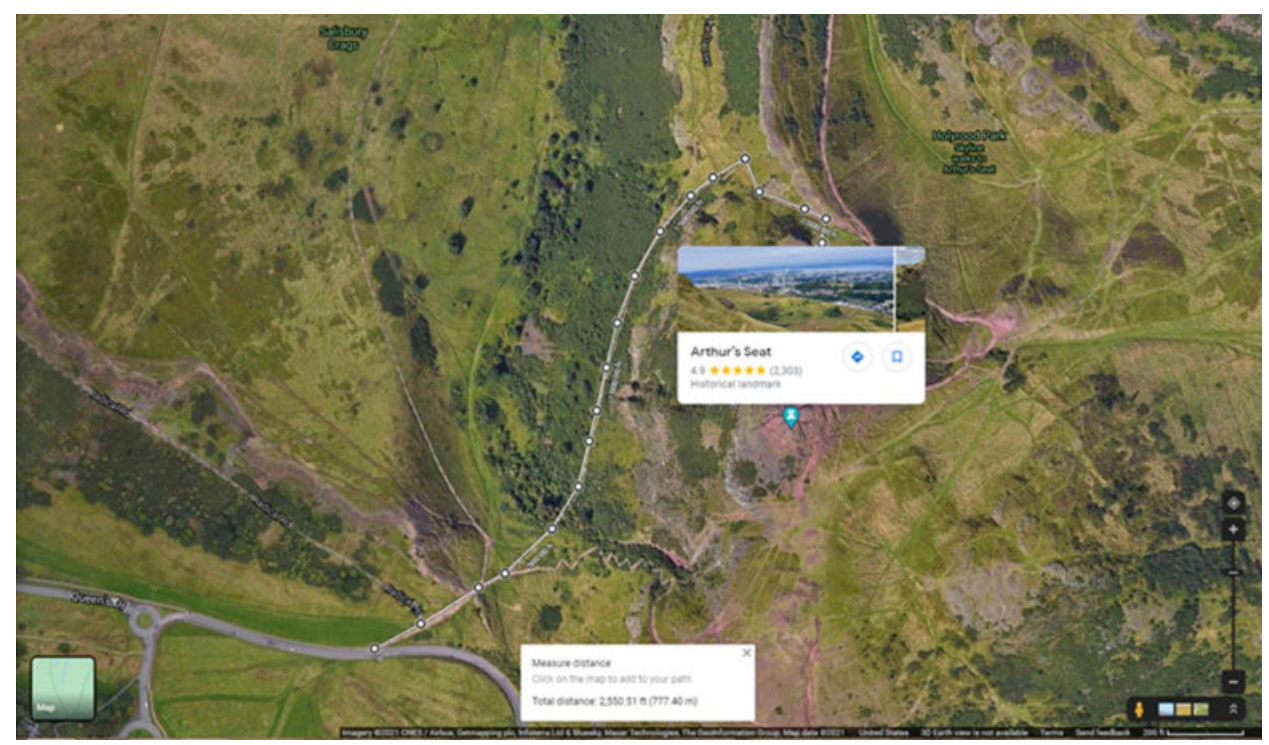

Fig 7 Pulling up field photographs linked to Arthur's Seat. Imagery ©2021 CNES/Airbus, Getmapping plc, Infoterra Ltd & Bluesky, Maxar Technologies, The Information Group. Map data ©2021 Google.

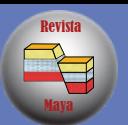

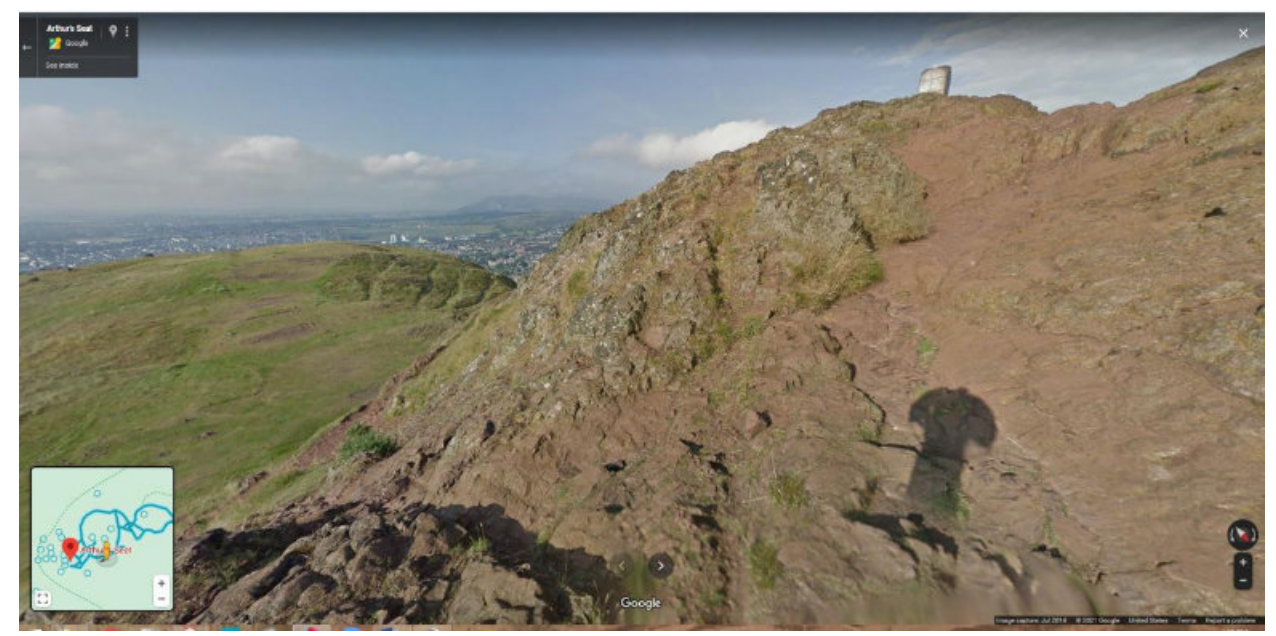

Fig 8 Street View west from Arthur's Seat. This is a rare case where Street View is along a trail. Street View ©2021 Google.

Google Earth, a (so far) free download for individual users, has many of these abilities and more (https://www.google.com/earth/). In addition to the vertical view at multiple scales, you can create an oblique view at any inclination or azimuth and zoom in or pan out to change scales. You can change the date of the imagery, or apply shadows to approximate different times of day.

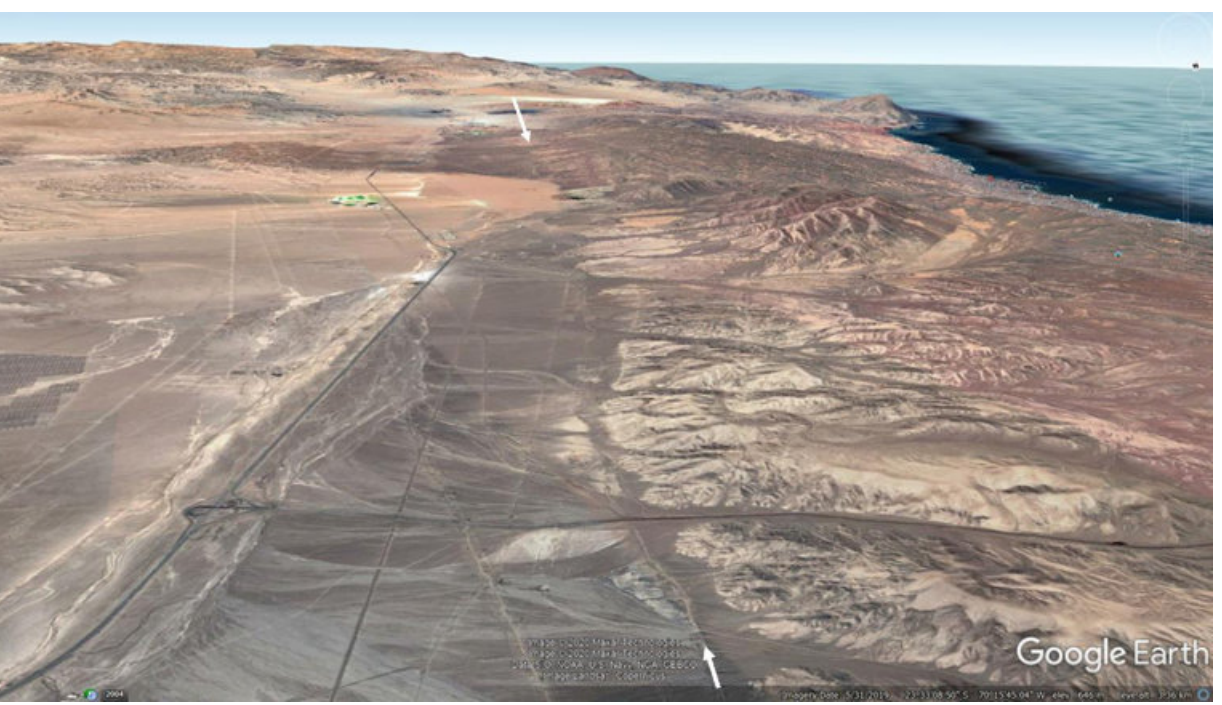

Fig 9 Google Earth oblique view south along the Atacama Fault (arrows) east of Antofagasta, Chile. Imagery ©2020 Maxar Technologies, NOAA, U.S. Navy, NGA, GEBCO, Landsat/Copernicus. Map data ©2021 Google.

Maya Revista

## R M G Revista Maya de Geociencias

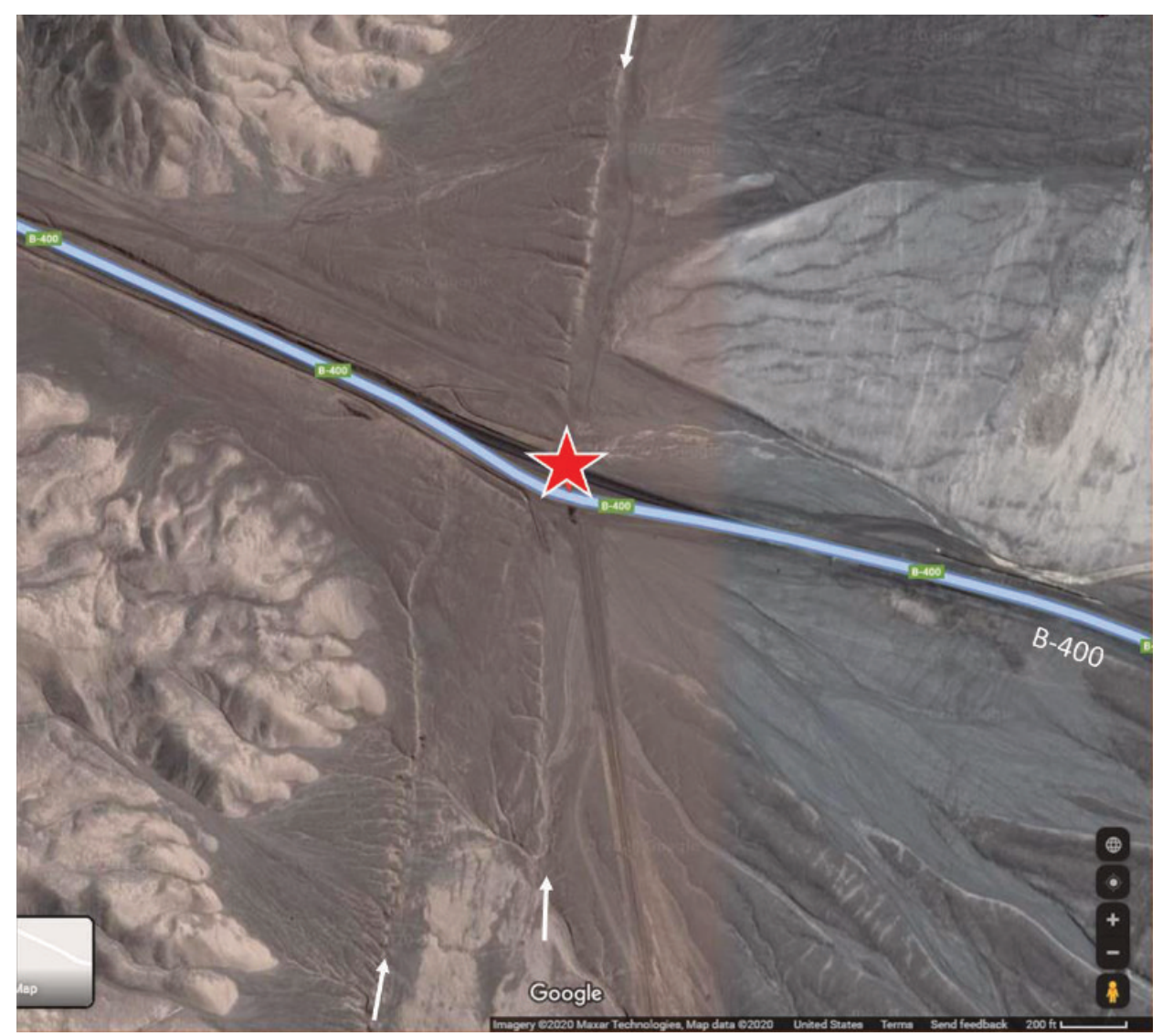

Fig 10 Google Maps vertical image showing access to where the Atacama Fault zone (arrows) crosses highway B-400 (star) east of Antofagasta, Chile. Imagery ©2020 Maxar Technologies, NOAA, U.S. Navy, NGA, GEBCO, Landsat/Copernicus. Map data ©2021 Google.

Maya

Revista

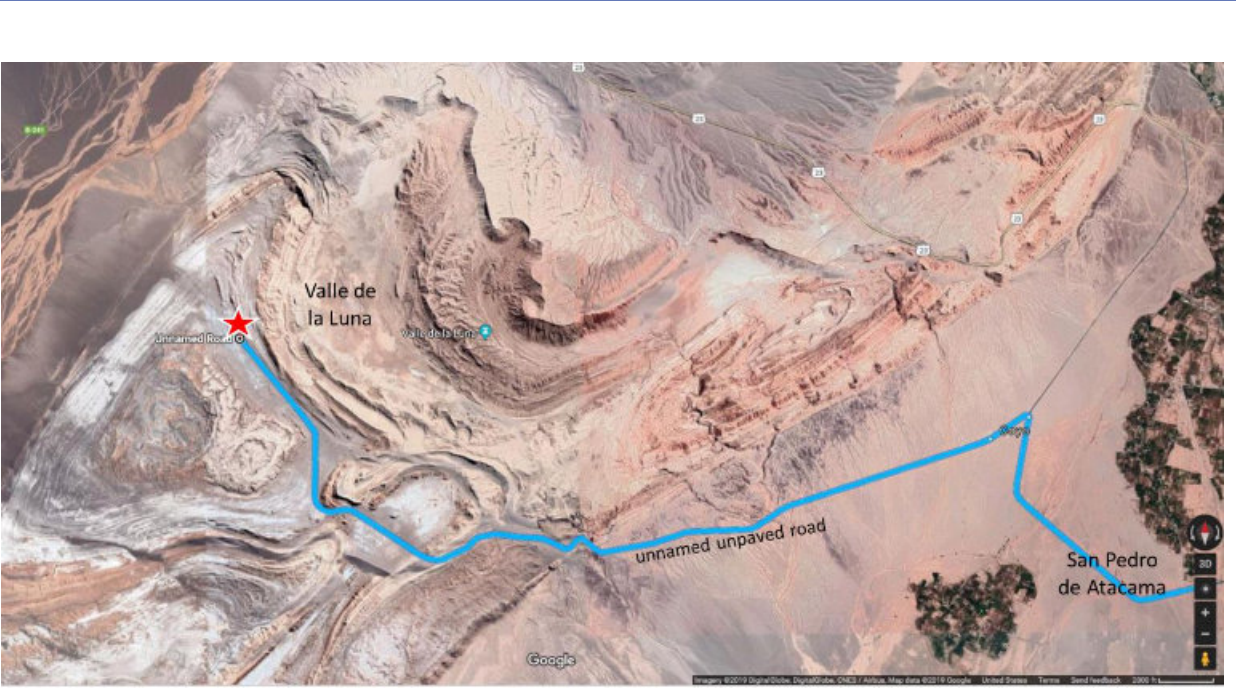

Fig 11 Access (blue) to Valle de la Luna from San Pedro de Atacama, Chile. Imagery ©2019 DigitalGlobe, CNES/Airbus. Map data ©2019 Google.

#### Geologic Mapping

The ability to map structures including folds, faults, and fractures, is improved immensely by access to Google imagery. Low relief recent fault scarps are evident on the imagery from the Atacama Desert, Chile.

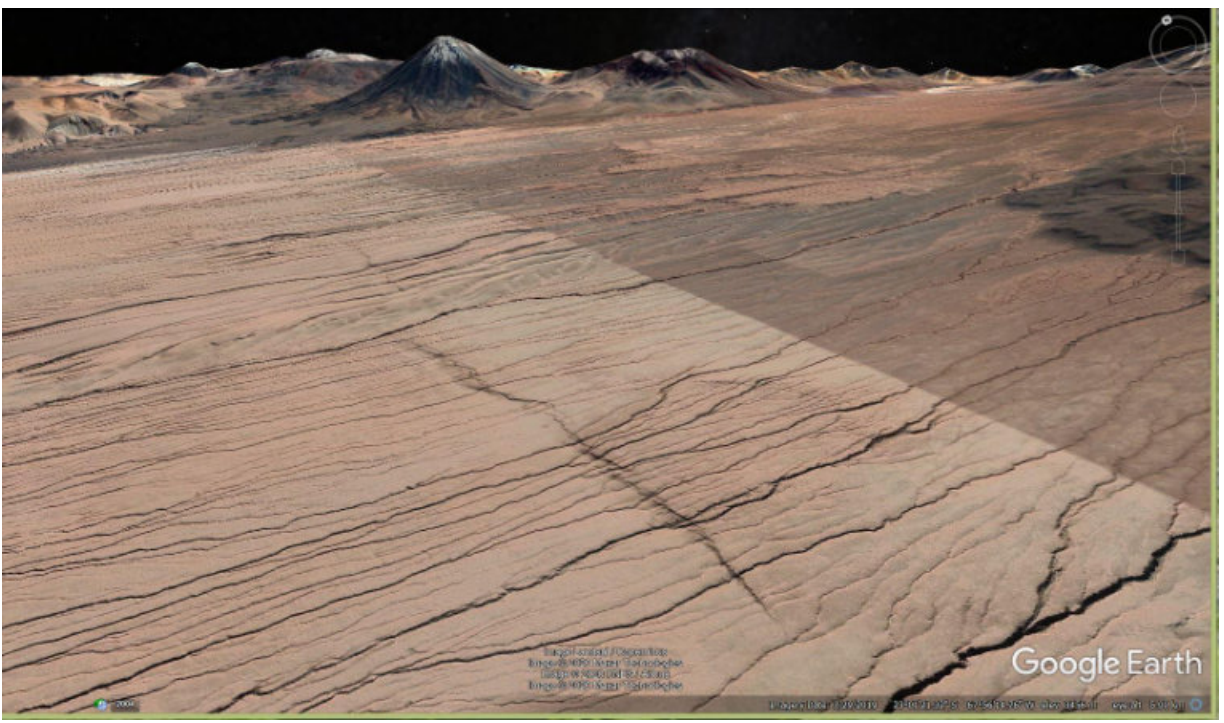

Fig 12 Google Earth oblique view north of recent normal fault scarp southeast of San Pedro de Atacama, Chile. Imagery ©2020 Landsat/Copernicus, Maxar Technologies, CNES/Airbus. Map data ©2020 Google.

Maya Revista

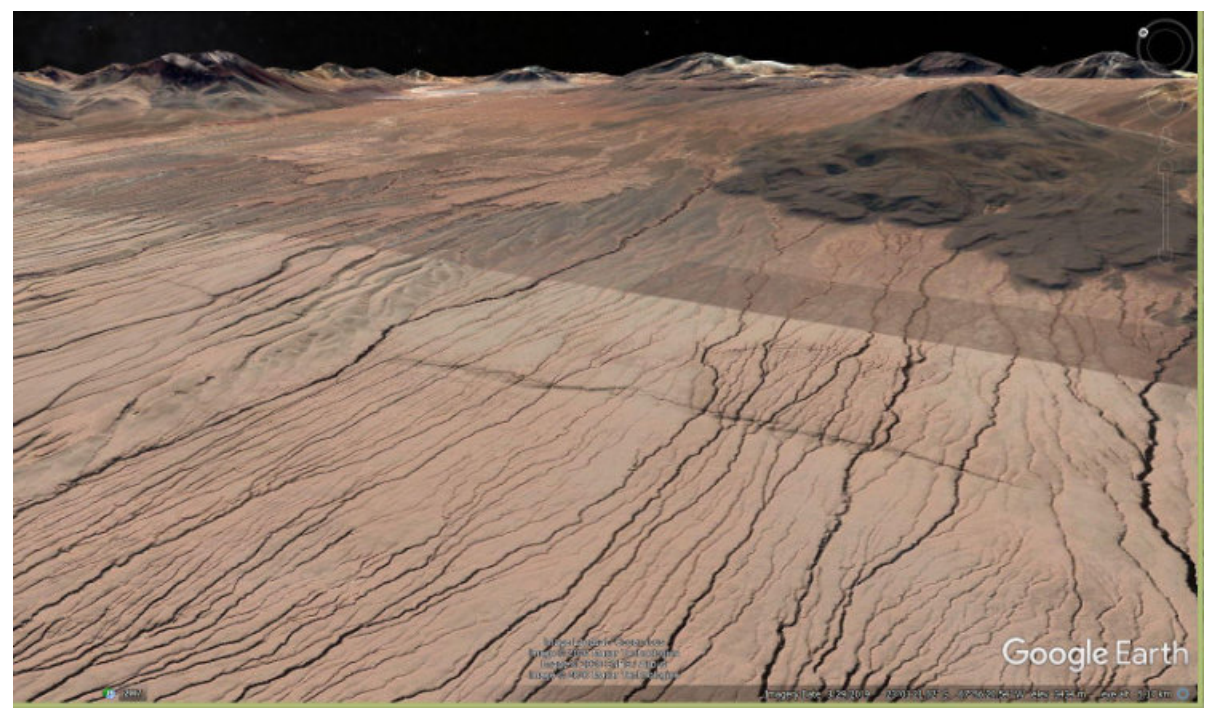

## R M G Revista Maya de Geociencias

Fig 13 Google Earth oblique view northeast of fault scarp near San Pedro de Atacama. Imagery ©2020 Landsat/Copernicus, Maxar Technologies, CNES/Airbus. Map data ©2020 Google.

Jointing-influenced stream drainages are evident on this image from the Atacama Desert.

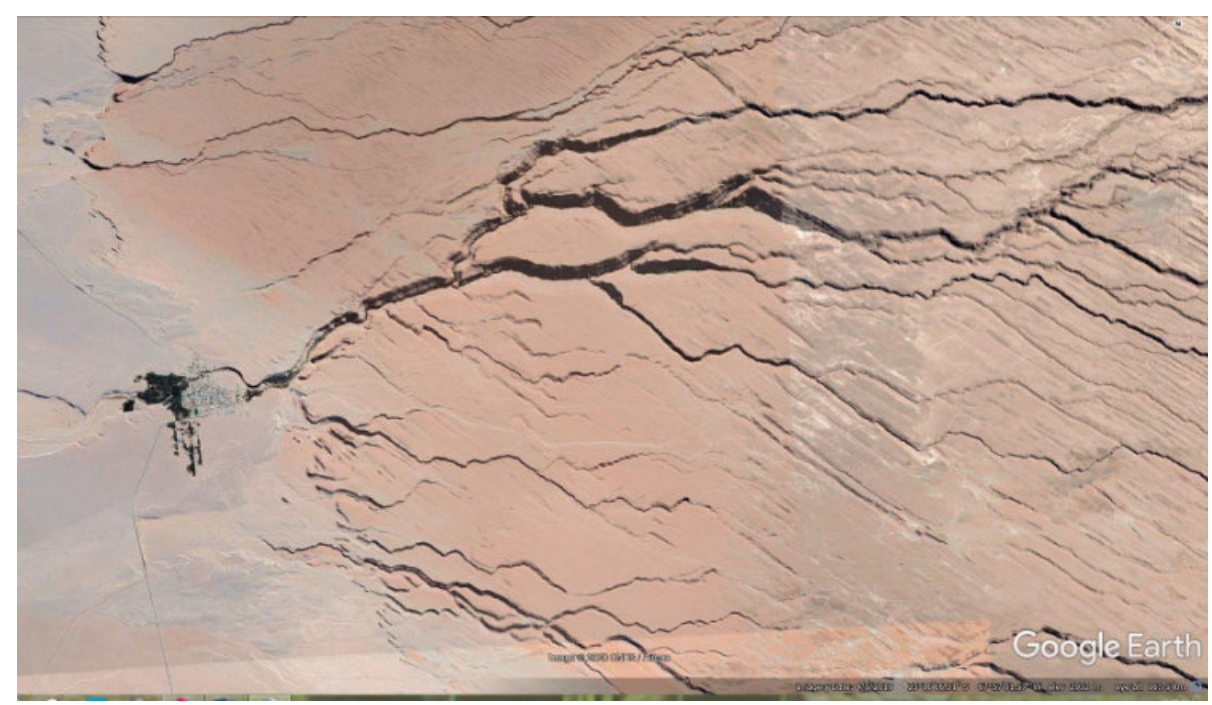

Fig 14 Fracture-controlled drainages east of Toconau, Chile. Imagery ©2020 CNES/Airbus. Map data ©2020 Google.

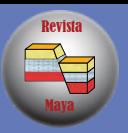

The ability to resolve dips, and thus determine thrust location and direction (and correct existing maps), is evident on the Google imagery below. Some existing maps show this as the southern extension of east-directed thrusting.

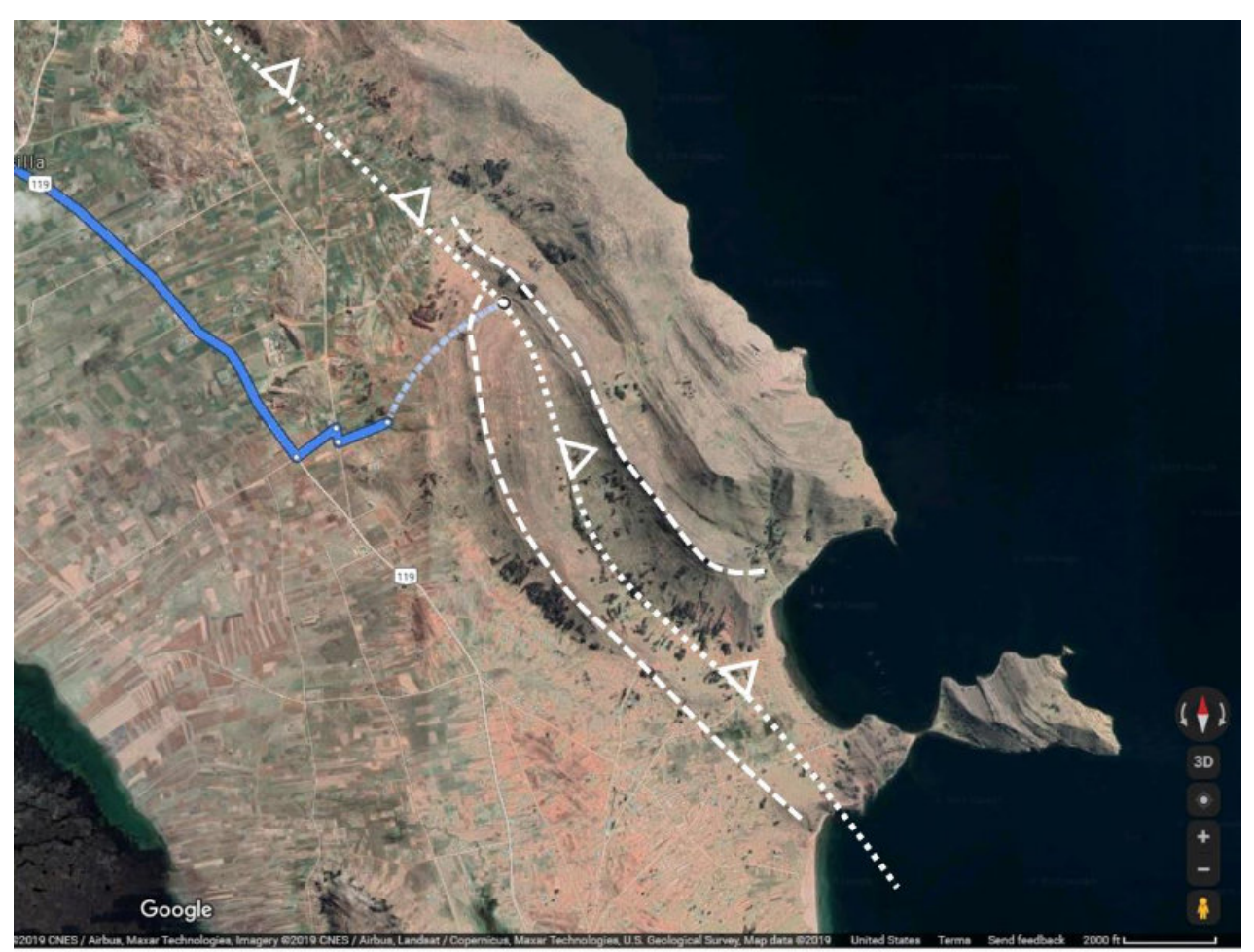

Fig 15 Discordant dips indicate the trace of the Capachica Thrust, northwest Lake Titicaca, Peru. Access along R-119 is shown (blue). Google Maps vertical image. Imagery ©2019 CNES/Airbus, Maxar Technologies, Landsat/Copernicus, U.S. Geological Survey. Map data ©2019 Google.

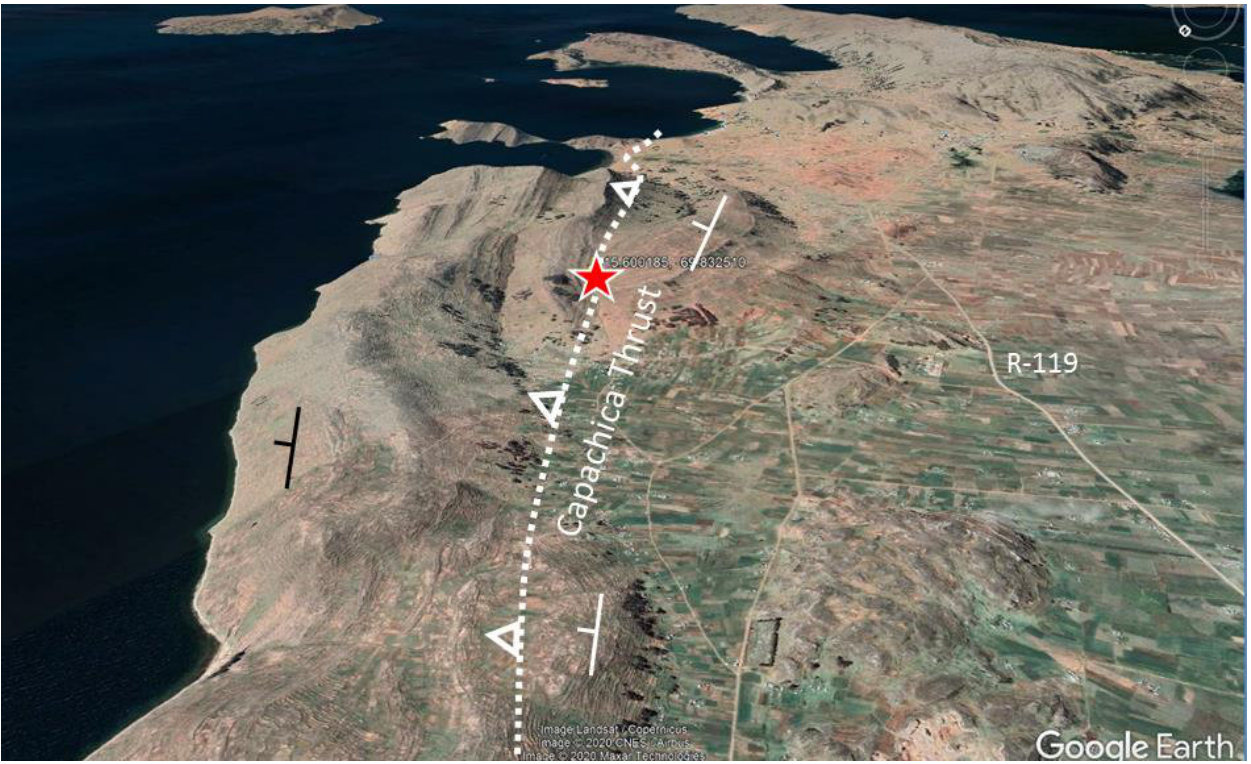

Maya Revista

## R M G Revista Maya de Geociencias

Fig 16 Google Earth oblique view south over the Capachica Thrust near Uquisilla, Peru. Imagery ©2019 CNES/Airbus, Maxar Technologies, Landsat/Copernicus, U.S. Geological Survey. Map data ©2019 Google.

It is not always entirely clear from vertical imagery what direction units are dipping, and sometimes dips appear to be contrary to mapped structure. For example, geologic maps show that the Vinicunca structure is a syncline (youngest units in the center). The ability to rotate an oblique view helps determine the inclination of strata, and these images clearly show the dips on the north flank are outward from the structure, suggesting it is an anticline. What's going on?

Maya

Revista

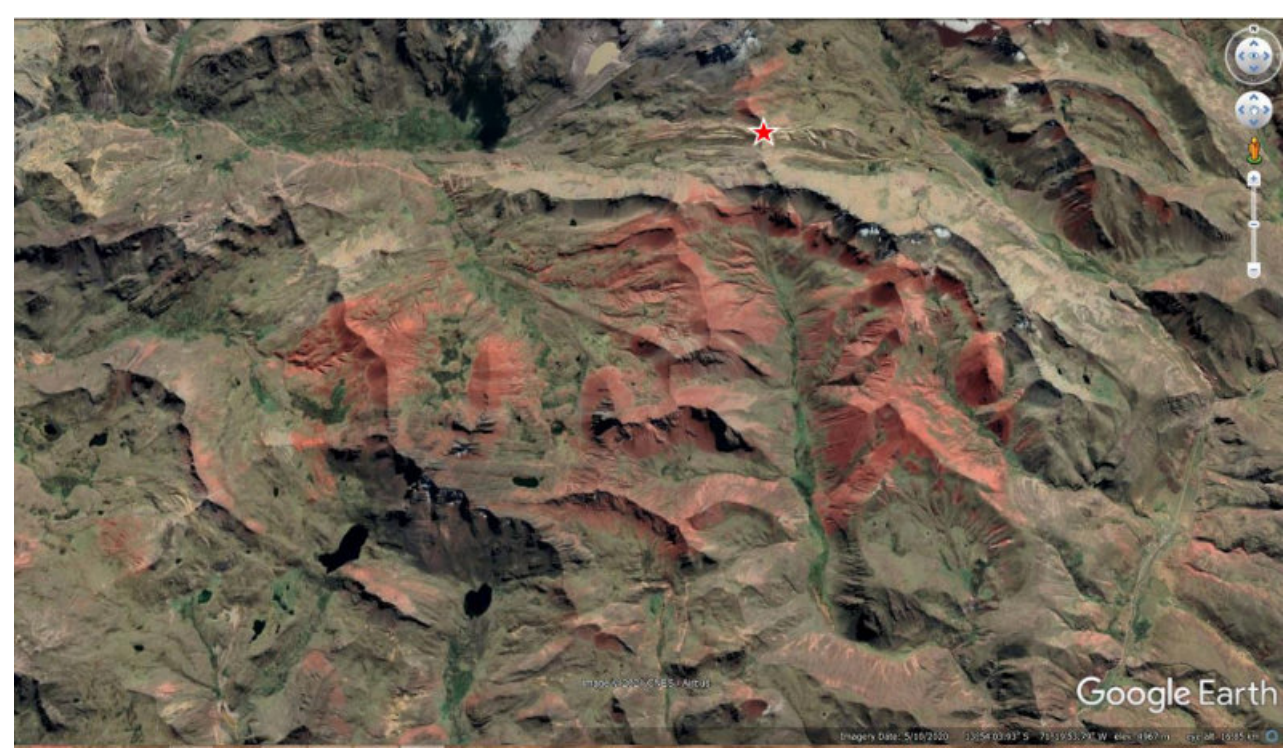

Fig 17 Is the area of red rock in this image an anticline or syncline? Rotating the view to determine dips may provide an answer. Vinicunca/Rainbow Mountain, Peru (star). Google Earth vertical image. Imagery ©2021 CNES/Airbus. Map data ©2021 Google.

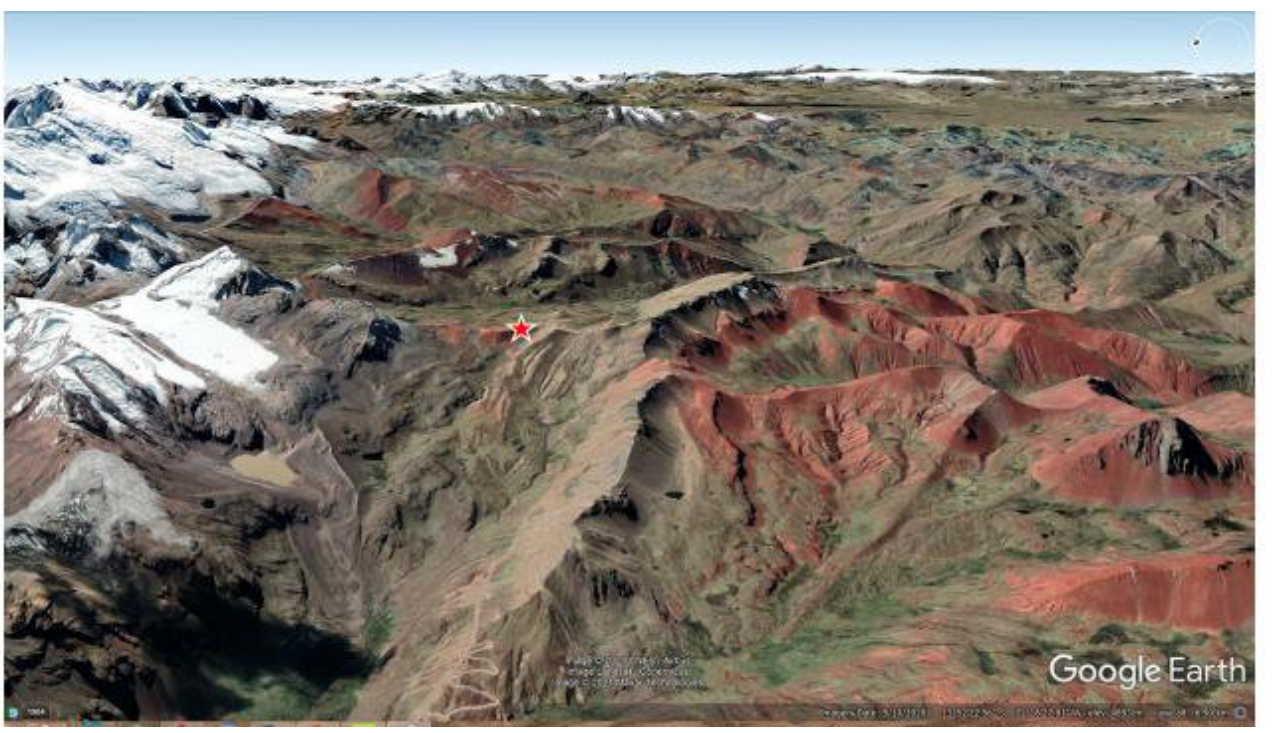

Fig 18 Google Earth oblique view east along the north flank of the structure. Google Earth vertical image. Imagery ©2021 CNES/Airbus. Map data ©2021 Google.

Maya Revista

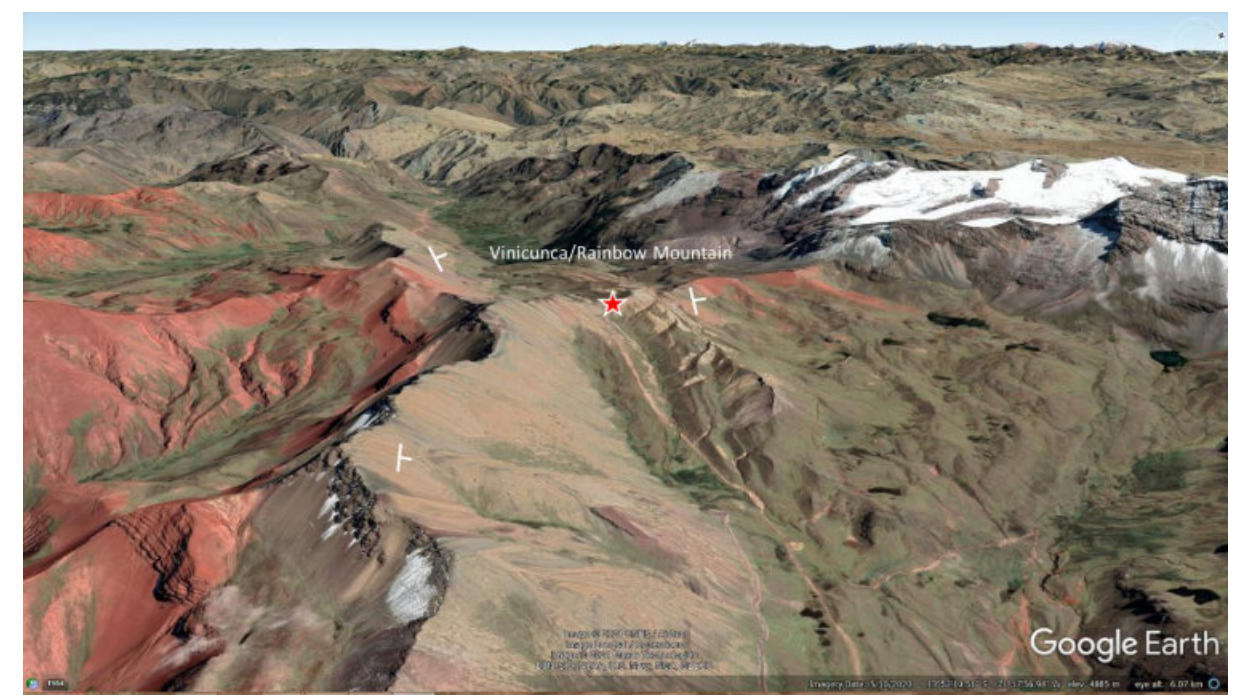

## R M G Revista Maya de Geociencias

Fig 19 Google Earth oblique view west along the north flank of the structure. Dips are clearly to the north. Combining this information with stratigraphy shown on geologic maps provides one answer: the syncline is overturned to the south such that dips along the north flank are inclined to the north. Google Earth vertical image. Imagery ©2021 CNES/Airbus. Map data ©2021 Google.

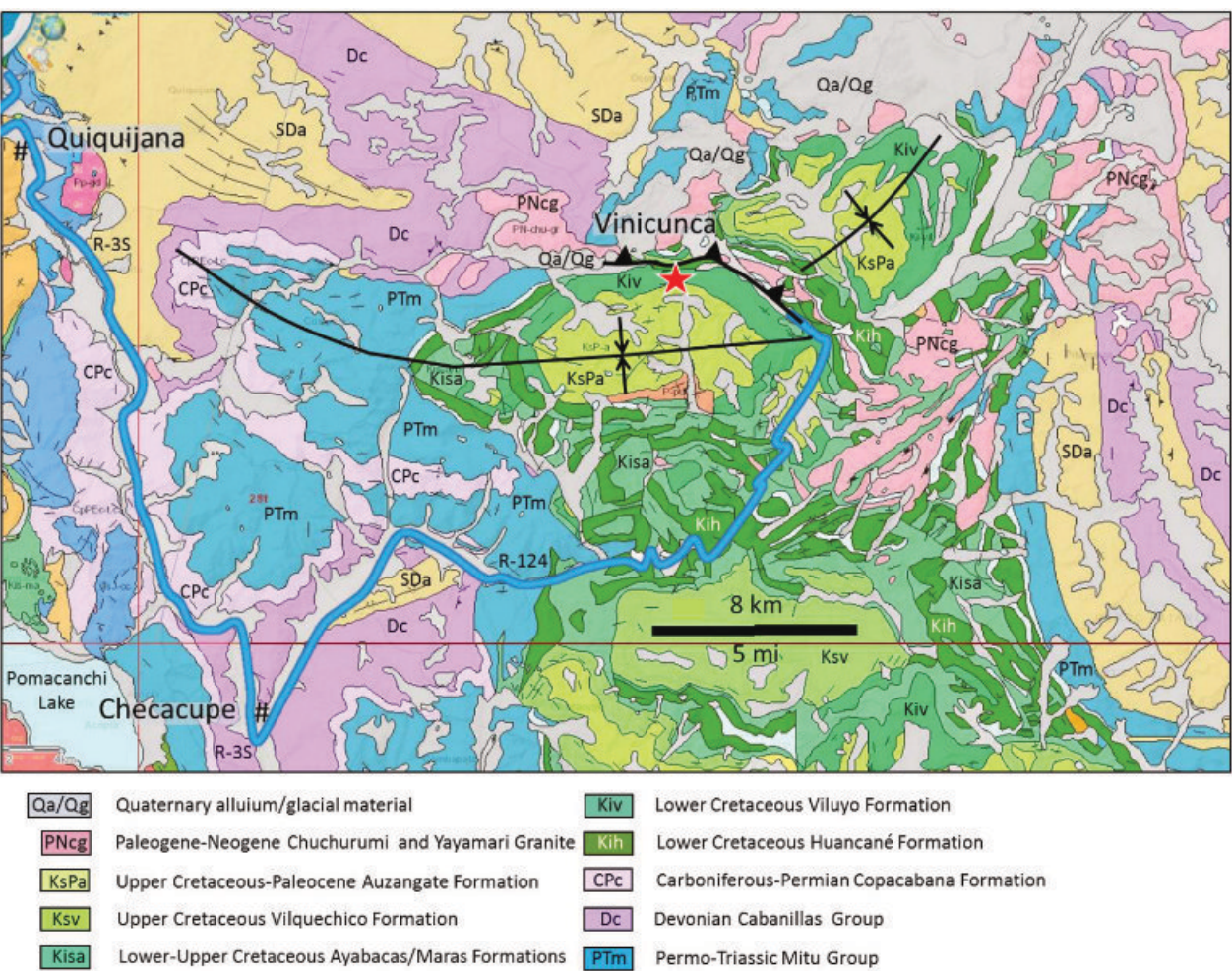

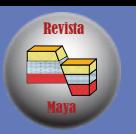

SDa Silurian-Devonian Ananea Formation

Fig 20 A portion of the geologic map of the Ocongate Quadrangle, Peru. The large structure is mapped as a syncline. Dip on imagery suggest it is verging to the south and that the north flank is overturned. The dip of units at Vinicunca (star) also suggest a south-directed thrust fault along the contact. © INGEMMET, 2017.

In another example west of Juliaca, Peru, complex subthrust deformation defined by low-relief ridges can be mapped based on oblique views of the dipping strata.

**May** Revista

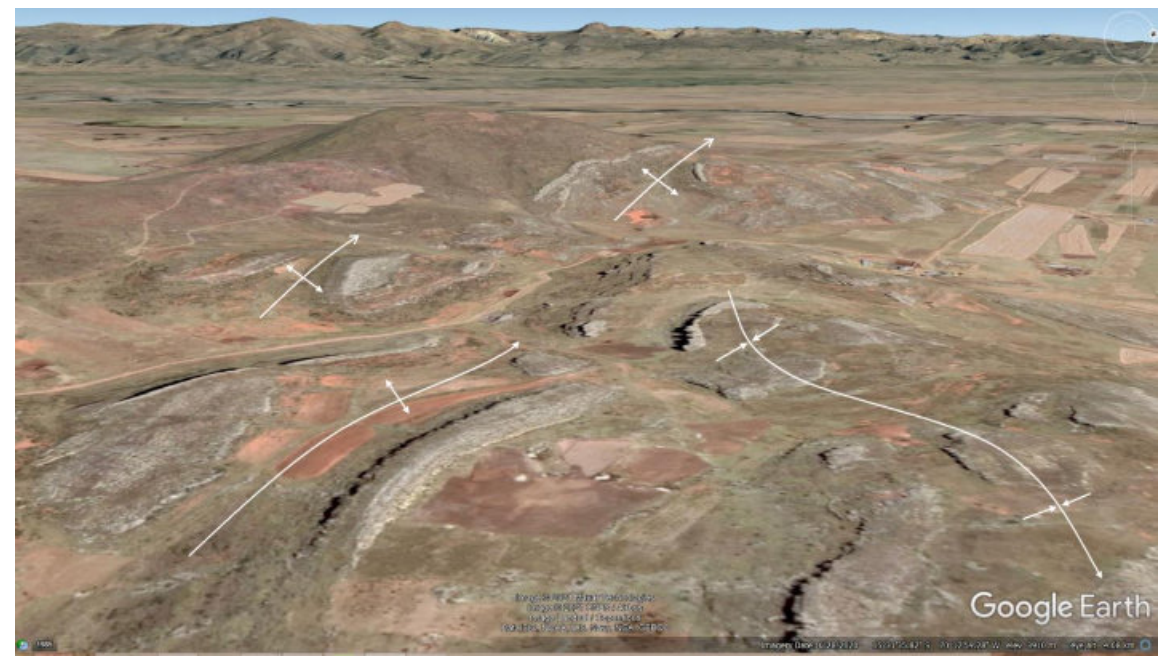

## R M G Revista Maya de Geociencias

Fig 21 Folding west of Juliaca, Peru. Low-relief ridges are Lower Cretaceous Ayabacas Formation limestone. Google Earth oblique view west. Imagery ©2021 Maxar Technologies, CNES/Airbus, Landsat/Copernicus. Data ©2021 SIO, NOAA, U.S. Navy, NGA, GEBCO, Google.

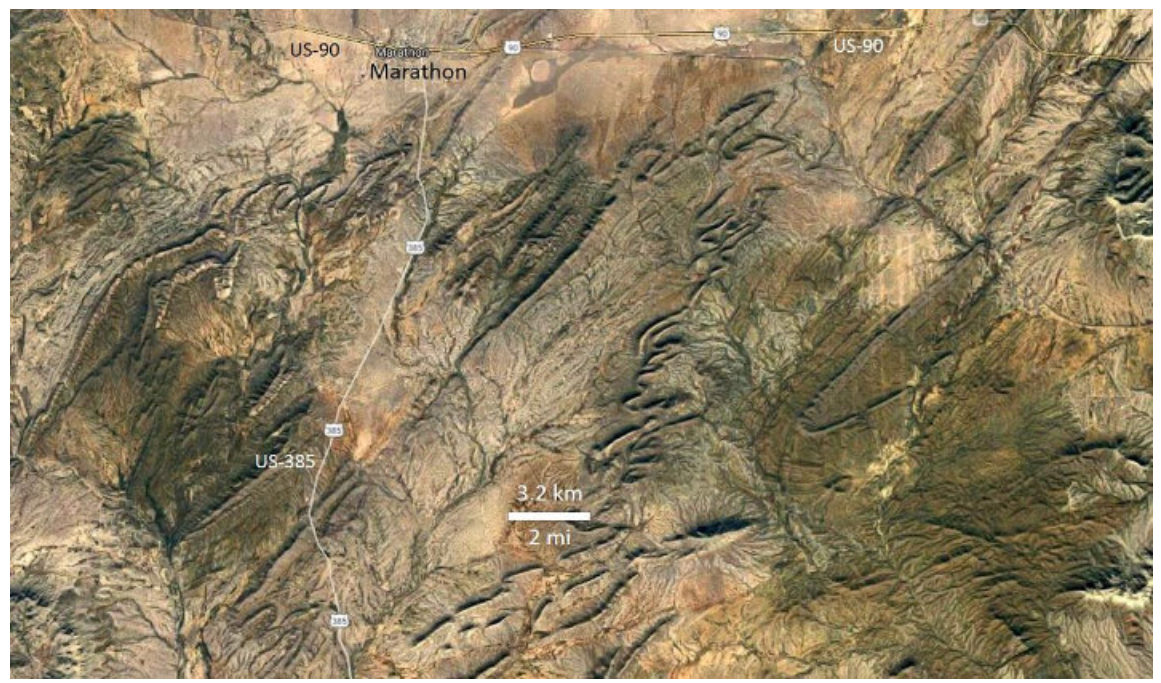

Fig 22 Google Earth vertical image of the Marathon Uplift, west Texas. Intense folding and thrusting associated with the Ouachita-Marathon Orogeny fold-thrust belt is exposed here. Imagery ©2021 TerraMetrics. Data ©2021 INEGI, Google.

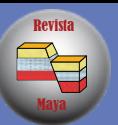

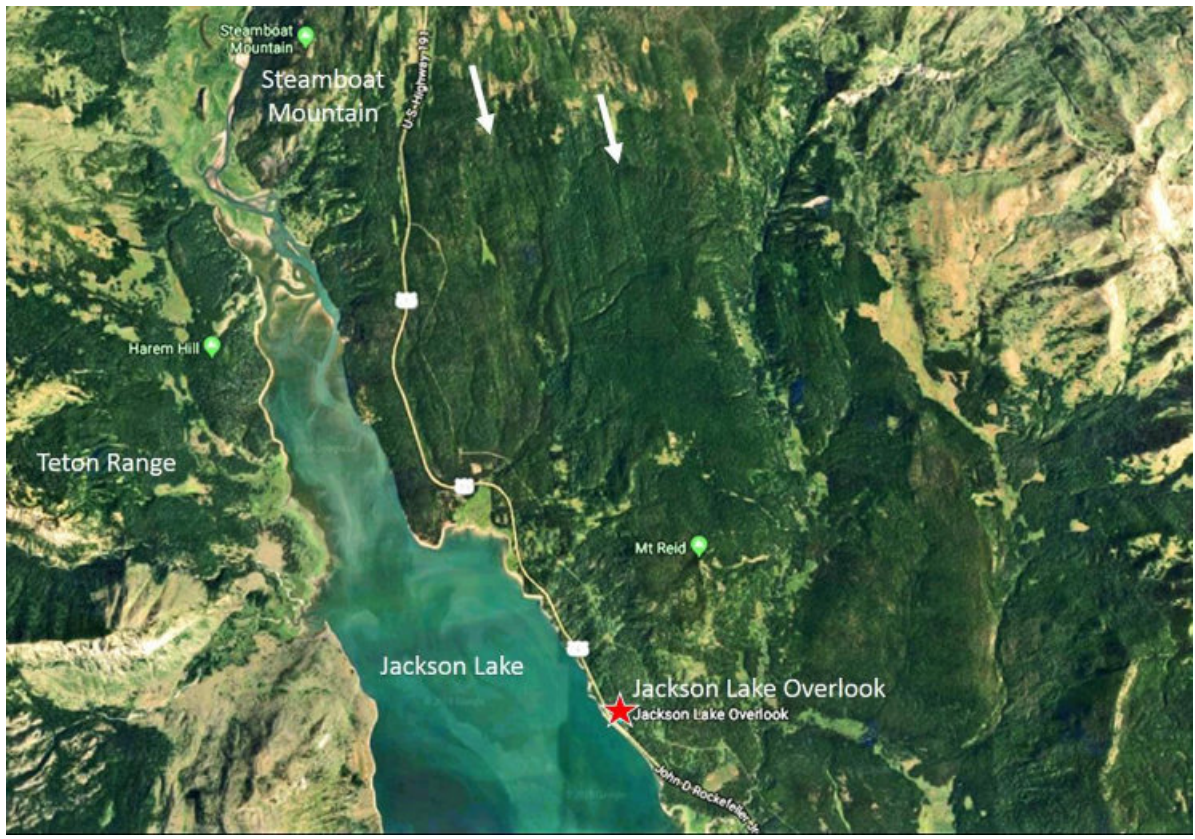

Fig 23 Google Earth vertical image used to map glacial striations (arrows), Grand Teton National Park, Wyoming. Imagery © 2018 Google; Imagery © 2018 Landsat/Copernicus.

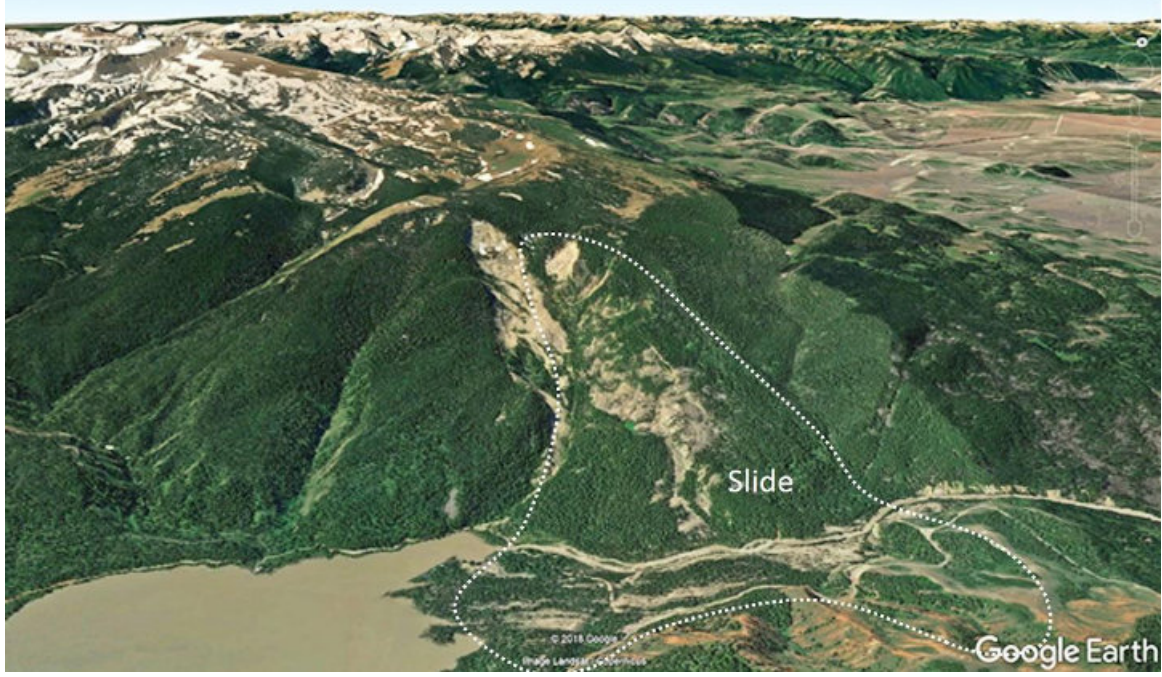

Fig 24 Google Earth oblique view south at Gros Ventre slide east of Jackson, Wyoming. Data © 2018 Google; Imagery © 2018 Landsat/Copernicus.

Maya Revista

## R M G Revista Maya de Geociencias

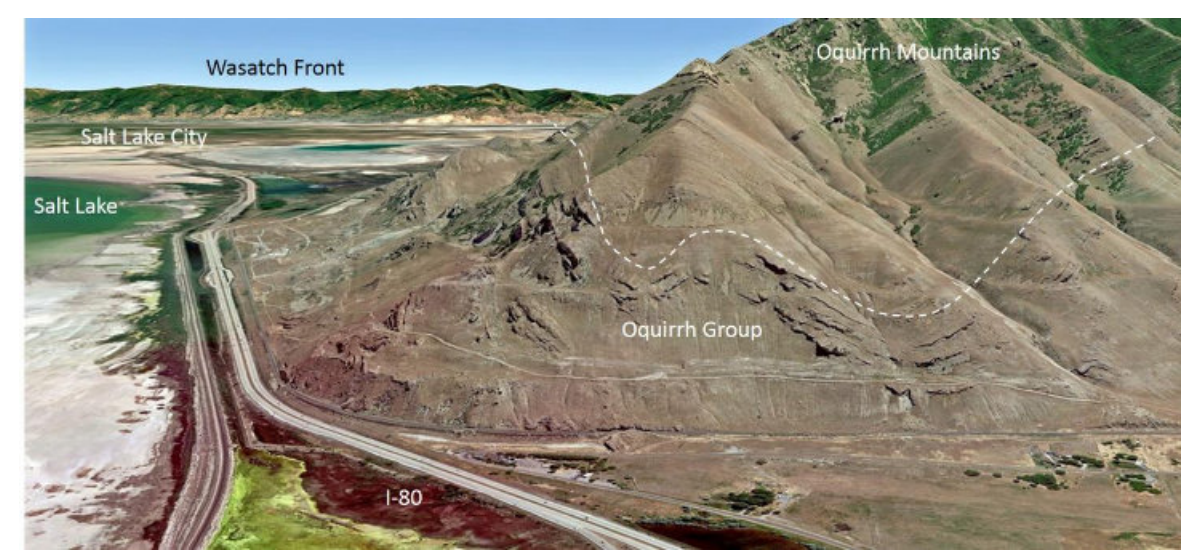

Fig 25 Folding in the northern Oquirrh Mountains west of Salt Lake, Utah, seen only because of the oblique view east. Google Earth. Data © 2018 Google; Imagery © 2018 Landsat/Copernicus.

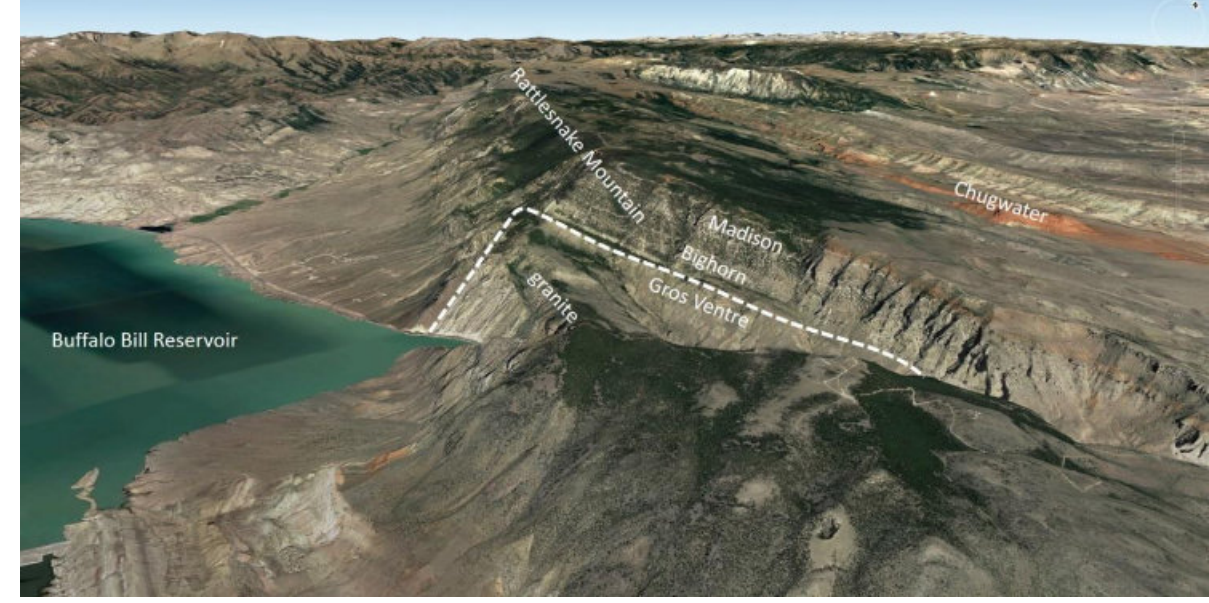

Fig 26 Rattlesnake Mountain Anticline west of Cody, Wyoming, seen on a Google Earth oblique view north. Data © 2018 Google; Imagery © 2018 Landsat/Copernicus; Imagery © 2019 Maxar Technologies.

#### Mapping Change

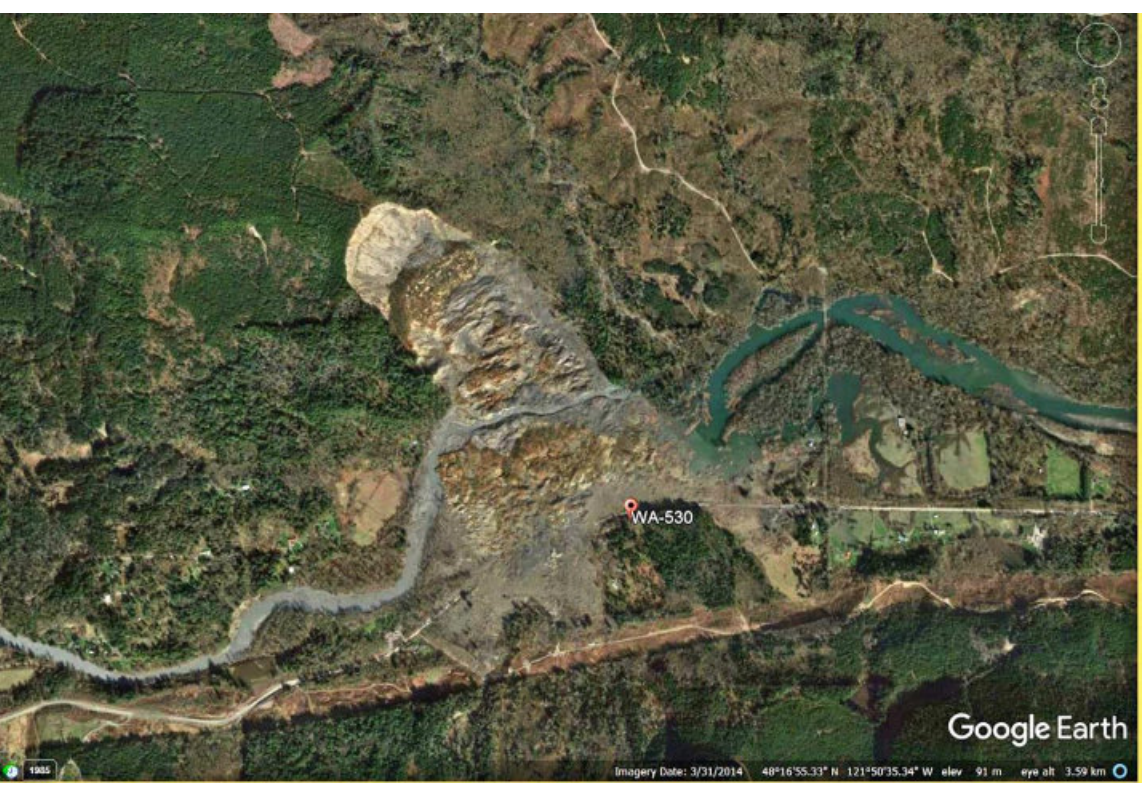

Fig 28 Google Earth vertical image of the Oso slide area, Washington, on 3/31/2014 (after the slide). Image © 2021 Landsat/Copernicus. © 2021 Google.

Multitemporal imagery is useful for mapping geologic changes, in particular the results of floods, landslides, earthquakes, volcanic eruptions, tsunamis, and other catastrophic events.

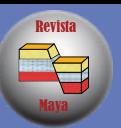

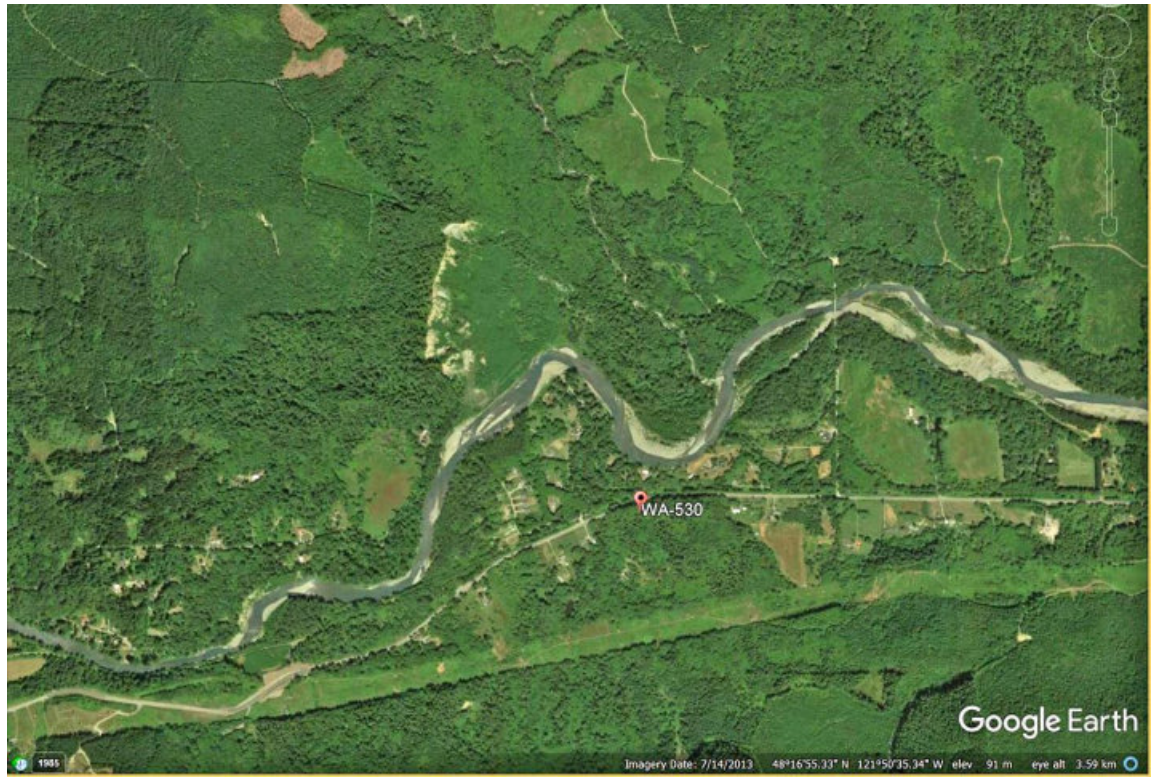

Fig 27 Google Earth vertical image of the Oso slide area, Washington, 7/14/2013 (before the slide). Image © 2021 Landsat/Copernicus. © 2021 Google.

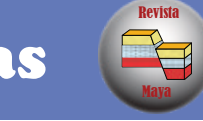

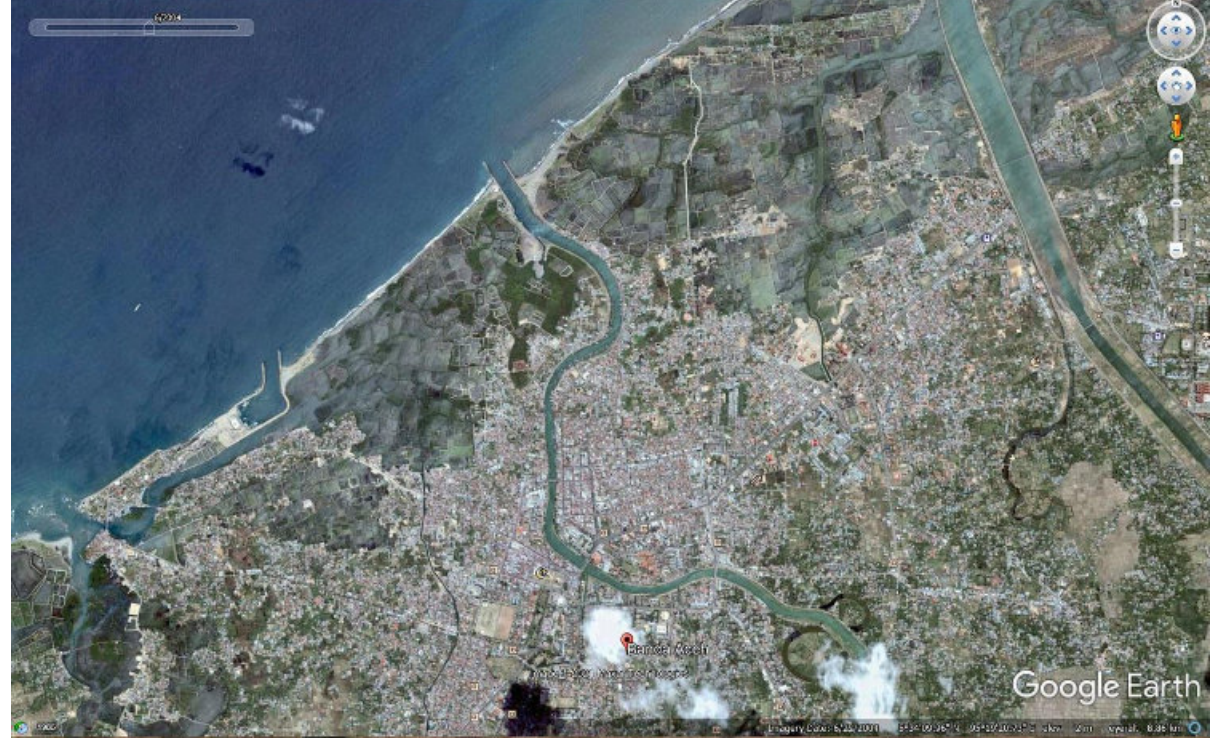

Fig 29 Banda Aceh on 6/22/2004 before the December 2004 tsunami. Google Earth vertical image. © 2021 Landsat/Copernicus, Maxar Technologies. © 2021 Google.

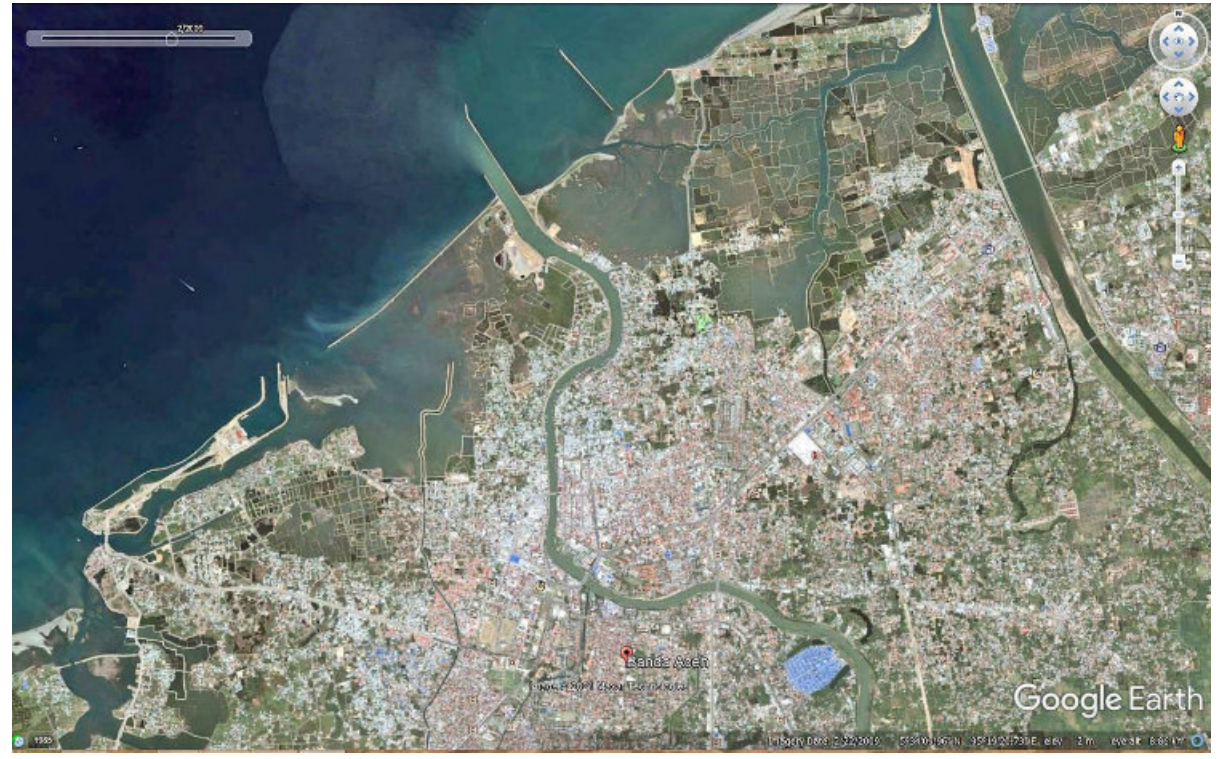

Fig 30 Banda Aceh on 2/22/2009, after the December 2004 tsunami. Google Earth vertical image. © 2021 Maxar Technologies. © 2021 Google.

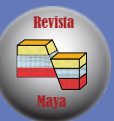

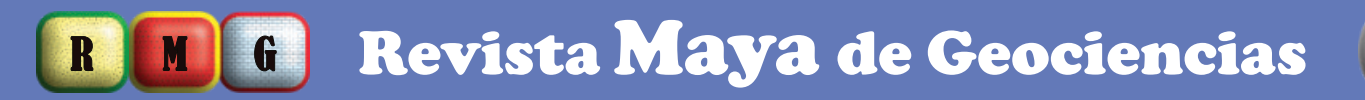

#### Low-Relief Features and Sun Shading

#### Low-relief features, especially structures, can be enhanced by applying the variable shadows feature in

Google Earth.

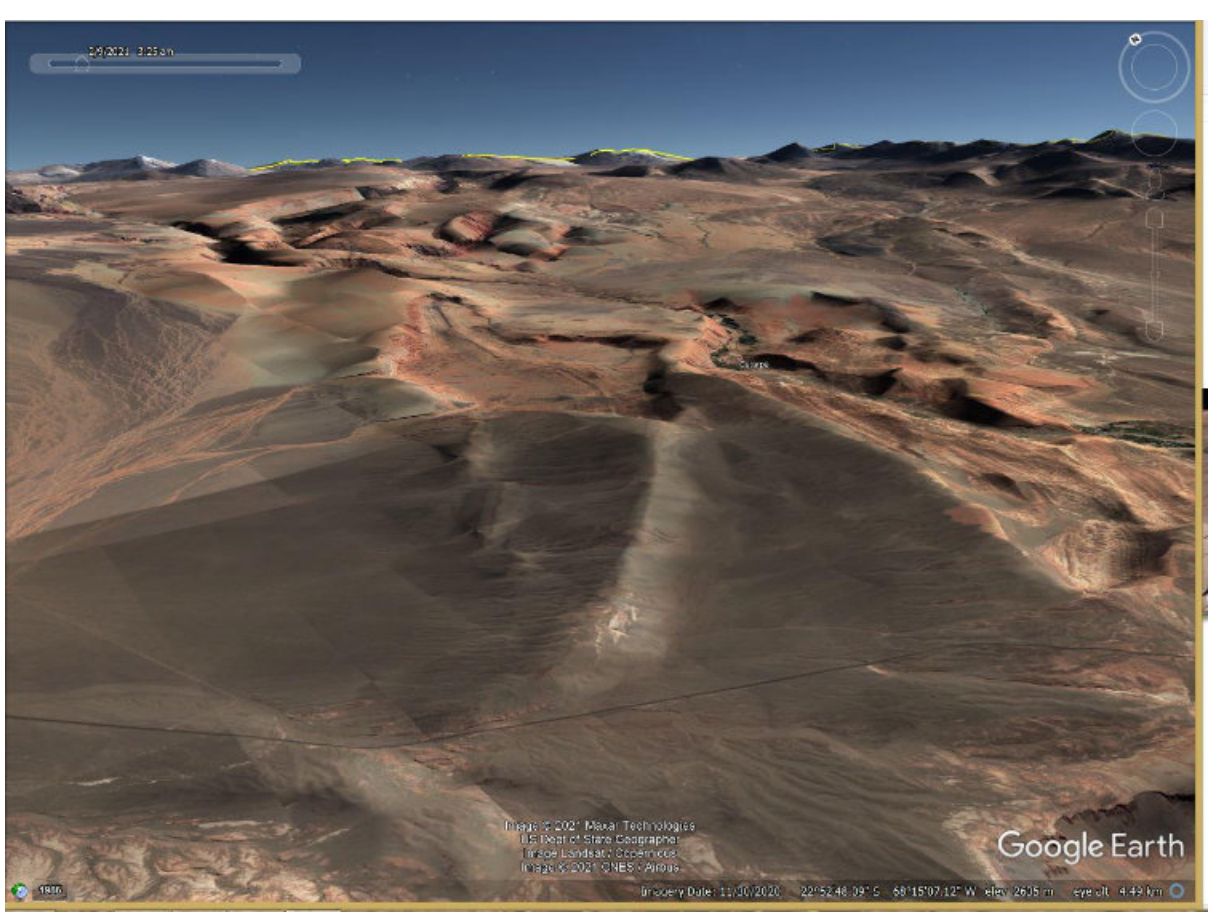

Fig 31 Valle de Marte anticline, Google Earth oblique view north, 0325 hours. © 2021

Landsat/Copernicus, Maxar Technologies, U.S. Dept of State Geographer, CNES/Airbus. © 2021 Google.

Revista

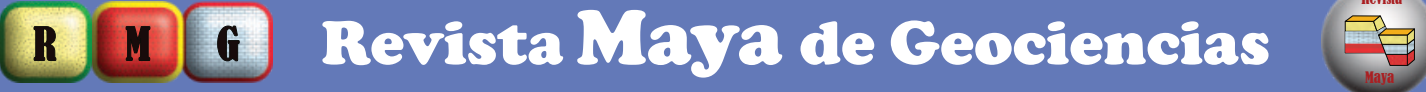

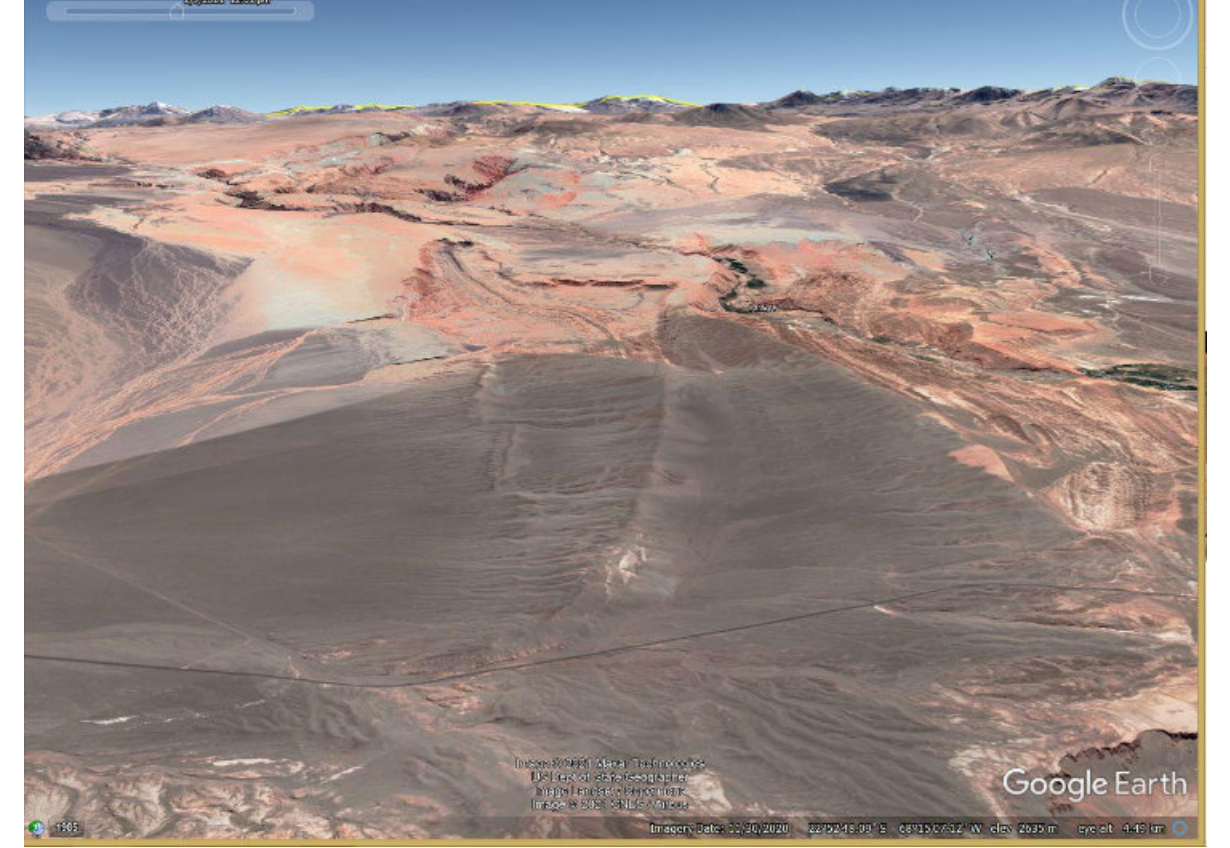

Fig 32 Valle de Marte Anticline, Google Earth oblique view north, 1202 hours. © 2021 Landsat/Copernicus, Maxar Technologies, U.S. Dept of State Geographer, CNES/Airbus. © 2021 Google.

#### Street View for Outcrops and Landscape Features

Street View can be used to confirm outcrops, map structures, find contacts, determine the dip of units, view landscapes, and find highway signs and parking areas.

Fig 33 Street View north at anticline-syncline pair exposed in a roadcut, US-48 at the Grant County line, Virginia. © 2019 Google Street View.

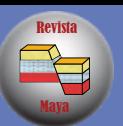

Fig 34 Volcan Licabur and highway sign, Atacama Desert, Chile. Street View north. © 2020 Google Street View.

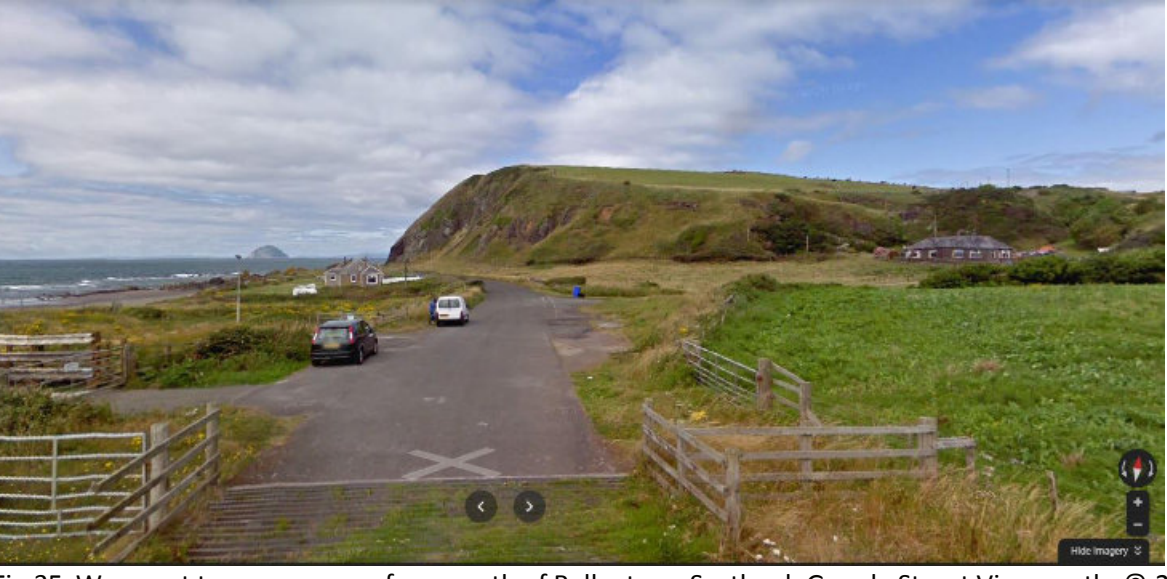

Fig 35 Wave-cut terrace as seen from north of Ballantrae, Scotland. Google Street View north. © 2021 Google Street View.

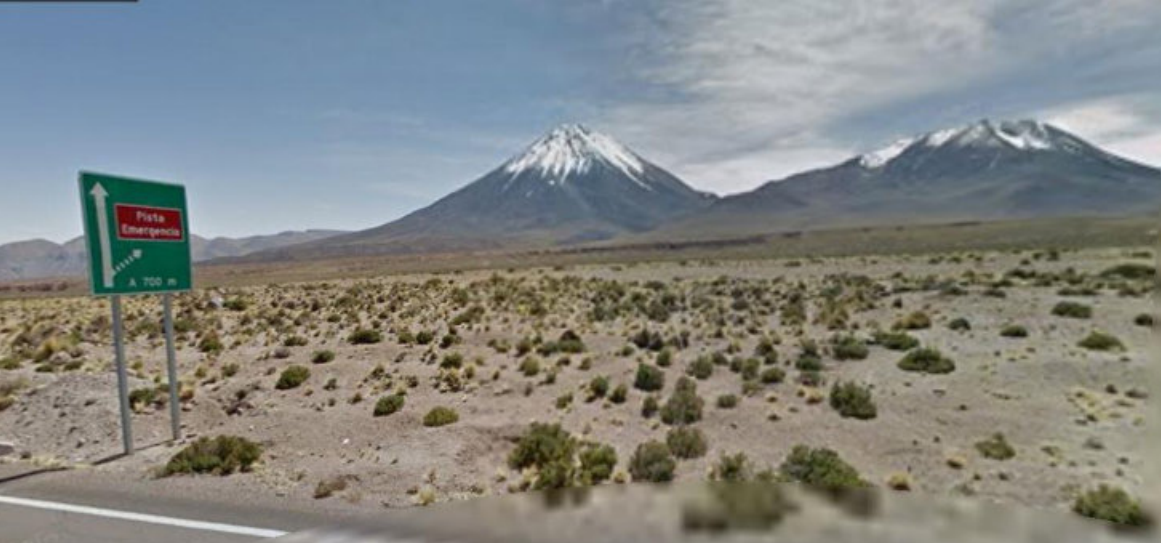

# R M G Revista Maya de Geociencias

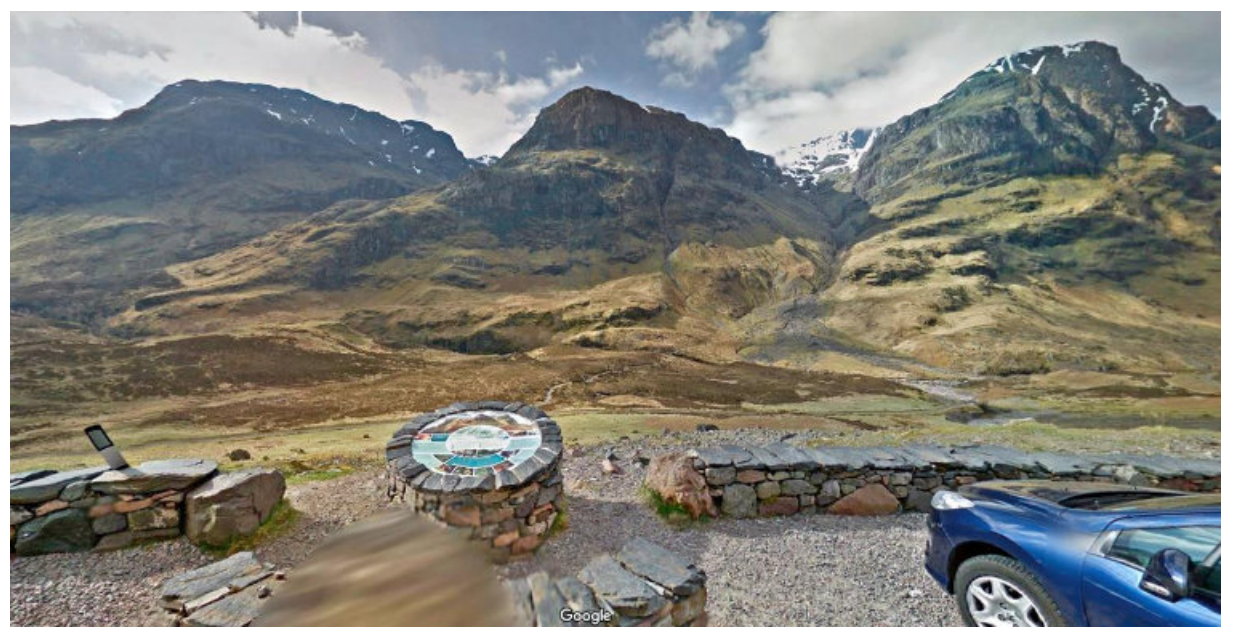

Maya

Revista

Fig 36 Three Sisters in Glen Coe, Scotland. Street View south showing parking area and tourist display. © 2020 Google Street View.

#### **Illustrating concepts**

Imagery provides an excellent base for illustrating concepts or other not-easily described features. For example, the oblique image of Calgary, Alberta, provides a base to show the extent of the Laurentide Ice Sheet acting to dam the Bow River and forming glacial Lake Calgary.

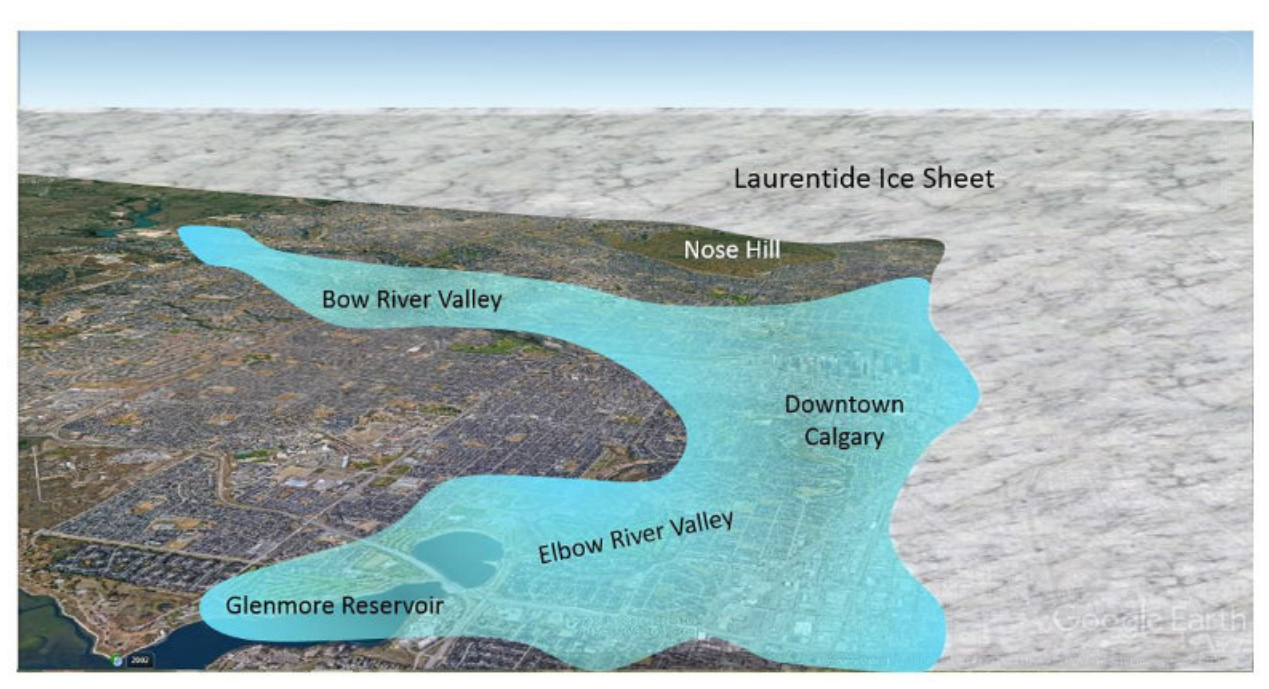

Fig 37 Google Earth oblique view north used as a base to illustrate the position of the Laurentide Ice Sheet and the extent of glacial Lake Calgary, Alberta. Imagery is used as a base for graphics applied using Powerpoint. © 2021 CNES/Airbus. © 2021 Google.

A picture is worth a thousand words. Imagery of present-day geologic settings can be used to illustrate geologic environments in the distant past.

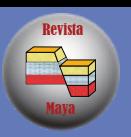

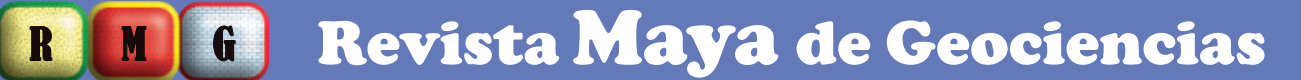

Rifting is a common setting, for example, in the early stages of oceanic opening. Hydrocarbon provinces such as the North Sea and Red Sea have large resources. Examining modern analogs can provide insights to ancient structural and depositional systems and processes.

The Point Reyes peninsula is a sliver of terrain that has been moved between 160 and 800 km (100 to 500 mi) north along the San Andreas transform fault. The abrupt break in topography, and the elongation of Tomales Bay, illustrate clearly the trace of the fault.

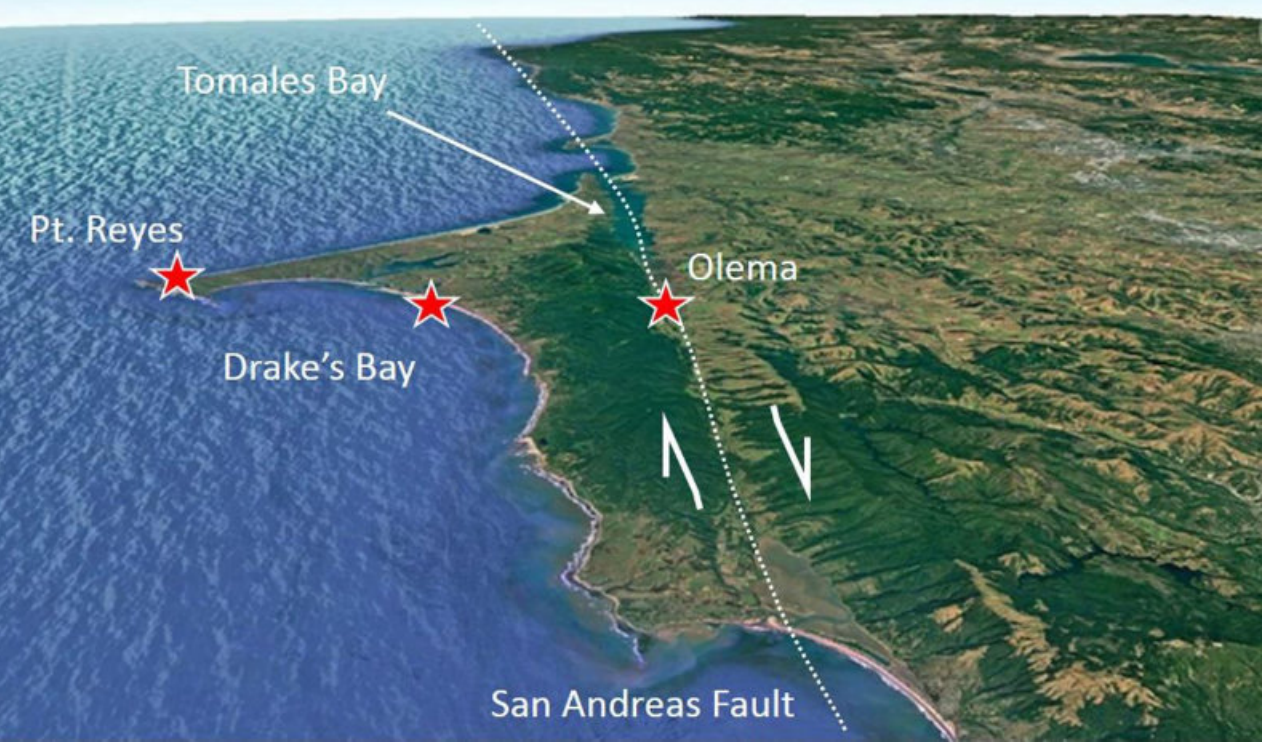

Fig 38 Illustration of the Point Reyes peninsula as an exotic block moved north along the San Andreas Fault north of San Francisco, California. Google Earth oblique view north. © 2021 Landsat/Copernicus. © 2021 Google.

#### Modern Analogs

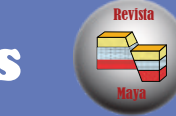

Fig 39 Present-day rifting across the Red Sea, Egypt. Precambrian uplifted blocks (dark) stand in stark contrast to downdropped blocks (light). Google Earth oblique view north. Data © 2021 SIO, NOAA, U.S. Navy, NGA, GEBCO. Image © 2021 Landsat/Copernicus, Maxar Technologies, CNES/Airbus, Google.

Platform carbonates were common in the geologic past, from the Tuxpan platform in Mexico to the Permian Basin in Texas and the Williston Basin-Western Canada Sedimentary Basin and elsewhere.

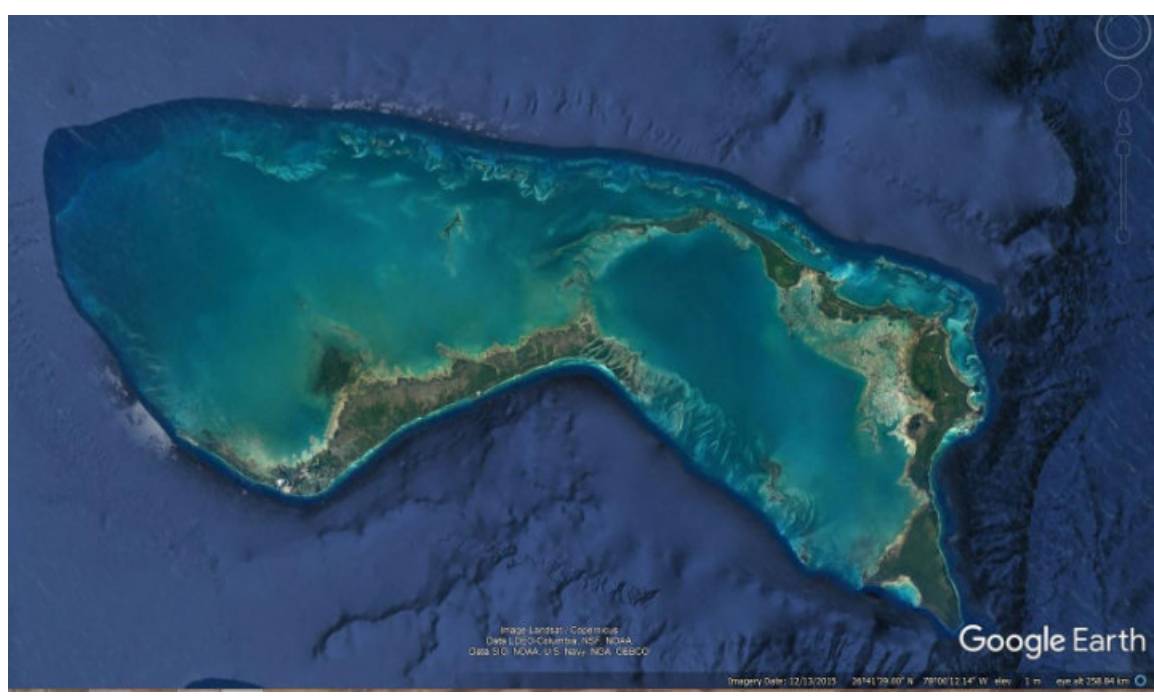

Fig 40 Present-day carbonate banks, Bahamas. Google Earth vertical view. This is a good analog for past carbonate platforms such as the Tuxpan Platform, Mexico, home of the famous Faja de Oro/Golden Lane hydrocarbon trend. Data © 2021 LDEO-Columbia, NSF, NOAA, SIO, U.S. Navy, NGA, GEBCO. Image © 2021 Landsat/Copernicus.

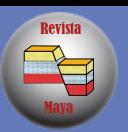

Sand seas formed in regional arid environments that provided depositional environments conducive to preserving porous sandstones such as the prolific Jurassic Navajo and Nugget sandstones from Arizona

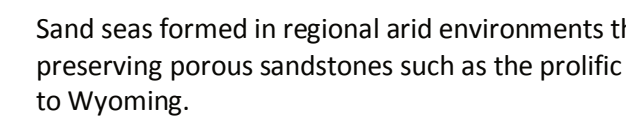

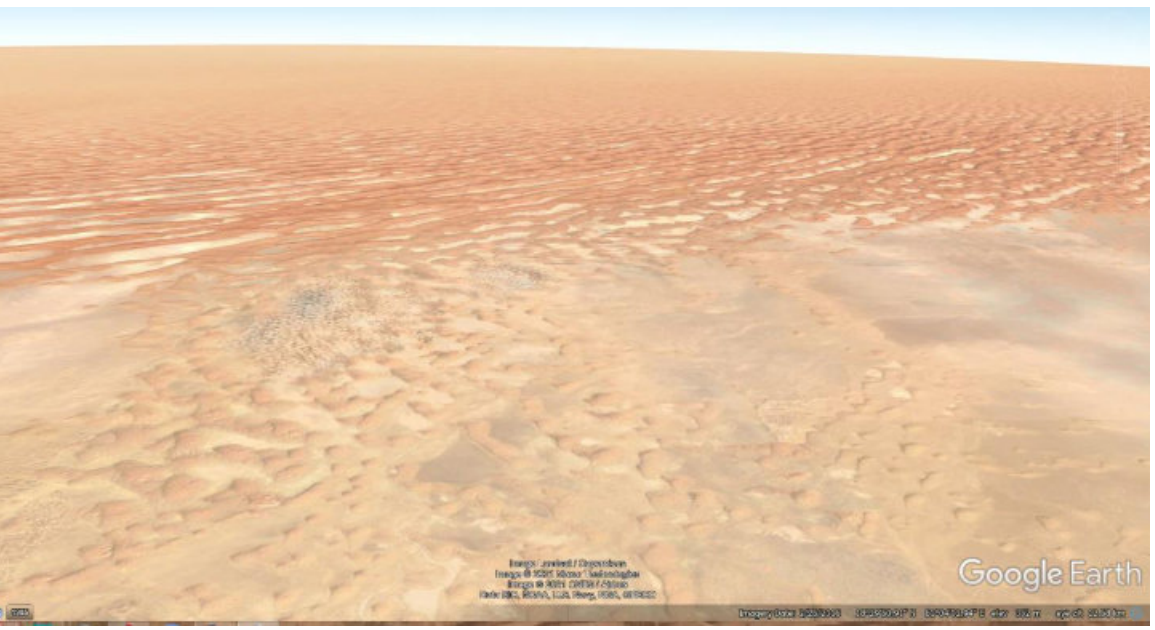

Fig 41 Present-day sand sea, Rub al Khali, Yemen. Google Earth oblique view north. This is analogous to the Jurassic sand seas of North America. Image © 2021 Landsat/Copernicus, Maxar Technologies, CNES/Airbus. Data © 2021 SIO, NOAA, U.S. Navy, NGA, GEBCO, Google.

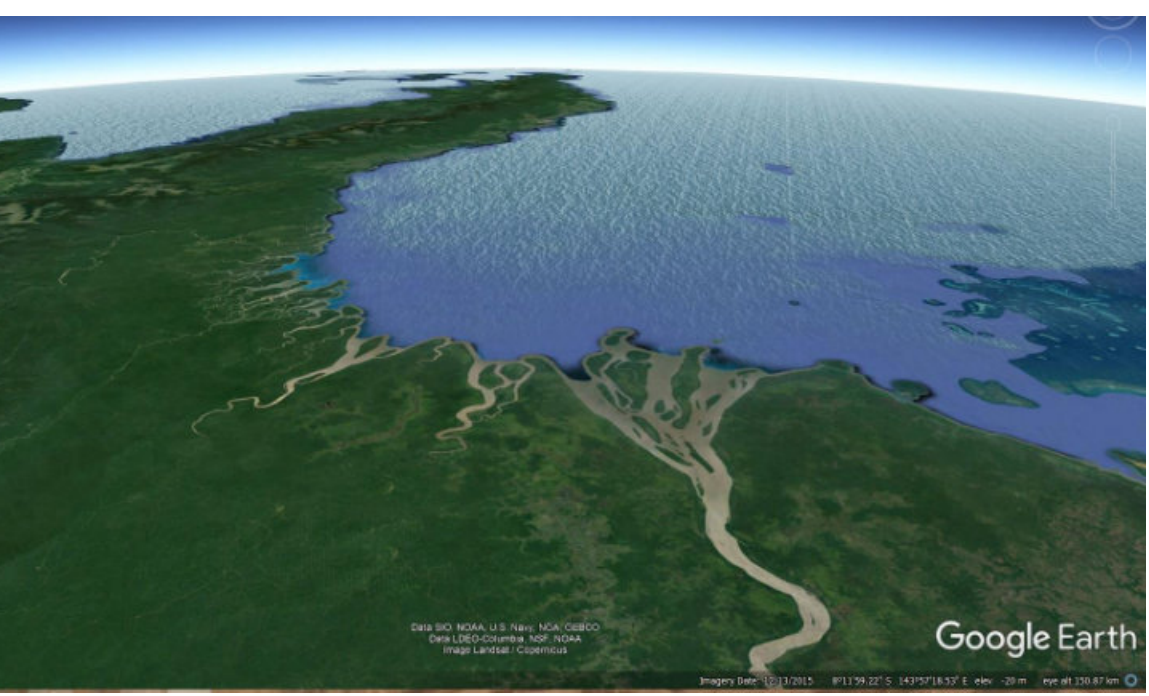

Fig 42 Google Earth oblique view east over the Fly River delta, Papua-New Guinea. This has been used as a depositional analog for the Cretaceous Shannon Sandstone reservoirs in Wyoming. Image © 2021 Landsat/Copernicus. Data © 2021 SIO, NOAA, U.S. Navy, NGA, GEBCO, LDEO-Columbia, NSF, Google.

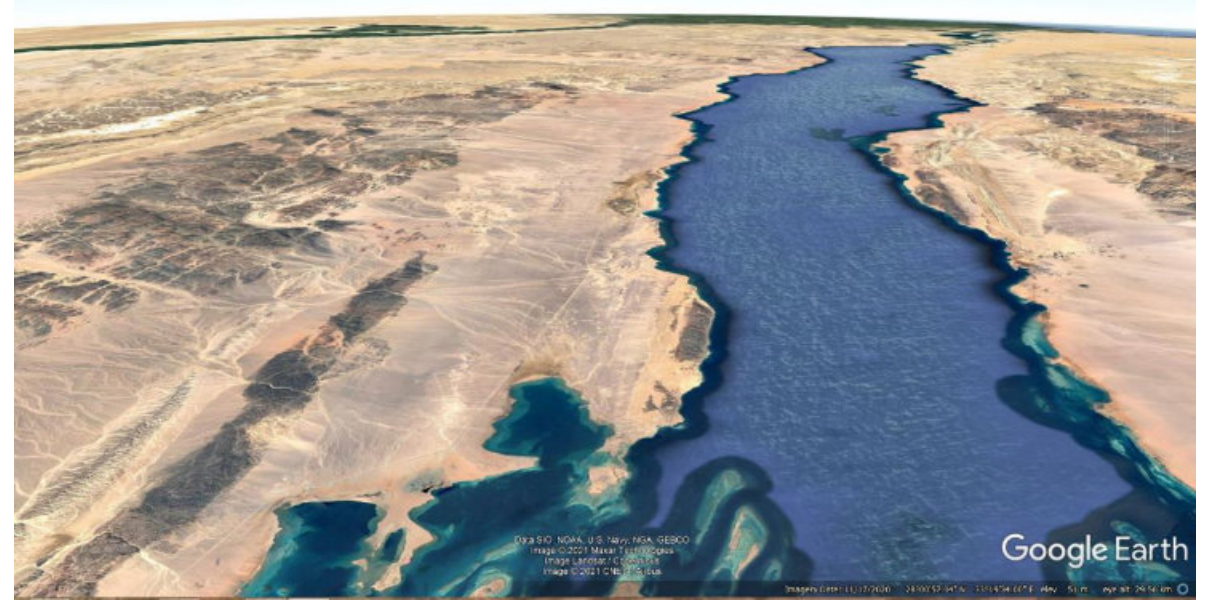

Maya Revista

#### Processing imagery

In addition to applying 3D topography and oblique views in Google Earth, simple enhancements are available using Photoshop. The most commonly used include "Auto Sharpen" to enhance structures and bedding, "Adjust Lighting" to improve contrast and bring out details in very light or very dark areas, and "Adjust Color" to intensify (saturate) colors.

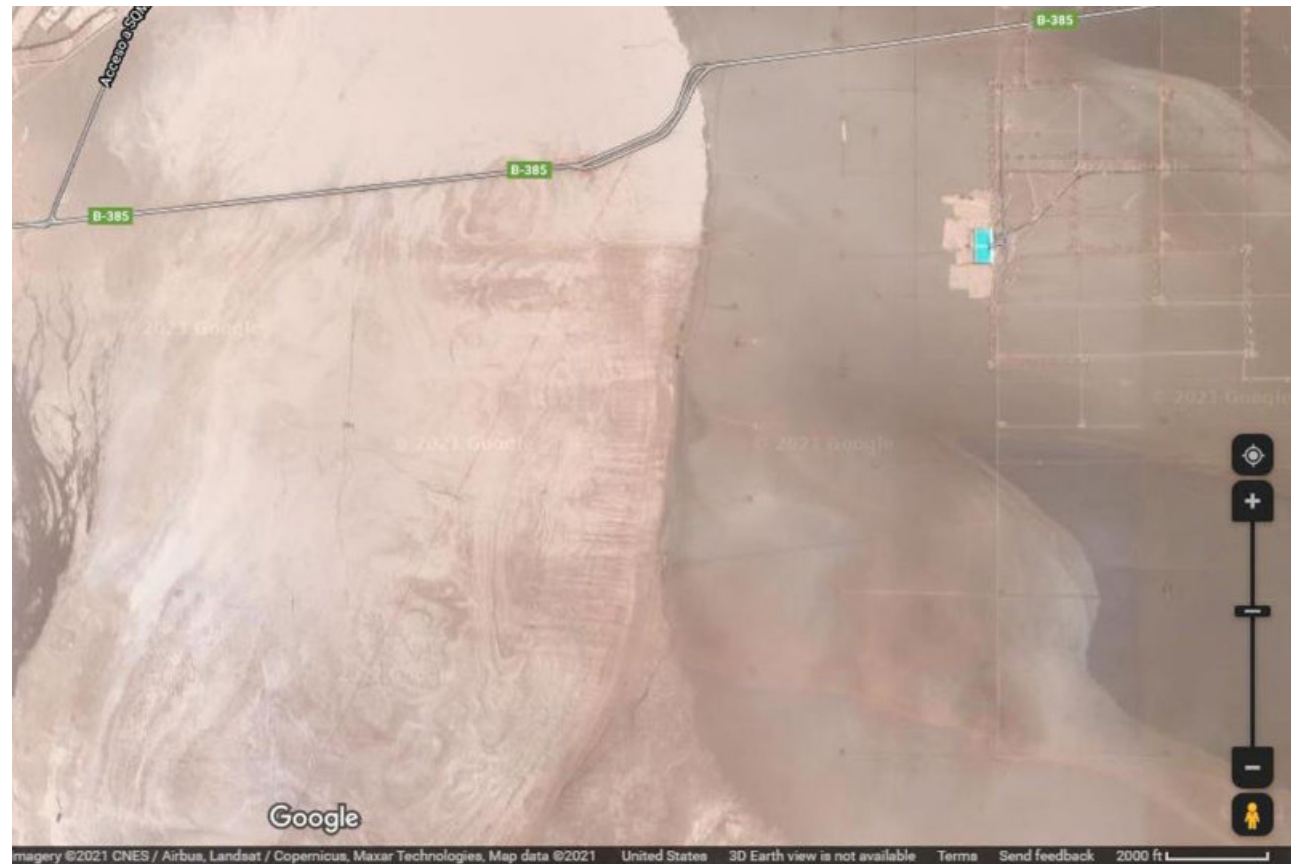

Fig 43 Imagery taken directly from Google Maps. Image © 2021 CNES/Airbus, Landsat/Copernicus, Maxar Technologies. Data © 2021 Google.

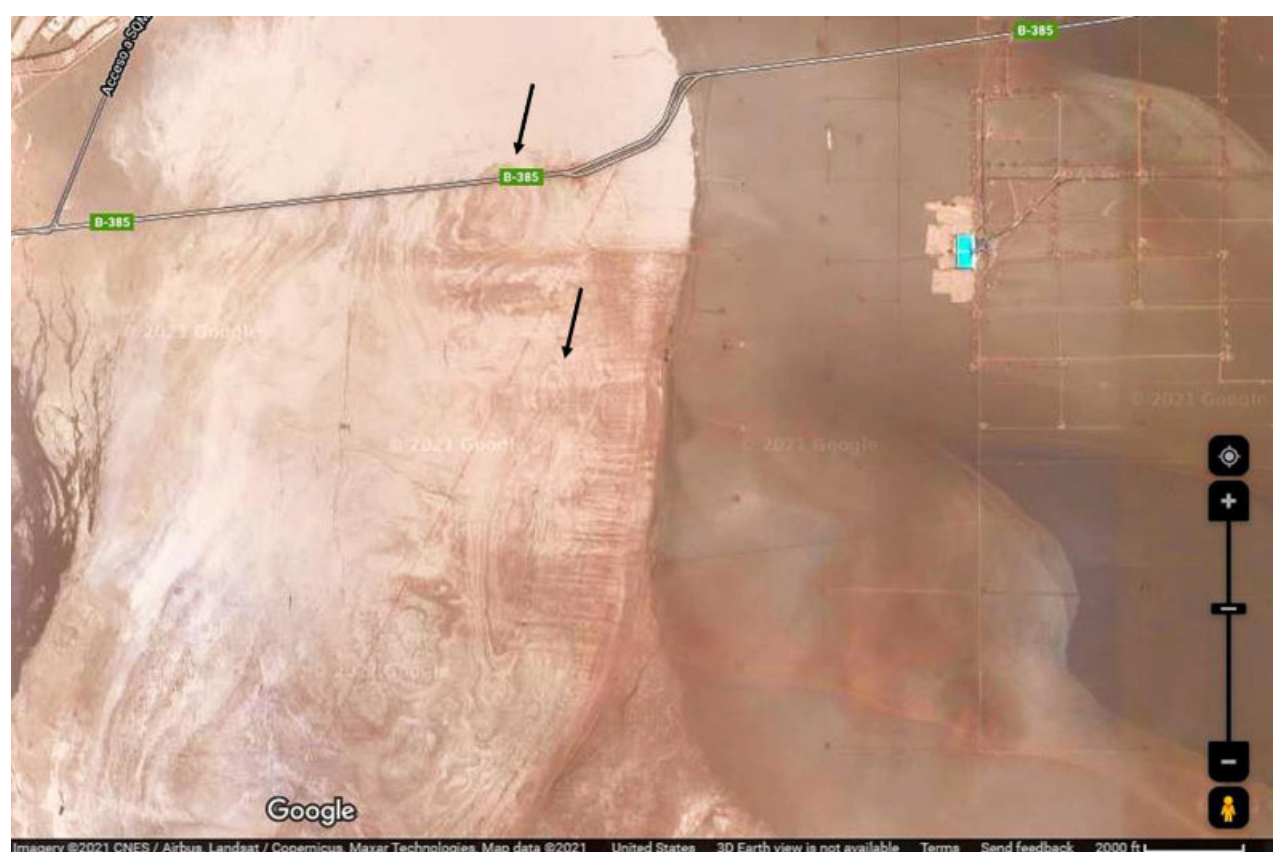

Maya

Revista

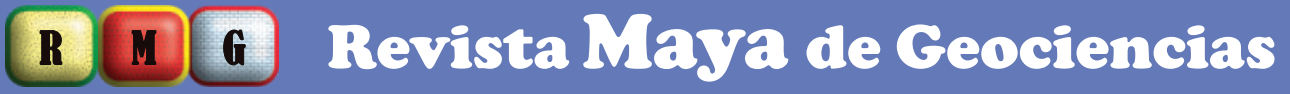

Fig 44 Imagery enhanced using Photoshop to increase contrast and sharpen edges, thus making lowrelief structures visible. Vertical imagery, Cordillera de la Sal, Atacama Desert, Chile. Image © 2021

CNES/Airbus, Landsat/Copernicus, Maxar Technologies. Data © 2021 Google.

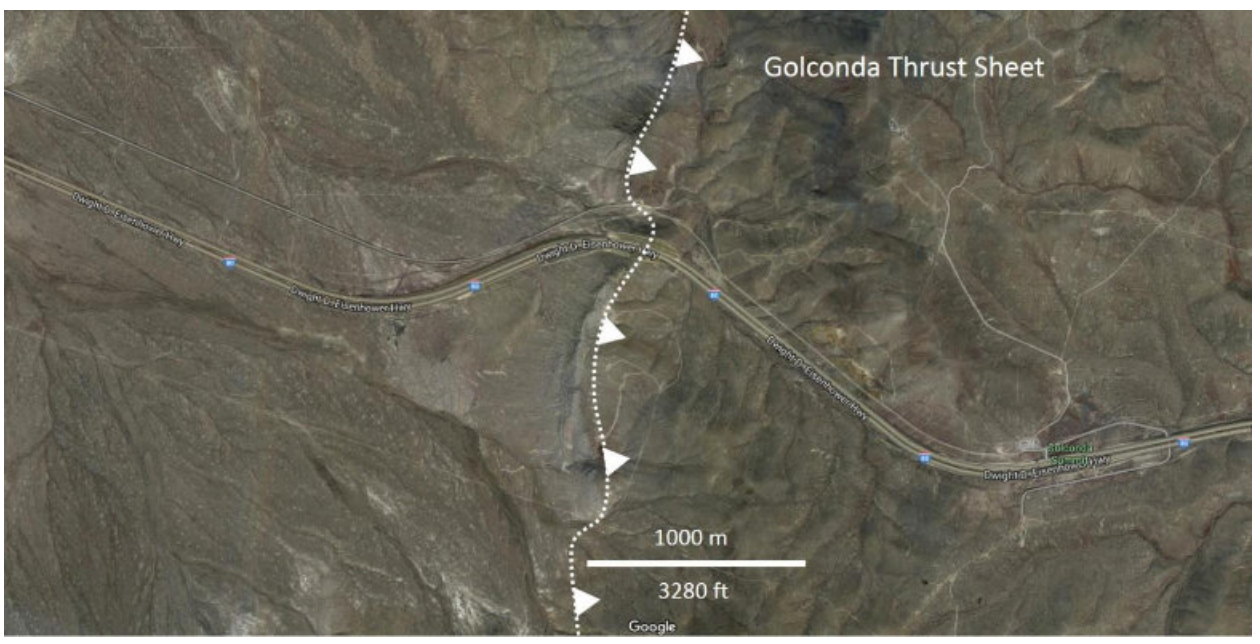

Fig 45 Golconda Thrust, central Nevada. Unprocessed Google Maps vertical image with annotation added. Imagery © 2019 Google; Imagery © 2019 Landsat/Copernicus; Maxar Technologies.

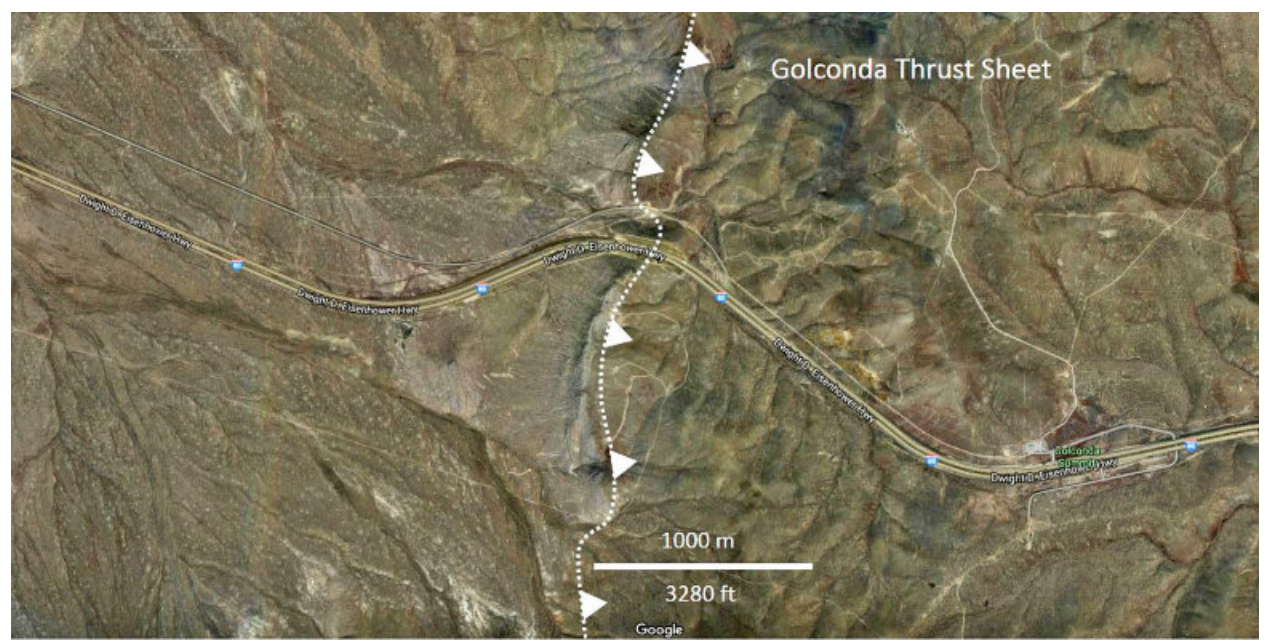

Maya Revista

## R M G Revista Maya de Geociencias

Fig 46 Golconda Thrust, central Nevada. Unprocessed Google Maps vertical image. Photoshopenhanced image created using "Adjust Lighting," and "Adjust Color" features. Imagery © 2019 Google; Imagery © 2019 Landsat/Copernicus; Maxar Technologies.

#### Measuring Distance, Area, and Establishing Scale (Photogrammetrics)

Google Maps automatically calculates the distance between points along various alternate routes. The "Measure Distance" feature allows you to trace a path and determine distance along that path.

Google Maps always provides a scale at the bottom of an image. As you zoom in or out the scale changes accordingly. Google Earth does not provide a scale, but you can create one using the Ruler feature.

Google Earth has yet more functions. The "Ruler" function allows you to measure distance along a line or path, and determine area and circumference of features of interest.

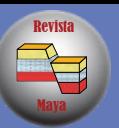

Fig 47 Dumbarton Rock, Glasgow, Scotland. Measuring length of the rock. Image © 2021 Getmapping

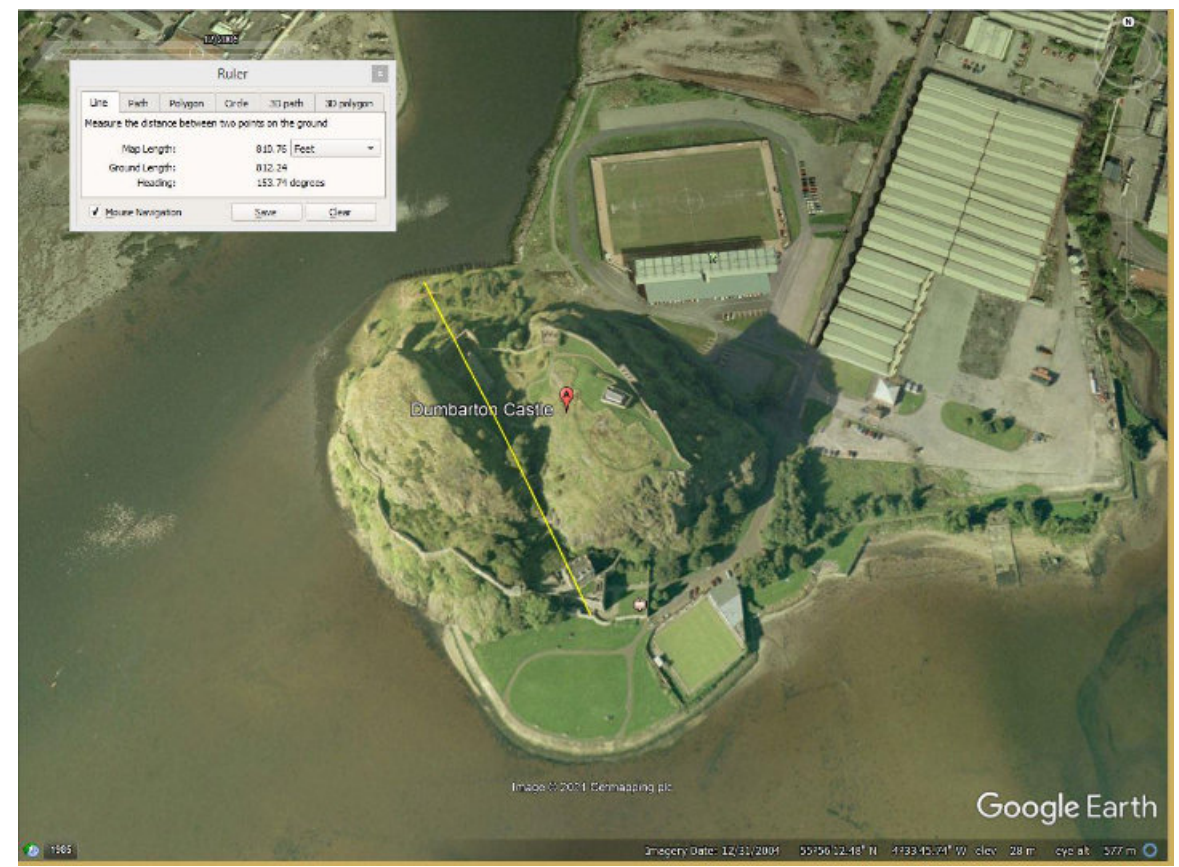

plc. Data © 2021 Google.

Fig 48 Dumbarton Rock, Glasgow, Scotland. Measuring distance along a track to the desired outcrop.

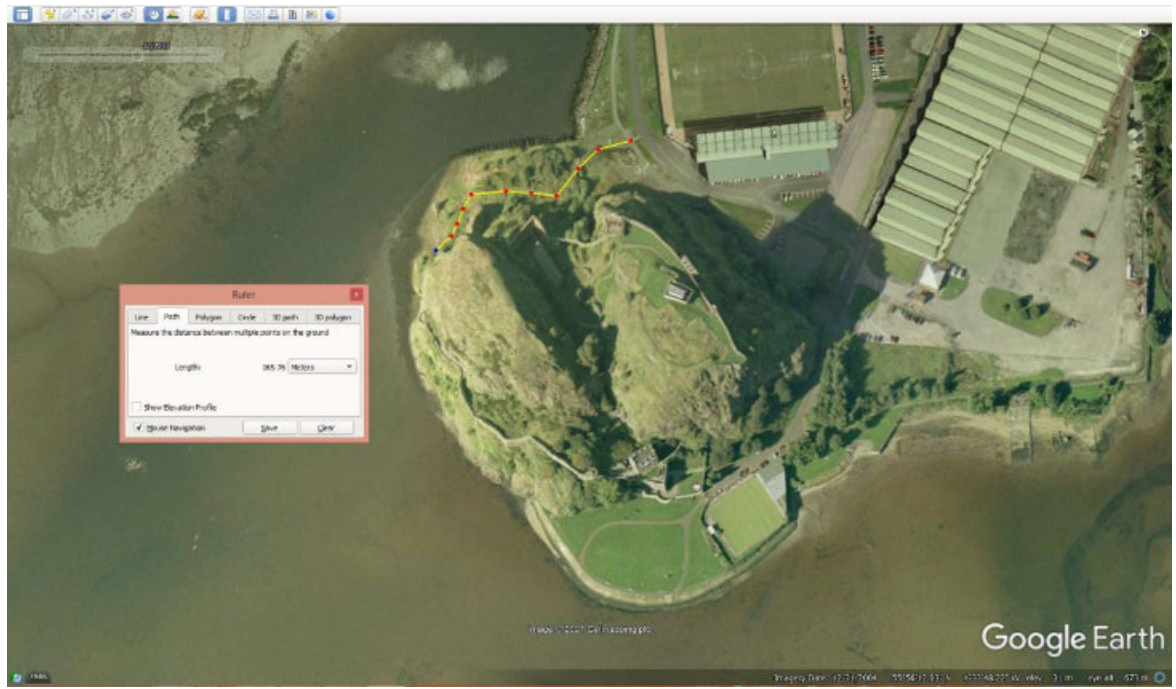

Image © 2021 Getmapping plc. Data © 2021 Google.

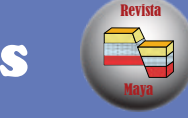

# R M G Revista Maya de Geociencias

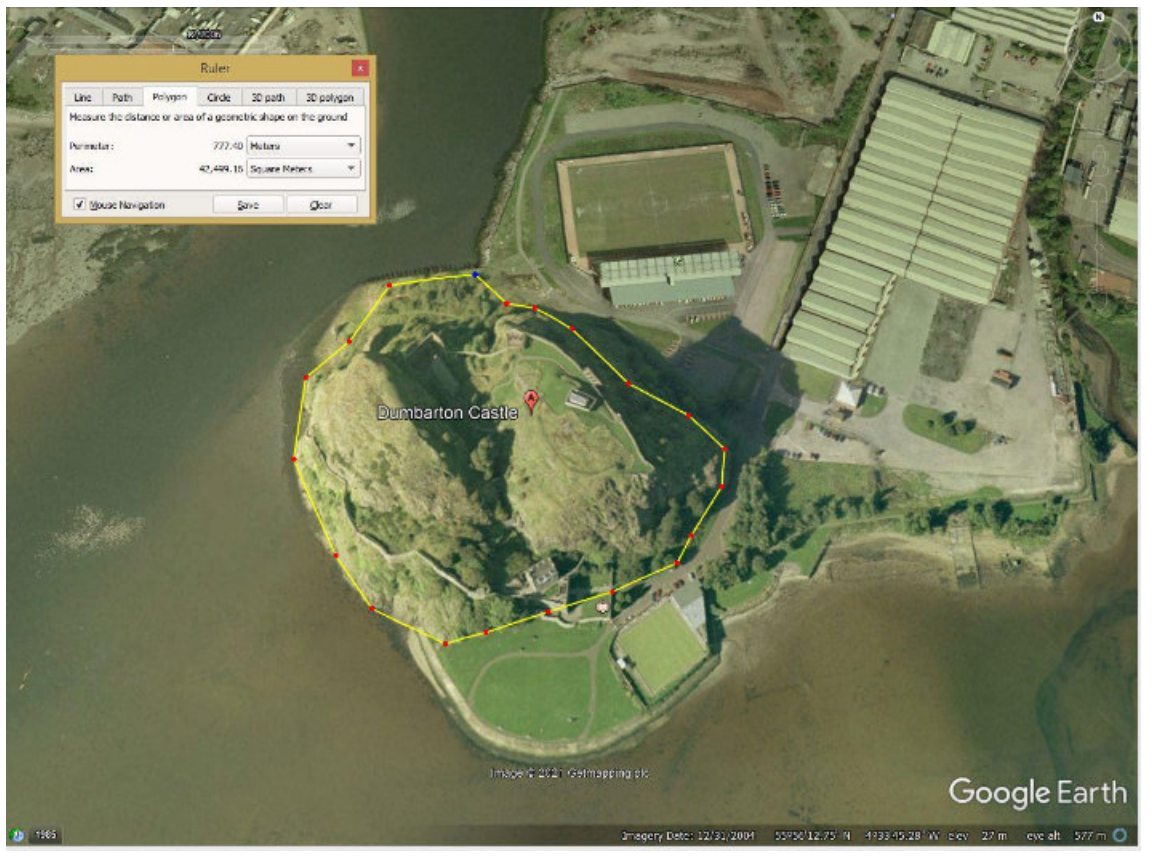

Fig 49 Dumbarton Rock, Glasgow, Scotland. Measuring area and circumference of the rock. Image © 2021 Getmapping plc. Data © 2021 Google.

All Google Maps and Google Earth products are copyrighted. If you use a Google product in your publication or web site, you need to review their Terms of Use and A�ribution Guidelines [\(h�ps://about.google/brand-resource-center/products-and-services/geo-guidelines/#required](https://about.google/brand-resource-center/products-and-services/geo-guidelines/#required-%E2%80%A9attribution,%20https://support.google.com/legal/answer/4558836?hl=en)attribution, https://support.google.com/legal/answer/4558836?hl=en).

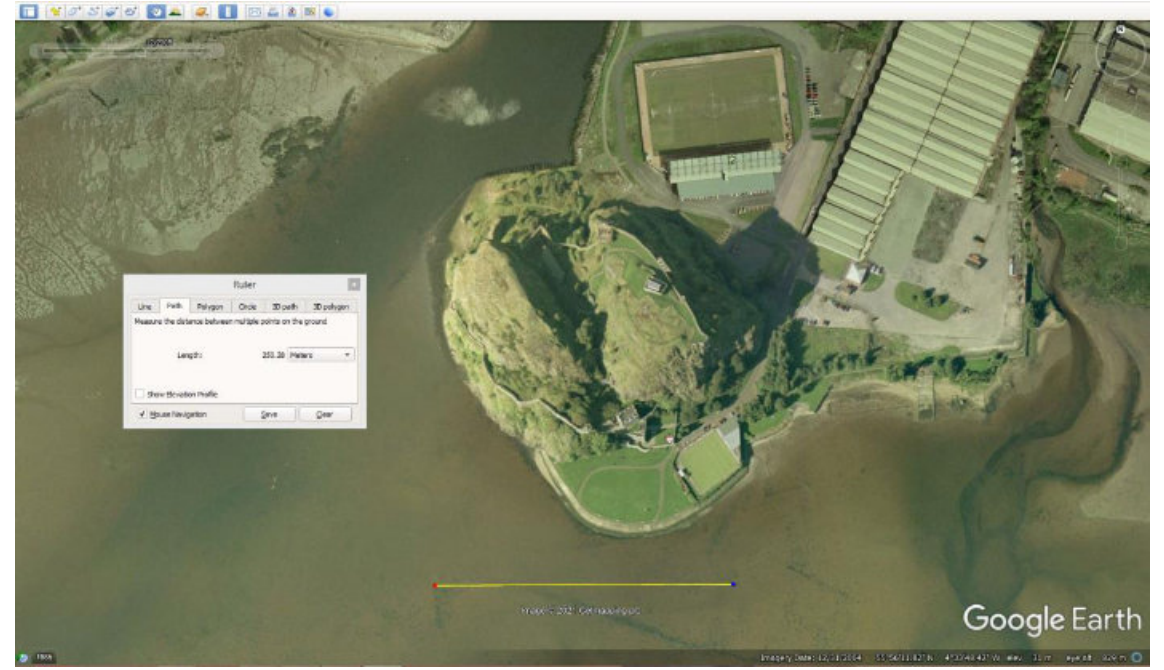

Fig 50 Using the Ruler feature to create a 250 m scale (yellow line), Google Earth. Image © 2021 Getmapping plc. Data © 2021 Google.

#### **Copyright Considerations**

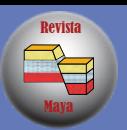

You generally do not need to submit a request to use Google Maps products for the purposes covered in these guidelines. As long as you are following Google's Terms of Service and these guidelines, as well as attributing properly, you can use the products for your project. But read the guidelines to make sure your use is permitted. For commercial uses, where map products are used to generate revenue, you are asked to use Google Maps Platform instead.

You are allowed to annotate Google maps with additional information – like points, lines, or labels. While annotations are ok, you cannot significantly alter how Google Maps, Google Earth, Earth Studio, or Street View appear online. For example, you are not allowed to make any changes to the colors of the product interface or remove attribution.

You may print Google Maps content for non-commercial or personal use (for example, a map with directions). In all uses where you distribute printed material that includes content, be sure to read the general guidelines, especially with regard to fair use and attribution.

Where use is not covered by fair use rules, you can still use Google content without submitting a request as long as you follow their guidelines. If you simply need to embed a Google map on your website, you do not need permission. You are also welcome to link to Google Maps with text or a button on your website, such as "View on Google Maps" or "Open with Google Maps."

Your use of Google content may be acceptable under principles of "fair use," a concept under copyright law that generally permits use of a copyrighted product in certain ways without obtaining a license from the copyright holder. Google cannot tell you if your use would be fair use: you should probably get legal advice.

Google Earth can be used for purposes such asresearch, education, film and non-profit use without requesting permission. All content created from Google Earth or Earth Studio must be properly attributed. Google Earth content cannot be used for commercial or promotional purposes. As long as you follow their guidelines, you do not need to submit a request.

Google Earth may not be embedded online or in apps. However, you may export and use a handful of static images, with proper a�ribution, for non-commercial purposes such as news, blogs, educational, recreational, or instructional use.

All uses of Google Maps, Google Earth, and Street View content must provide a�ribution to Google and, if applicable, to their data providers. Some of the data and images on these platforms come from providers other than Google. If using such imagery, the text of your a�ribution must say the name "Google" and the relevant data provider(s), such as "Map data: Google, Maxar Technologies".

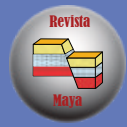

#### **Conclusions**

Google mapping platforms have eliminated the need for many time-consuming and costly remote sensing applications. Using Google's products that are essentially free to anyone with a basic pc or tablet and internet access, you can zoom, pan, rotate, tilt, and 'fly' over terrane in real time. This allows the user to determine access to outcrops, view remote areas, map the geology, illustrate geologic concepts, and clarify ancient depositional and tectonic settings using modern landscapes as analogs. Distances can be measured, map scales determined, and areas and circumferences can be calculated nearly instantaneously. This technology represents a tremendous leap forward for the geological community.

#### **References**

Prost, G.L. 2014. Remote Sensing for Geoscientists, 3<sup>rd</sup> edition. CRC Press, Boca Raton, London, New York. 674 p.

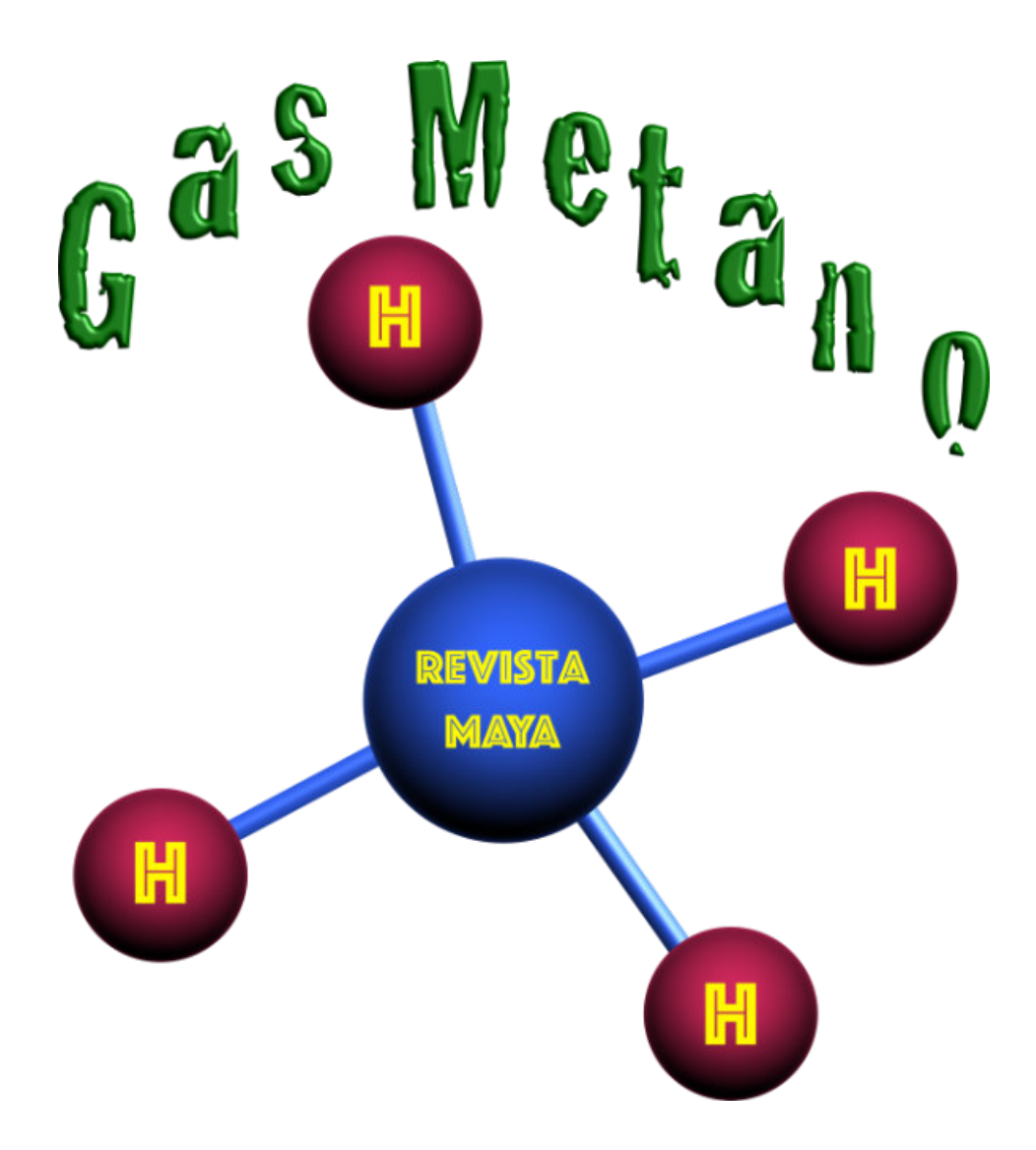